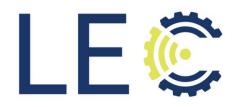

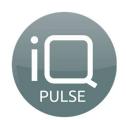

# Meter Consumption Management System User Manual

Version 1.2

# **Revision History**

| Revision | Update Date   | Changes              | Details |
|----------|---------------|----------------------|---------|
| 1.1      | 31-Jan-2021   | Initial Draft        |         |
| 1.2      | 26 -Feb -2021 | Final Draft Complete |         |
|          |               |                      |         |
|          |               |                      |         |
|          |               |                      |         |
|          |               |                      |         |
|          |               |                      |         |

# **Table of Contents**

| iQPulse Overview                                                                                                    |
|----------------------------------------------------------------------------------------------------|
| Meter Data Management Software 1                                                                                                    |
| Support Contact Information 1                                                                                                    |
| Login/Logout                                                                                                    |
| User Setup/Authorizations                                                                                                    |
| Login2                                                                                                    |
| iQPulse Main Screen                                                                                                    |
| Logout                                                                                                    |
| General Information                                                                                                    |
| Screen Resolution                                                                                                    |
| Settings                                                                                                    |
| Data Display Window                                                                                                    |
| Data Display Changes                                                                                                    |
| Data Display Export                                                                                                    |
| Data Display Print                                                                                                    |
|                                                                                                    |
| Data Display Design Mode                                                                                                    |
|                                                                                                    |
| Data Display Design Mode                                                                                                    |
| Data Display Design Mode                                                                                                    |
| Data Display Design Mode                                                                                                    |
| Data Display Design Mode                                                                                                    |
| Data Display Design Mode                                                                                                    |
| Data Display Design Mode    8      Data Display Query.    9      Data Display Sort Order.    11      Data Display Saved Queries.    12      My Menu    14      Overview    14                                                                                                    |
| Data Display Design Mode  8    Data Display Query  9    Data Display Sort Order  11    Data Display Saved Queries  12    My Menu  14    Overview  14    Consumers  15                                                                                                    |
| Data Display Design Mode  8    Data Display Query  9    Data Display Sort Order  11    Data Display Saved Queries  12    My Menu  14    Overview  14    Consumers  15    Overview  15                                                                                                    |
| Data Display Design Mode    8      Data Display Query    9      Data Display Sort Order    11      Data Display Saved Queries    12      My Menu    14      Overview    14      Consumers    15      Overview    15      Overview    16                                                                                             |
| Data Display Design Mode    8      Data Display Query.    9      Data Display Sort Order    11      Data Display Saved Queries.    12      My Menu    14      Overview    14      Consumers.    15      Overview    15      Dota Display and Alarm Map.    16      Details - Consumer .    17                                       |
| Data Display Design Mode       8         Data Display Query       9         Data Display Sort Order       11         Data Display Saved Queries       12         My Menu       14         Overview       14         Consumers       15         Overview       15         Details - Consumer       16         Details - Map       16 |
| Data Display Design Mode8Data Display Query9Data Display Sort Order11Data Display Saved Queries12My Menu14Overview14Consumers15Overview15Consumers and Alarm Map16Details - Consumer17Details - Alarms History18                                                                                                    |

| ۵     | Details – Detail Readings   | 21 |
|-------|-----------------------------|----|
| C     | Details – Address Info      | 21 |
| C     | Details – Meters History    | 22 |
| C     | Details – Endpoints History | 22 |
| 0     | Details - Images            | 22 |
| 0     | Details – Contact Details   | 23 |
| 0     | Details - Notifications     | 24 |
| 0     | Details – Excluded Alarms   | 24 |
| Alarm | s & Events                  | 25 |
| Ove   | erview                      | 25 |
| Ope   | en Alarms                   | 26 |
| Ope   | en Alarms – Details         | 27 |
| 0     | Details – Daily Consumption | 28 |
| 0     | Details – Activities        | 28 |
| C     | Details – Alarm Status      | 28 |
| C     | Details – Alarms History    | 29 |
| 0     | Details – Consumer          | 29 |
| C     | Details – Map               | 29 |
| 0     | Details – Detail Readings   | 29 |
| 0     | Details – Notifications     | 29 |
| Ala   | rms History                 | 30 |
| Repor | rts and Queries             | 31 |
| Ove   | erview                      | 31 |
| Rec   | ceptions Query              | 32 |
|       | Show Data                   | 32 |
| Dai   | ly Reading                  | 34 |
| Cor   | nsumption                   | 34 |
| Nig   | ht Flow Analysis            | 36 |
| Ala   | rms                         | 37 |
| Act   | ivities                     | 39 |
| Netwo | ork – Endpoints             | 41 |
| Ove   | erview                      | 41 |
| Ma    | p                           | 41 |
| Sta   | rt/Stop/Refresh             | 42 |

| Details                     | 42 |
|-----------------------------|----|
| Details – Endpoints         | 42 |
| Details – Map               |    |
| Details – Alarms            | 43 |
| Details – Meters History    | 43 |
| Details – Events            |    |
| Details – Detailed Readings | 43 |
| Details – Receptions        | 44 |
| Details – Excluded Alarms   | 44 |
| Export Data                 | 44 |
| Export Billing Data         |    |
| Billing Export Data by Date | 44 |
| Administrative Functions    | 46 |
| Overview                    | 46 |
| Contact People              |    |
| Logical Tests               | 47 |
| Auxiliary Tables            |    |

# THIS PAGE INTENTIONALLY BLANK

# iQPulse Overview

### Meter Data Management Software

The iQPulse system accumulates and consolidates information received from remote endpoints including meter status, consumption data, alarms/events, and reconciliation of total area consumption versus total individual consumption.

iQPulse management software facilitates full control of consumption data and provides customer support functionality. The capabilities enabled by the management software are key to transforming simple consumption readings into proper management tools. The key element is iQPulse's open architecture which allows for easy integration and interface with existing billing, support, and management information systems.

- **Consumption Information**—On-line, real-time access to all system and consumption data relating to a customer or group of customers, including a complete history of the customer's consumption.
- **Reporting**—Comprehensive management reports reflecting system-wide consumption with detail to the individual meter level, meter malfunction reports, exception reports, and including extraordinary consumption, unaccounted for consumption, and much more.
- **Data import/export**—Sophisticated data import and export functions—data is easily collected from other MIS systems and captured into the iQPulse database; consumption and billing information can be user-defined specifically for external billing or other existing systems.

# **Support Contact Information**

LEC, Inc. 110 Excell Drive Pearl, Mississippi 39208

https://solveit.lecinc.com

# Login/Logout

### **User Setup/Authorizations**

User definitions, including Username, Password, and Authorizations (access and update rights per user), are functions provided by LEC to its utility and system customers.

Please contact LEC Support for assistance. https://solveit.lecinc.com

#### <u>Login</u>

Using the Google Chrome Internet browser (recommended), enter the following in the browser address bar and press Enter:

https://iqpulse.lecinc.com

The iQPulse Login page will then be displayed. Enter your username and password (note: these fields are case-sensitive) and click "Login" or press Enter. You will be taken to the iQPulse main screen.

| 😗 Login                |       |          |
|------------------------|-------|----------|
| Username:<br>Password: |       |          |
|                        |       |          |
|                        | Login | × Cancel |

#### iQPulse Main Screen

| Find Consumer     Find Consumer     Afr No. Account ID     Address     Load Quey     Afr No.     Account ID     Address     Load Quey     Afr No.     Account ID     Address     Load Quey     Afr No.     Account ID     Address     Load Quey     Afr No.     Account ID     Address     Load Quey     Afr No.     Account ID     Address     Load Quey     Afr No.     Account ID     Address     Load Quey     Afr No.     Account ID     Address     Load Quey     Afr No.     Account ID     Address     Load Quey     Afr No.     Account ID     Address     Load Quey     Afr No.     Account ID     Address     Cor     Afr No.     Account ID     Address     Address     Cor     Address     Cor     Address     Cor     Address     Or     Device Model     Form     Det                                                                                                    |                                          | Details                                                                                                    |                  | Consumers 🛛 🔊 Alarms Map | splay Options                                                                                                    |
|----------------------------------------------------------------------------------------------------|------------------------------------------|----------------------------------------------------------------------------------------------------|------------------|--------------------------|----------------------------------------------------------------------------------------------------|
| AMR No. Account ID   AMR No. Account ID   AMR No. Account ID   AMR No. Account ID   AMR No. Account ID   Steendary ID Amr No.   Secondary ID Address   Address Address   Address Address:   Address: Address:   Address: Address:   Address: Address:   Address: Address:   Address: Address:   Address: Address:   Address: Address:   Address: Address:   Address: Address:   Address: Address:   Address: Address:   Address: Address:   Address: Address:   Address: Address:   Device Model Walking   Date Form                                                                                                    | ap 🛗 Alarms History 🚦 Daily Consumptions |                                                                                                    |                  |                          |                                                                                                    |
| Billing Area v v v<br>Tx Folder: AMR No.: AMR No.: AMR NO.: AMR NO.: |                                          | Getti Calculator Soperational Commen                                                                                                    | Location Meter N |                          |                                                                                                    |
| Date Displayed                                                                                                    |                                          | Tx Folder:         AMR No.:         Secondary ID:         Account ID:         Address:         Area:         Location:         Walking         Order:         Internal ID:         Meter No.: |                  |                          | illing Area     =     ×       x Folder     Coi v       MR No.     =       econdary ID     Coi v       ccount ID     Coi v       ddress     Coi v       eco. Area     =       atking Order     =       nternal ID     =       evice Model     = |
| Diameter                                                                                                    |                                          | Endpoint:<br>Operational<br>Remark:                                                                                                    |                  |                          | To C                                                                                                    |

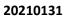

# <u>Logout</u>

To log out of the system, click on Logout at the top right corner of the screen.

| LE 🗯                      |                                       |         |                |         |          |           |               |                         |                        |                                   |                    | User: Demo1 Site: Demo Site          |
|---------------------------|---------------------------------------|---------|----------------|---------|----------|-----------|---------------|-------------------------|------------------------|-----------------------------------|--------------------|--------------------------------------|
|                           | Network • 🔥 Alarms/Events • 🎜 Consume |         |                |         |          |           |               |                         |                        |                                   |                    | gs 🗸 🍈 Logout                        |
| S Hy Helu • []            | network • 🚠 Alarms/Events • 🔐 Consume |         |                |         |          |           |               |                         |                        |                                   |                    |                                      |
| Display Options           |                                       |         | mers 🛛 🔝 Alarn |         |          |           |               |                         | Details                |                                   |                    |                                      |
| 😹 Load Query 🔓            | Save 🏷 Clear 🚯 Go                     |         | ort 🖨 Print 🔘  |         |          |           |               |                         |                        |                                   |                    | Consumption 🛛 🚊 Activities 🖉 Det 🔶 😒 |
| M Find Consumer           |                                       | AMR No. | Account ID     | Address | Location | Heter No. | Name          | Billing Number Het      | Edit 🛅 Calc            | ulator 🧭 Operational Comment  😫 F | eading calibration |                                      |
| Site                      | = 🖌 Demo Site                         |         |                |         |          |           |               |                         | Billing Area:          |                                   |                    |                                      |
| Billing Area              |                                       |         |                |         |          |           |               |                         | Tx Folder:             |                                   |                    |                                      |
| Tx Folder                 | Co 💌                                  |         |                |         |          |           |               |                         | AMR No.:               |                                   |                    |                                      |
| AMR No.                   |                                       |         |                |         |          |           |               |                         | Secondary ID           | e [                               |                    |                                      |
| Secondary ID              | Co 💌                                  |         |                |         |          |           |               |                         | Account ID:            |                                   |                    |                                      |
| Account ID                | Co 💌                                  |         |                |         |          |           |               |                         | Address:               |                                   |                    |                                      |
| Address                   | Co 💌                                  |         |                |         |          |           |               |                         | Area:                  |                                   |                    |                                      |
| Geo. Area                 |                                       |         |                |         |          |           |               |                         | Location:              |                                   |                    |                                      |
| Walking Order             |                                       |         |                |         |          |           |               |                         | Walking<br>Order:      |                                   |                    |                                      |
| Internal ID               |                                       |         |                |         |          |           |               |                         | Internal ID:           |                                   |                    |                                      |
| Meter No.                 | Co 💌                                  |         |                |         |          |           |               |                         | Meter No.:             |                                   |                    |                                      |
| Device Model              |                                       |         |                |         |          |           |               |                         | Device Model           |                                   |                    |                                      |
| Installation              | From                                  | 3       |                |         |          |           |               |                         | Displayed<br>Endpoint: |                                   |                    |                                      |
| butto                     | To                                    | a 1     |                |         |          |           |               |                         |                        |                                   |                    |                                      |
| Diameter                  |                                       |         |                |         |          |           |               |                         | Operational<br>Remark: |                                   |                    |                                      |
| Displayed                 | Co 💌                                  |         |                |         |          |           |               |                         | Remark Date            |                                   |                    |                                      |
| Endpoint                  |                                       |         |                |         |          |           |               |                         | Consumer<br>Name:      |                                   |                    |                                      |
| Consumer Name             | Louis dama L                          |         |                |         |          |           |               |                         | Mobile Phone           |                                   |                    |                                      |
| Billing Number            | - *                                   |         |                |         |          |           |               |                         | Billing                |                                   |                    |                                      |
| UsageID<br>(multi select) | - × Al                                | 1       |                |         |          |           |               |                         | Number:                |                                   |                    |                                      |
| Endpoint<br>Assigned      | = 💌 Yes 💌 1                           |         |                |         |          |           |               |                         | Usage Name:            |                                   |                    |                                      |
| Last Billing              | From                                  |         |                |         |          |           |               |                         | Meter<br>Reading:      |                                   |                    |                                      |
| Update                    |                                       |         |                |         |          |           |               |                         | Reading Date           | e []                              |                    |                                      |
|                           | To                                    | 2       |                |         |          |           |               |                         | Consumption            |                                   |                    |                                      |
|                           |                                       |         |                |         |          |           |               |                         |                        |                                   |                    |                                      |
|                           |                                       |         |                |         |          |           |               |                         |                        |                                   |                    |                                      |
|                           |                                       |         |                |         |          |           |               |                         |                        |                                   |                    |                                      |
|                           |                                       |         |                |         |          |           |               |                         |                        |                                   |                    |                                      |
|                           |                                       | _       |                |         |          |           |               |                         |                        |                                   |                    |                                      |
| h Sort Order              |                                       | •       |                |         |          |           |               |                         |                        |                                   |                    |                                      |
| Saved Queries             |                                       | • N 4 P | age 0 of 0     | N CO    |          |           |               | No Consumers To Display |                        |                                   |                    |                                      |
|                           |                                       |         |                |         |          | Eex       | annad by LE 🤅 | 2                       |                        |                                   |                    |                                      |

# **General Information**

#### **Screen Resolution**

The screenshots depicted in this manual may not appear the same as the actual screens on the computer used to operate iQPulse. This may be due to screen size and/or screen resolution. The screen resolution may be adjusted in the settings of the Internet browser in which iQPulse is running.

Furthermore, pressing F11 will cause the browser to enter full screen mode, thereby maximizing the display surface for iQPulse. Pressing F11 again will cause the browser to exit full screen mode.

#### <u>Settings</u>

Near the far right of the iQPulse menu icons is the Settings icon. Click on Settings to see the various settings options that are available.

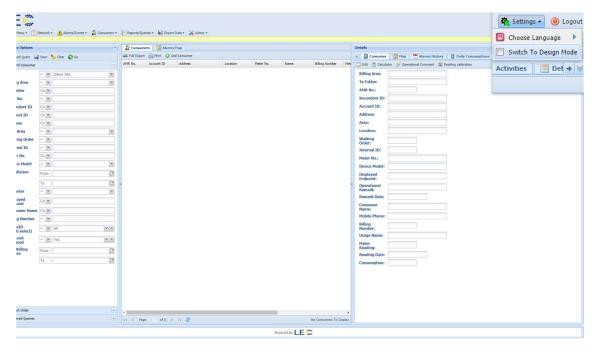

#### Choose Language

Use this option to change the language in which iQPulse operates.

#### Switch to Design Mode

Select or deselect this option to enter or exit design mode (explained in more detail below – see Data Display Design Mode).

# Data Display Window

The content below and subsequent sections pertain to all windows within iQPulse in which columns of data are displayed. This includes the iQPulse main screen with Consumer information display, as well as reports and queries, such as Consumption Query.

In the example shown below, the central window in the iQPulse main screen can be scrolled left and right, and you may display pages of data by clicking on the directional arrows at the bottom of the window (see red arrow below). [Note: the central window is blank until the Consumers tab or the Go icon in the Display Options window is pressed once.]

You may also expand the window display to the left or to the right or in both directions by clicking on the screen expansion arrow on the left or right border of the window (red circles above). Clicking on this arrow will return the window to its prior shape.

You can also manually adjust the size of the window by placing the mouse cursor over the left or right border until you see the mouse cursor become parallel lines. Then, hold down the left mouse button and drag the border to the desired position. Use the same procedure to return the border to its original position.

# **Data Display Changes**

The way the data is displayed can be easily changed. The changes as described in this sub-section are temporary changes and are not saved within the system. See below in the sub-section Data Display Design Mode for the procedure to make permanent changes to the way data is displayed.

<u>Changing Column Width</u>: To change the column width of any column, move the cursor over the right border of the column title until the cursor becomes parallel lines. Then holding down the left mouse

button, drag the column border to the desired width. The position of a column can be changed by holding down the left mouse button on the column title and dragging the column to its new position.

<u>Sorting Displayed Data</u>: The displayed data can be sorted in ascending or descending order using a single column as the sort criteria. Move the cursor over the right side of the column heading until a drop-down arrow appears. Then click on the drop-down arrow and select Sort Ascending or Sort Descending in order to perform the sort.

| My Menu • 👔                 |            |         | ents • 🌆 🤇                                | Consun           | ier                                                     |    |                        |              |                             |                    |                         | 👯 Settings 🔹 🍥      |   |
|-----------------------------|------------|---------|-------------------------------------------|------------------|---------------------------------------------------------|----|------------------------|--------------|-----------------------------|--------------------|-------------------------|---------------------|---|
| isplay Options              | Save 🏷 Cle | ar 💽 Go | Full E                                    | ddress           |                                                         | •  | Location               |              | ) Consumer                  | 💹 м                | ap 🔠 Alarms History     | Daily Consumptions  | • |
| Find Consumer               | Dame       | -       | MR No. 7                                  | 75 Oliv          | ette Rd                                                 | 21 | Sort Ascending         |              | t 🔳 Calcul                  | ator 🥩             | Operational Comment 🛛 😫 | Reading calibration |   |
| Billing Area                | = V Demi   | ~       | .042-00000                                | Fourth           |                                                         | ZA | Sort Descendin         |              | older:                      | 1042-00            | 0001                    |                     |   |
| AMR No.<br>Secondary ID     |            | 3       | .042-00000                                | 40 Mou<br>Fourth | nt Carmel Rd.<br>St                                     |    | Columns                |              | ondary ID:                  | 1042-00            | 0001                    |                     |   |
| Account ID                  | Coi 👻      |         |                                           | Fourth           | Ct<br>150 Jonestown Rd.                                 |    | 38932602               |              | ress:                       | 775 Oliv           | ette Rd                 |                     |   |
| Address<br>Geo. Area        | Coi 💙      | ~       | .042-000009<br>.042-000010<br>.042-000011 | 10<br>11         | 30 Goodman Rd<br>25 Lees Creek Rd                       |    | 38932643 ,<br>38891053 | Area         | a:<br>ation:                |                    |                         |                     |   |
| Valking Order<br>nternal ID | = *        | -       | .042-000012                               | 12<br>13         | 359 Barnard Avenue<br>459 Creekside Dr                  |    | 38932630               | Wall<br>Orde | er:                         | 420                |                         |                     |   |
| leter No.<br>Jevice Model   | Coi 👻      | ~       | .042-000014                               | 14<br>15         | 50 Chestnut Ridge<br>40 Wilderness Rd                   |    | 38932606<br>38932627   |              | ernal ID:<br>er No.:        | 0<br>3893261       | .4                      |                     |   |
| nstallation<br>ate          | From       |         | .042-000016<br>.042-000017                | 16<br>17         | 147 Parker Cove Rd<br>79 Naples Road                    |    |                        | Disp         | ice Model:<br>blayed        | EXTERN             |                         |                     |   |
| iameter                     | To         | •       | .042-000018<br>.042-000019<br>.042-000020 | 18<br>19<br>20   | 120 Sunny Ridge Dr<br>98 Beaver Drive<br>11 Weaver Road |    |                        | Ope          | point:<br>rational<br>nark: | Visited c          | ustomer.                |                     |   |
| Sort Order                  |            | +       | 042-000021                                | 21<br>age 1 of   | 10 Beaverbrook Rd                                       |    | 38932625               |              | nark Date:<br>sumer         | 11/10/2<br>James J | 020 22:42:00            |                     |   |

<u>Select/Deselect Fields to be Displayed</u>: In this same drop-down box, click on the Columns line item in order to open a selection/deselection window of all available fields that can be displayed – use navigation arrows at the top and bottom of this selection/deselection window to see additional fields that can be selected or deselected. The selected data will be added to the display, and the deselected data will be removed from the display.

| _E©                        |                      |                  |                 |              |                 |            | Billing Area          |              | User: Demo1 Site: Demo Site<br>Last Login: 01/21/2021 07:21:39 |
|----------------------------|----------------------|------------------|-----------------|--------------|-----------------|------------|-----------------------|--------------|----------------------------------------------------------------|
| My Menu •                  | Network • Alarms/Eve | ents 🔹 🍶 Consume | ers 🔹 📃 Report  |              | ocation         |            | Billing Area C        | ode          | 👯 Settings 👻 🥘 Logout                                          |
| enu : Consumers            | s   Consumers        |                  |                 | Y L          | ocation         |            | Dining Area e         | Jour         |                                                                |
| Display Options            | «                    | Consumers        | Alarms          |              |                 |            | Tx Folder             |              | »                                                              |
| 🐟 Load Query 🔓             | 🚽 Save 🏷 Clear 📀 Go  | 💭 Full Export    | 📄 Print ( O Ada | 21           | Sort Ascending  |            | TX Folder             |              | 🛗 Alarms History 📋 Daily Consumptions 🔶 😒                      |
| Find Consumer              | -                    | VMR No. AO       | count ID        | 71           |                 |            | AMR No.               |              | arational Comment 🛛 😫 Reading calibration                      |
| ite                        | = 👻 Demo 💌 📤         | .042-000001 1    |                 | Z            | Sort Descending | -          | /                     |              | *                                                              |
|                            |                      | .042-000002 2    |                 |              |                 |            | External Cod          | ~            |                                                                |
| lling Area                 |                      | .042-000003 3    |                 | -            |                 |            | External Cod          | e            |                                                                |
| Folder                     | Coi 🕶                | .042-000004 4    |                 |              | Columns 🕨 🕨     |            |                       |              | 11                                                             |
| MR No.                     |                      | .042-000005 5    |                 |              |                 |            | Initial Amr D         | ate          |                                                                |
|                            |                      | .042-000006 6    |                 |              |                 | 1          |                       |              |                                                                |
| condary ID                 | Coi 👻                | .042-000007 7    |                 |              |                 | 1 🖻        | Secondary ID          | )            |                                                                |
| count ID                   | Coi 💌                | .042-000008 8    |                 |              |                 | 1          |                       |              | a Rd                                                           |
| ddress                     | Coi 💌                | .042-000009 9    |                 |              |                 |            | Account ID            |              |                                                                |
| eo. Area                   |                      | .042-000010 10   | )               |              |                 | . 📼        | Account ID            |              |                                                                |
|                            |                      | .042-000011 11   |                 |              |                 |            | A J J                 |              |                                                                |
| alking Order               | = 💌                  | .042-000012 12   | 1               |              |                 | · 🗆        | Address ID            |              |                                                                |
| ternal ID                  | = 1                  | .042-000013 13   | 1               |              |                 |            |                       |              |                                                                |
| eter No.                   | Coi 💌                | .042-000014 14   |                 |              |                 |            | Address               |              |                                                                |
| evice Model                |                      | .042-000015 15   | 5               |              |                 |            |                       |              |                                                                |
|                            |                      | .042-000016 16   | , · · · ·       | 147 Parker ( | Cove Rd         | 15         | anning araa           | XTERNAL      | 1                                                              |
| stallation<br>ite          | From                 | .042-000017 17   | 1               | 79 Naples R  | oad             | -          | iternal ID            | 25.000.00    | 10.142                                                         |
|                            | То                   | .042-000018 18   | 1               | 120 Sunny F  | Ridge Dr        | : 🗖 L      | atitude               | 23.000.00    | JU. 172                                                        |
|                            |                      | .042-000019 19   |                 | 98 Beaver D  | rive            | : 🗖 b      | ongtitude             | /isited cust | tomer.                                                         |
| ameter                     | = * *                | .042-000020 20   | )               | 11 Weaver F  | Road            | : E c      | oordinateX            |              |                                                                |
| Sort Order + 042-000021 21 |                      |                  | 10 Beaverbr     | ook Rd       | C 0             | pordinateY | 1/10/2020             | 0 22:42:00   |                                                                |
| Saved Queries              | <b>(</b>             | III II Page      | 1 of 1 🕨        | N 2          | Consume         | HTS        | oordinateX<br>is Info | ames Johr    | n                                                              |
|                            |                      |                  |                 |              |                 | _          | eter No.              | -            |                                                                |
|                            |                      |                  |                 |              | Powered by      |            |                       |              |                                                                |

#### **Data Display Export**

Data that has been displayed can be exported to an Excel file. At the top left of the data display window, click the "Full Export" icon. At the bottom left of the screen you will see that an Excel file has been created. Click the Excel file name to open the Excel file. In the Excel file, you will find all the data in the data display window. This Excel file can be saved for future analyses, reports, etc.

| isplay Options  | $\bigcirc$   | ~          | 🔐 Consum    | Alarm       | is Map                   |          |                | Details           |               |                  |                     |   |
|-----------------|--------------|------------|-------------|-------------|--------------------------|----------|----------------|-------------------|---------------|------------------|---------------------|---|
| 🗟 Load Query 🔓  | Save b Clear | 30         | Rull Export | 🔒 Print 🕥 / | Add Consumer             |          |                | + Consumer        | 💹 Map         | 🛗 Alarms History | Daily Consumptions  | - |
| R Find Consumer |              |            | AMR No.     | ccount ID   | Address                  | Location | Meter No.      | Edit Calcula      | ator 🧭 Oper   | rational Comment | Reading calibration |   |
| -               |              |            | 1042 00001  | 1           | 775 Olivette Rd          |          | 3893261 -      | -                 |               |                  |                     |   |
| ite             | = V Demo ! V |            | 1042 000002 | 2           | 2 Fourth St              |          | 3893260        | Billing Area:     | 82            |                  |                     |   |
| illing Area     |              |            | 1042 000003 | 3           | 240 Mount Carmel Rd.     |          | 3893262        | Tx Folder:        |               |                  |                     |   |
| x Folder        | Coi 💌        |            | 104 000004  | 4           | 1 Fourth St              |          | 3893262        | AMR No.:          | 1042-00000    | 1                |                     |   |
| MR No.          | = ¥          |            | 104 -000005 | 5           | 7 Fourth St              |          | 3893262        | Secondary ID:     |               |                  |                     |   |
|                 |              |            | 10 2-000006 | 6           | 25 Craftsman View        |          | 3893262        |                   |               |                  |                     |   |
| econdary ID     | Coi 👻        |            | 10 2-000007 | 7           | 112 Leisure Mountain Rd. |          | 3893262        | Account ID:       | 1             |                  |                     |   |
| count ID        | Сог 💌        |            | 1 12-000008 | 8           | 20 Tiffany Lane          |          | 3893260        | Address:          | 775 Olivette  | Rd               |                     |   |
| dress           | Coi 💌        | •          | 1 42-000009 | 9           | 150 Jonestown Rd.        |          | 3893260        | Area:             |               |                  |                     |   |
| eo, Area        |              | I I        | 042-000010  | 10          | 30 Goodman Rd            |          | 3893264        | Location:         |               |                  |                     |   |
|                 |              |            | 042-000011  | 11          | 25 Lees Creek Rd         |          | 3889105        |                   |               |                  |                     |   |
| alking Order    | = 💌          |            | 042-000012  | 12          | 359 Barnard Avenue       |          | 3889105        | Walking<br>Order: | 420           |                  |                     |   |
| ternal ID       | - *          |            | 1042-000013 | 13          | 459 Creekside Dr         |          | 3893263        | Internal ID:      | 0             |                  |                     |   |
| eter No.        | Coi 🕶        |            | 1042-000014 | 14          | 50 Chestnut Ridge        |          | 3893260        |                   |               |                  |                     |   |
| evice Model     |              | a I        | 1042-000015 | 15          | 40 Wilderness Rd         |          | 3893262        | Meter No.:        | 38932614      |                  |                     |   |
|                 |              |            | 1042-000016 | 16          | 147 Parker Cove Rd       |          | 3893260        | Device Model:     | EXTERNAL 1    | 13               |                     |   |
| stallation      | From         | 3          | 1042-000017 | 17          | 79 Naples Road           |          | 3893260        | Displayed         | 025.000.000   | 142              |                     |   |
|                 |              |            | 1042-000018 | 18          | 120 Sunny Ridge Dr       |          | 3893261 🗸      | Endpoint:         | 023.000.000   | /172             |                     |   |
| Sort Order      |              | . <u>+</u> | 4           |             |                          |          | +              | Operational       | Visited custo | omer.            |                     |   |
| Saved Queries   |              | •          | NA Page     | e 1 of 1    | N 2                      | Consumer | s 1 - 30 of 30 | Remark:           |               |                  |                     |   |

#### **Data Display Print**

Data that has been displayed in the window (up to 30 lines of data) can be printed to a system printer or even a PDF file. Near the top left of the data display window, click the "Print" icon. A browser tab will be opened that displays the data currently on your screen. Click on Print to send the report to a system printer or to save as a PDF file. Click on Close to close the browser tab.

|                   |    |                             | Location | Meter No. | Name            | Billing Number | Meter Reading | Reading Date        | Consumption |
|-------------------|----|-----------------------------|----------|-----------|-----------------|----------------|---------------|---------------------|-------------|
| 1042-000001       | 1  | 775 Olivette Rd             |          | 38932614  | James John      | 0              | 6.523         | 10/14/2020 14:00:00 | 0.006       |
| 1042-000002 (     | 2  | 2 Fourth St                 |          | 38932603  | Larry Fine      | 0              | 8.360         | 05/16/2020 00:00:00 | 0.050       |
| 1042-000003       | 3  | 240 Mount Carmel Rd.        |          | 38932628  | Moe Howard      | 0              | 32.710        | 10/14/2020 20:00:00 | 0.030       |
| 1042-000004       | 4  | 1 Fourth St                 |          | 38932629  | Jason Allen     | 0              | 58.420        | 08/09/2020 14:00:00 | 0.340       |
| 1042-000005       | 5  | 7 Fourth St                 |          | 38932626  | Christy Park    | 0              | 55.750        | 10/15/2020 08:00:00 | 0.010       |
| 1042-000006       | 6  | 25 Craftsman View           |          | 38932621  | Melvin Spark    | 0              | 24.010        | 10/15/2020 06:00:00 | 0.020       |
| 1042-000007       | 7  | 112 Leisure Mountain Rd.    |          | 38932624  | Rick Hayworth   | 0              | 52.300        | 10/14/2020 22:00:00 | 0.050       |
| 1042-000008       | 8  | 20 Tiffany Lane             |          | 38932607  | Jessie Minx     | 0              | 12.510        | 10/14/2020 14:00:00 | 0.000       |
| 1042-000009       | 9  | 150 Jonestown Rd.           |          | 38932602  | Leonard Marx    | 0              | 43.140        | 10/13/2020 14:00:00 | 0.010       |
| 1042-000010       | 10 | 30 Goodman Rd               |          | 38932643  | Samual Spade    | 0              | 0.020         | 01/02/2020 14:00:00 | 0.000       |
| 1042-000011       | 11 | 25 Lees Creek Rd            |          | 38891053  | Angelo Maggio   | 0              | 75.420        | 10/11/2020 14:00:00 | 0.140       |
| 1042-000012       | 12 | 359 Barnard Avenue          |          | 38891051  | Stephanie Adams | 0              | 111.150       | 10/15/2020 08:00:00 | 0.020       |
| 1042-000013       | 13 | 459 Creekside Dr            |          | 38932630  | Beth Edwards    | 0              | 31.540        | 10/15/2020 08:00:00 | 0.000       |
| 1042-000014       | 14 | 50 Chestnut Ridge           |          | 38932606  | Roger Farn      | 0              | 7.826         | 10/15/2020 08:00:00 | 0.001       |
| 1042-000015       | 15 | 40 Wilderness Rd            |          | 38932627  | Paul Simmons    | 0              | 15.310        | 10/14/2020 14:00:00 | 0.000       |
| 1042-000016       | 16 | 147 Parker Cove Rd          |          | 38932604  | Bruce Snyder    | 0              | 49.890        | 10/14/2020 20:00:00 | 0.110       |
| 1042-000017       | 17 | 79 Naples Road              |          | 38932601  | Cindy Wilson    | 0              | 0.020         | 10/14/2020 14:00:00 | 0.000       |
| 1042-000018       | 18 | 120 Sunny Ridge Dr          |          | 38932612  | Peter Panada    | 0              | 27.320        | 10/15/2020 08:00:00 | 0.000       |
| 1042-000019       | 19 | 98 Beaver Drive             |          | 38891052  | Gene Criss      | 0              | 121.420       | 01/22/2021 02:00:00 | 0.010       |
| 1042-000020       | 20 | 11 Weaver Road              |          | 38932615  | Fred Stanley    | 0              | 43.690        | 01/22/2021 02:00:00 | 0.050       |
| 1042-000021       | 21 | 10 Beaverbrook Rd           |          | 38932625  | Barry Allen     | 0              | 24.760        | 07/21/2020 20:00:00 | 0.050       |
| 1042-000022       | 22 | 365 Elk Mountain Scenic Hwy |          | 38932620  | Dean King       | 0              | 9.730         | 10/03/2020 20:00:00 | 0.080       |
| 1042-000023       | 23 | 20 Glenview Avenue          |          | 38832622  | Stephen Rodgers | 0              | 62.330        | 10/15/2020 08:00:00 | 0.000       |
| 1042-000024       | 24 | 40 Woodfin Avenue           |          | 38932642  | Thomas Flair    | 0              | 32.510        | 10/15/2020 08:00:00 | 0.000       |
| vascript:void(0); | 05 | 15 Devloyeed Avenue         |          | 20020044  | Matth 10/2      | 0              | 576 400       | 05/40/0000 40.00.00 | 4 400       |

### Data Display Design Mode

If you desire to make permanent changes to the way data is displayed in the display window, click the "Settings" menu icon near the top right of the screen. Click on "Switch to Design Mode".

| My Menu •      | Network • Alarms/Ev | ents 🔹 🍶 Cons | umers 🕶 📘 Repo | rts/Queries 🔹 😽 Exp | port Data 🗸 🛛 💥 Admin 🗸 |                  |                        | Choose         | Language       |
|----------------|---------------------|---------------|----------------|---------------------|-------------------------|------------------|------------------------|----------------|----------------|
| isplay Options |                     | 🔓 🎧 Consur    | ners 🛛 💹 Alarm | s Map               |                         |                  | Details                | Switch         | To Design Mode |
| 🐟 Load Query 🔓 | Save 🏷 Clear 🕥 Go   |               | t 🖨 Print 🔘 A  |                     |                         |                  | + Consume              |                |                |
| Find Consumer  | =                   | AMR No.       | Account ID     | Address             | Location                | Meter No.        | 🔀 Edit 🔳 Calcu         | 🚦 Daily Consum | ptions 🔸       |
| ite            | = 👻 Demo ! 💌 🌰      |               |                |                     |                         |                  | Billing Area:          |                | •              |
| illing Area    | = 🗸 🗸               |               |                |                     |                         |                  | Tx Folder:             |                |                |
| x Folder       | Coi 🛩               |               |                |                     |                         |                  | AMR No.:               |                |                |
| MR No.         | = 💌                 |               |                |                     |                         |                  | Secondary ID:          |                |                |
| econdary ID    | Coi 🛩               |               |                |                     |                         |                  | Account ID:            |                |                |
| ccount ID      | Coi 👻               |               |                |                     |                         |                  | Address:               |                |                |
| ddress         | Coi 🕶               |               |                |                     |                         |                  | Area:                  |                |                |
| Geo. Area      |                     |               |                |                     |                         |                  | Location:              |                |                |
| Walking Order  | = 💌                 |               |                |                     |                         |                  | Walking                |                |                |
| nternal ID     | - *                 |               |                |                     |                         |                  | Order:                 |                |                |
| leter No.      | Col 🕶               |               |                |                     |                         |                  | Internal ID:           |                |                |
| Device Model   | = • •               |               |                |                     |                         |                  | Meter No.:             |                |                |
| nstallation    | From                |               |                |                     |                         |                  | Device Model:          |                |                |
| Date           |                     |               |                |                     |                         |                  | Displayed<br>Endpoint: |                |                |
|                | То                  |               |                |                     |                         |                  | Operational            |                |                |
| liameter       |                     |               |                |                     |                         |                  | Remark:                |                |                |
| Sort Order     | +                   | 1             |                | _                   |                         | •                | Remark Date:           |                |                |
| Saved Queries  | +                   | id d Pa       | ne 0 of 0      | Nite                | No Cops                 | umers To Display | Consumer<br>Name:      |                |                |

There will be new menu icons at the top of the display window. The example shown below is from the Consumptions Query (thus, even for queries, the format of the display – for example, which columns are to be displayed and in which order – can be changed permanently).

|                            | ptions Qu      | ,                  |             |                 |                          |                     |            |            |                | 👯 Setti       | ngs 🔹 🔘 Logo                 |
|----------------------------|----------------|--------------------|-------------|-----------------|--------------------------|---------------------|------------|------------|----------------|---------------|------------------------------|
| C Go                       | Con            | sumptio<br>Changes | - 1-        | ore Default     | 📭 Full Export 🔓          | Prir                |            |            |                | No Of         |                              |
|                            |                |                    |             |                 |                          | er No               | Account No | Billing No | No. Of<br>Days | Consu<br>Days | Begin Period<br>Reading Date |
|                            |                |                    |             |                 |                          | 32614               | 1          | 0          | 15             | 0             | 10/14/2020 1                 |
|                            | M-L TD         |                    | 1042-00     | Larry Fine      | 2 Fourth St              | A _J _J<br>38932603 | 2          | 0          | 15             | 0             | 05/16/2020 0                 |
| x Folder                   | Coi 👻          |                    | 1042-00     | Moe Howard      | 240 Mount Carmel Rd.     | 38932628            | 3          | 0          | 15             | 0             | 10/14/2020                   |
| ater ID                    | Coi 👻          |                    | 1042-00     | Jason Allen     | 1 Fourth St              | 38932629            | 4          | 0          | 15             | 0             | 08/09/2020                   |
| mr No.                     |                |                    | 1042-00     | Christy Park    | 7 Fourth St              | 38932626            | 5          | 0          | 15             | 0             | 10/15/2020                   |
| onsumer Name               | Col 💌          |                    | 1042-00     | Melvin Spark    | 25 Craftsman View        | 38932621            | 6          | 0          | 15             | 0             | 10/15/2020                   |
|                            |                |                    | 1042-00     | Rick Hayworth   | 112 Leisure Mountain Rd. | 38932624            | 7          | 0          | 15             | 0             | 10/14/2020                   |
| ddress                     | Coi 💌          | 0                  | 1042-00     | Jessie Minx     | 20 Tiffany Lane          | 38932607            | 8          | 0          | 15             | 0             | 10/14/2020                   |
| eter No                    | Coi 💌          | 1                  | 1042-00     | Leonard Marx    | 150 Jonestown Rd.        | 38932602            | 9          | 0          | 15             | 0             | 10/13/2020                   |
| ccount No                  | Coi 🗸          | 5 1                | 1042-00     | Samual Spade    | 30 Goodman Rd            | 38932643            | 10         | 0          | 15             | 0             | 01/02/2020                   |
|                            |                |                    | 1042-00     | Angelo Maggio   | 25 Lees Creek Rd         | 38891053            | 11         | 0          | 15             | 0             | 10/11/2020                   |
| illing No                  | = *            |                    | 1042-00     | Stephanie Adams | 359 Barnard Avenue       | 38891051            | 12         | 0          | 15             | 0             | 10/15/2020                   |
| sage Code<br>nulti select) | = 🗙 All 💌      | ×                  | 1042-00     | Beth Edwards    | 459 Creekside Dr         | 38932630            | 13         | 0          | 15             | 0             | 10/15/2020                   |
|                            |                | ~                  | 1042-00     | Roger Farn      | 50 Chestnut Ridge        | 38932606            | 14         | 0          | 15             | 0             | 10/15/2020                   |
| rea                        |                | ~                  | 1042-00     | Paul Simmons    | 40 Wilderness Rd         | 38932627            | 15         | 0          | 15             | 0             | 10/14/2020                   |
| ub Area                    |                |                    | 1042-00     | Bruce Snyder    | 147 Parker Cove Rd       | 38932604            | 16         | 0          | 15             | 0             | 10/14/2020                   |
| egin Period                | From 01/08/202 |                    | 1042-00     | Cindy Wilson    | 79 Naples Road           | 38932601            | 17         | 0          | 15             | 0             | 10/14/2020                   |
| nd Period                  | To 01/22/202   |                    | 1042-00     | Peter Panada    | 120 Sunny Ridge Dr       | 38932612            | 18         | 0          | 15             | 0             | 10/15/2020                   |
| in Period                  |                |                    | 1042-00     | Gene Criss      | 98 Beaver Drive          | 38891052            | 19         | 0          | 15             | 15            | 01/08/2021                   |
| Sort Order                 |                | •                  | 1042.00     | Food Charles    | 11 Wasser David          | 20022615            | 20         | ^          | 40             | 40            | 01/00/2021                   |
| Saved Queries              |                | • 14 4             | Page 1 of 1 | > > a           |                          |                     |            |            |                |               | mption 1 - 30 o              |

#### iQPulse User Manual

Once all desired changes have been made, click on the "Apply Changes" menu icon. Then click on "Yes" in the window requesting confirmation to perform this action.

The next time you enter this display window, you will see that the changes you have made, in the manner of displaying the data, have taken effect.

To restore the data display to its default setting, click on the "Restore Default" menu icon, and click on "Yes" in the window requesting confirmation to perform this action. You will need to logout and login again to return to the default settings.

Note: Be certain to switch off the Design Mode in the Settings menu icon when you have completed making your changes.

### Data Display Query

The iQPulse data and query displays show multiple line items (e.g. consumer records. meter readings, etc.) in a single screen page. It is not practical looking for specific consumers, for example, by paging through a utility database. For this reason, the iQPulse includes a Data Display Query window to make such searches much more efficient.

On the far left of the iQPulse main screen is the Data Display Query window. You may enter query criteria (one or more parameters) to select which data records are to be displayed in the Data/Query Display window. The example below is the Consumptions Query.

|                             |            | <ul> <li>Alarms/Eve</li> <li>Readings   Consul</li> </ul> |             | mers • [ 📃 F | Reports/Queries • 🛛 📷 E | xport Data 🔹 🔀 Admin 🔹   |          |            |            |                | 👫 Settir       | ngs • 🔘 Logo                 |
|-----------------------------|------------|-----------------------------------------------------------|-------------|--------------|-------------------------|--------------------------|----------|------------|------------|----------------|----------------|------------------------------|
| Display Options             | acrics   r | «                                                         | Consump     | tion         |                         |                          |          |            |            |                |                |                              |
| Load Query                  | Save       | Sclear 🙆 Go                                               | Full Export |              |                         |                          |          |            |            |                |                |                              |
| Find Consumpti              |            | 6                                                         | ater ID     | Amr No.      | Consumer Name           | Address                  | Meter No | Account No | Billing No | No. Of<br>Days | No Of<br>Consu | Begin Period<br>Reading Date |
| Site                        | = 💌        | Demo Site 💌                                               |             | 1042.00      | James John              | 775 Olivette Rd          | 38932614 | 1          | 0          | 15             | Days           | 10/14/2020                   |
| Billin Area                 | = 💌        | ~                                                         |             | 1042-00      | Larry Fine              | 2 Fourth St              | 38932603 | 2          | 0          | 15             | 0              | 05/16/2020                   |
| x Folder                    | Соі 💌      |                                                           |             | 1042-00      | Moe Howard              | 240 Mount Carmel Rd.     | 38932628 | 3          | 0          | 15             | 0              | 10/14/2020                   |
| Vater ID                    | Coi 🗸      |                                                           |             | 1042-00      | Jason Allen             | 1 Fourth St              | 38932629 | 4          | 0          | 15             | 0              | 08/09/2020                   |
| Amr No.                     | = ¥        |                                                           |             | 1042-00      | Christy Park            | 7 Fourth St              | 38932626 | 5          | 0          | 15             | 0              | 10/15/2020                   |
|                             |            |                                                           |             | 1042-00      | Melvin Spark            | 25 Craftsman View        | 38932621 | 6          | 0          | 15             | 0              | 10/15/2020                   |
| Consumer Name               | Coi 💙      |                                                           |             | 1042-00      | Rick Hayworth           | 112 Leisure Mountain Rd. | 38932624 | 7          | 0          | 15             | 0              | 10/14/2020                   |
| Address                     | Соі 🗸      |                                                           |             | 1042-00      | Jessie Minx             | 20 Tiffany Lane          | 38932607 | 8          | 0          | 15             | 0              | 10/14/2020                   |
| Meter No                    | Соі 💌      |                                                           | 4           | 1042-00      | Leonard Marx            | 150 Jonestown Rd.        | 38932602 | 9          | 0          | 15             | 0              | 10/13/2020                   |
| Account No                  | Соі 🛩      |                                                           |             | 1042-00      | Samual Spade            | 30 Goodman Rd            | 38932643 | 10         | 0          | 15             | 0              | 01/02/2020                   |
|                             |            |                                                           |             | 1042-00      | Angelo Maggio           | 25 Lees Creek Rd         | 38891053 | 11         | 0          | 15             | 0              | 10/11/2020                   |
| Billing No                  | = *        |                                                           |             | 1042-00      | Stephanie Adams         | 359 Barnard Avenue       | 38891051 | 12         | 0          | 15             | 0              | 10/15/2020                   |
| Jsage Code<br>multi select) | = 💌        | All 🗸 🗙                                                   |             | 1042-00      | Beth Edwards            | 459 Creekside Dr         | 38932630 | 13         | 0          | 15             | 0              | 10/15/2020                   |
| Area                        |            | ×                                                         |             | 1042-00      | Roger Farn              | 50 Chestnut Ridge        | 38932606 | 14         | 0          | 15             | 0              | 10/15/2020                   |
|                             |            |                                                           |             | 1042-00      | Paul Simmons            | 40 Wilderness Rd         | 38932627 | 15         | 0          | 15             | 0              | 10/14/2020                   |
| Sub Area                    | - *        |                                                           |             | 1042-00      | Bruce Snyder            | 147 Parker Cove Rd       | 38932604 | 16         | 0          | 15             | 0              | 10/14/2020                   |
| Begin Period                | From       | 01/08/202                                                 |             | 1042-00      | Cindy Wilson            | 79 Naples Road           | 38932601 | 17         | 0          | 15             | 0              | 10/14/2020                   |
| nd Period                   | То         | 01/22/202 🖪                                               |             | 1042-00      | Peter Panada            | 120 Sunny Ridge Dr       | 38932612 | 18         | 0          | 15             | 0              | 10/15/2020                   |
|                             |            |                                                           |             | 1042-00      | Gene Criss              | 98 Beaver Drive          | 38891052 | 19         | 0          | 15             | 15             | 01/08/2021                   |
| Sort Order                  |            | +                                                         |             | 1040.00      | Fred Charles            | 11 Wassier David         | 20022615 | 20         | 0          | 40             | 46             | 01/00/2021                   |

Alongside each field that can be used as a selection parameter, there is a drop-down box that enables you to select an operator on the selection criterion that you have specified. For example, greater than or less than, contains, begins with, etc. Based upon the type of data in the selected field, only those types of operators that apply will be in the drop-down box.

In the example below, all consumer entries with an AMR number equal or less than 1042000005 will be displayed:

| 🌡 My Menu 🔹 🛐 Network 🔹 🚹 Alarn       | ns/Events 🔹 🍶 Consumers 🔹 📘 Reports/Queries | • 🐻 Exp | ort Data 🔹 🔀 Admin 🔹     |          |            |            |                | 🎕 Settings - | - 🥘 Logou                 |
|---------------------------------------|---------------------------------------------|---------|--------------------------|----------|------------|------------|----------------|--------------|---------------------------|
| lenu : Reports/Queries   Readings   C | Consumptions Query                          |         |                          |          |            |            |                |              |                           |
| Display Options                       | Consumption                                 |         |                          |          |            |            |                |              |                           |
| 😹 Load Query 🔒 Save 🏷 Clear 🕻         | Go Full Export                              |         |                          |          |            |            |                |              |                           |
|                                       |                                             |         |                          |          |            |            |                | No Of        |                           |
| Find Consumption                      |                                             |         | Address                  | Meter No | Account No | Billing No | No. Of<br>Days | Consu        | Begin Peric<br>Reading Da |
| America Mar                           | <= 🗸 1042000005                             |         |                          |          |            |            |                | Days         |                           |
| Amr No.                               | <= 1042000005                               |         | 775 Olivette Rd          | 38932614 | 1          | 0          | 15             | 0            | 10/14/202                 |
|                                       |                                             |         | 2 Fourth St              | 38932603 | 2          | 0          | 15             | 0            | 05/16/202                 |
| Consumer Name                         | =                                           |         | 240 Mount Carmel Rd.     | 38932628 | 3          | 0          | 15             | 0            | 10/14/202                 |
|                                       |                                             |         | 1 Fourth St              | 38932629 | 4          | 0          | 15             | 0            | 08/09/202                 |
|                                       | <                                           |         | 7 Fourth St              | 38932626 | 5          | 0          | 15             | 0            | 10/15/202                 |
| Address                               |                                             |         | 25 Craftsman View        | 38932621 | 6          | 0          | 15             | 0            | 10/15/202                 |
|                                       | >                                           |         | 112 Leisure Mountain Rd. | 38932624 | 7          | 0          | 15             | 0            | 10/14/202                 |
| Meter No                              |                                             | •       | 20 Tiffany Lane          | 38932607 | 8          | 0          | 15             | 0            | 10/14/202                 |
|                                       | <=                                          |         | 150 Jonestown Rd.        | 38932602 | 9          | 0          | 15             | 0            | 10/13/202                 |
|                                       |                                             |         | 30 Goodman Rd            | 38932643 | 10         | 0          | 15             | 0            | 01/02/202                 |
| Account No                            | >=                                          |         | 25 Lees Creek Rd         | 38891053 | 11         | 0          | 15             | 0            | 10/11/202                 |
|                                       |                                             |         | 359 Barnard Avenue       | 38891051 | 12         | 0          | 15             | 0            | 10/15/202                 |
| Billing No                            | !=                                          |         | 459 Creekside Dr         | 38932630 | 13         | 0          | 15             | 0            | 10/15/202                 |
| bining No                             |                                             |         | 50 Chestnut Ridge        | 38932606 | 14         | 0          | 15             | 0            | 10/15/202                 |
|                                       | Is Empty                                    |         | 40 Wilderness Rd         | 38932627 | 15         | 0          | 15             | 0            | 10/14/202                 |
| Usage Code                            | v x                                         |         | 147 Parker Cove Rd       | 38932604 | 16         | 0          | 15             | 0            | 10/14/202                 |
| (multi select)                        | Not Empty                                   |         | 79 Naples Road           | 38932601 | 17         | 0          | 15             | 0            | 10/14/202                 |
| marci Sciece)                         | Not Empty                                   |         | 120 Sunny Ridge Dr       | 38932612 | 18         | 0          | 15             | 0            | 10/15/202                 |
| Aroa                                  |                                             |         | 98 Beaver Drive          | 38891052 | 19         | 0          | 15             | 15           | 01/08/202                 |
| Sort Order                            | + 1040-000000 Feed Cherl                    |         | 11 Manuar Danid          | 20022615 | 20         | ^          |                |              | 01/00/202                 |
| The Saved Queries                     | +  4 4 Page 1 of 1 > > 2                    |         |                          |          |            |            |                | Consumpti    | ion 1 - 30 of 3           |

After entering the desired selection criteria, click on the "Go" icon at the top of the Query window. Only that data which meets the selection criteria will be displayed in the Data Display window.

As seen below, after the Data Display Query has been specified and the "Go" icon pressed, only the selected consumers are displayed:

| LE©                                      |                   |      |                                     |                      |            |            | User: [<br>Last Log | 0emo1 Site<br>in: 01/22/2 | Demo Site<br>021 02:00:07 |
|------------------------------------------|-------------------|------|-------------------------------------|----------------------|------------|------------|---------------------|---------------------------|---------------------------|
| My Menu + 💽 Network + Alarms/Event       | Amr No.           | Co   | ort Data 🔹 💥 Admin 🔹                |                      |            |            |                     | 👯 Settings                | <ul> <li>Ogou</li> </ul>  |
| Load Query Java Clear C Go               | 1042-000001       | Jai  | Address                             | Meter No             | Account No | Billing No | No. Of              | No Of<br>Consu            | Begin Perio               |
| Site = V Demo Site V                     | 1042-000002       | La   |                                     |                      |            |            | Days                | Days                      | Reading Dat               |
| Billin Area = 👻 💌                        |                   | 2.00 | 775 Olivette Rd                     | 38932614             | 1          | 0          | 15                  | 0                         | 10/14/2020                |
| Tx Folder Col 🗸                          | 1042-000003       | Mc   | 2 Fourth St                         | 38932603             | 2          | 0          | 15                  | 0                         | 05/16/2020                |
| Water ID Col V                           |                   |      | 240 Mount Carmel Rd.<br>1 Fourth St | 38932628<br>38932629 | 3          | 0          | 15<br>15            | 0                         | 10/14/2020                |
|                                          | 1042-000004       | Ja:  | 7 Fourth St                         | 38932629<br>38932626 | 5          | 0          | 15                  | 0                         | 08/09/2020                |
| Amr No.         <= •                     | 1042-000005       | Ch   |                                     |                      |            |            |                     |                           |                           |
| Address Col ¥<br>Meter No Col ¥          |                   |      |                                     |                      |            |            |                     |                           |                           |
| Account No Coi V<br>Billing No = V       |                   |      |                                     |                      |            |            |                     |                           |                           |
| Usage Code = V All V X<br>(multi select) |                   |      |                                     |                      |            |            |                     |                           |                           |
| Area = ¥ ¥                               |                   |      |                                     |                      |            |            |                     |                           |                           |
| Sub Area = 👻                             |                   |      |                                     |                      |            |            |                     |                           |                           |
| Begin Period From 01/08/202              |                   |      |                                     |                      |            |            |                     |                           |                           |
| End Period To 01/22/202                  |                   |      |                                     |                      |            |            |                     |                           |                           |
| Sort Order                               |                   |      |                                     |                      |            |            |                     |                           |                           |
| Saved Queries                            | 4 Page 1 of 1 ▶ ▶ | æ    |                                     |                      |            |            |                     | Consum                    | nption 1 - 5 of 5         |
|                                          |                   |      | Powered by LE 😂                     |                      |            |            |                     |                           |                           |

In order to clear the specified query, click on the "Clear" icon at the top of the Query window followed by the "Go" icon. All data will be restored to the Data Display window.

To save a Data Display Query for future use, see Data Display Saved Queries below.

#### **Data Display Sort Order**

In addition to specifying selection criteria, you can specify a multiple level sort order for the data to be displayed. Near the bottom of the Query window, click on the "Sort Order" icon to open the Sort Order sub-window. Click on the "minus" sign to close this sub-window (or click on any other sub-window to close this sub-window and open the other sub-window).

| isplay Options                 |                | ~    | Consump     | tion        |                 |                          |          |            |            |                |                        |                     |
|--------------------------------|----------------|------|-------------|-------------|-----------------|--------------------------|----------|------------|------------|----------------|------------------------|---------------------|
|                                | Save 🏷 Clear   | 💽 Go | Rull Export | Print       |                 |                          |          |            |            |                |                        |                     |
| End Consumption     Sort Order |                | +    | Water ID    | Amr No.     | Consumer Name   | Address                  | Meter No | Account No | Billing No | No. Of<br>Days | No Of<br>Consu<br>Days | Begin Pe<br>Reading |
|                                |                |      |             | 1042-000001 | James John      | 775 Olivette Rd          | 38932614 | 1          | 0          | 31             | 14                     | 10/01/2             |
| Avanable Columns               | Selected Order |      |             | 1042-000002 | Larry Fine      | 2 Fourth St              | 38932603 | 2          | 0          | 31             | 0                      | 05/16/2             |
| Water ID                       | Amr No.        | 21   |             | 1042-000003 | Moe Howard      | 240 Mount Carmel Rd.     | 38932628 | 3          | 0          | 31             | 14                     | 10/01/2             |
| Consumer Name                  |                |      |             | 1042-000004 | Jason Allen     | 1 Fourth St              | 38932629 | 4          | 0          | 31             | 0                      | 08/09/2             |
| Billing No                     |                |      |             | 1042-000005 | Christy Park    | 7 Fourth St              | 38932626 | 5          | 0          | 31             | 15                     | 10/01/2             |
| Address                        |                |      |             | 1042-000006 | Melvin Spark    | 25 Craftsman View        | 38932621 | 6          | 0          | 31             | 14                     | 10/01/2             |
| Account No                     |                |      |             | 1042-000007 | Rick Hayworth   | 112 Leisure Mountain Rd. | 38932624 | 7          | 0          | 31             | 14                     | 10/01/2             |
| Meter No                       |                |      |             | 1042-000008 | Jessie Minx     | 20 Tiffany Lane          | 38932607 | 8          | 0          | 31             | 14                     | 10/01/2             |
|                                |                |      | •           | 1042-000009 | Leonard Marx    | 150 Jonestown Rd.        | 38932602 | 9          | 0          | 31             | 13                     | 10/01/2             |
|                                |                |      |             | 1042-000010 | Samual Spade    | 30 Goodman Rd            | 38932643 | 10         | 0          | 31             | 0                      | 01/02/2             |
|                                |                |      |             | 1042-000011 | Angelo Maggio   | 25 Lees Creek Rd         | 38891053 | 11         | 0          | 31             | 11                     | 10/01/3             |
|                                |                |      |             | 1042-000012 | Stephanie Adams | 359 Barnard Avenue       | 38891051 | 12         | 0          | 31             | 15                     | 10/01/2             |
|                                |                |      |             | 1042-000013 | Beth Edwards    | 459 Creekside Dr         | 38932630 | 13         | 0          | 31             | 15                     | 10/01/2             |
|                                |                |      |             | 1042-000014 | Roger Farn      | 50 Chestnut Ridge        | 38932606 | 14         | 0          | 31             | 15                     | 10/01/2             |
|                                |                |      |             | 1042-000015 | Paul Simmons    | 40 Wilderness Rd         | 38932627 | 15         | 0          | 31             | 14                     | 10/01/2             |
|                                |                |      |             | 1042-000016 | Bruce Snyder    | 147 Parker Cove Rd       | 38932604 | 16         | 0          | 31             | 14                     | 10/01/2             |
|                                |                |      |             | 1042-000017 | Cindy Wilson    | 79 Naples Road           | 38932601 | 17         | 0          | 31             | 14                     | 10/01/2             |
|                                |                |      |             | 1042-000018 | Peter Panada    | 120 Sunny Ridge Dr       | 38932612 | 18         | 0          | 31             | 15                     | 10/01/2             |
|                                |                |      |             | 1042-000019 | Gene Criss      | 98 Beaver Drive          | 38891052 | 19         | 0          | 31             | 31                     | 10/01/2             |
|                                |                |      |             | 1040 000000 | Frad Charles    | 11 Manuar Dand           | 20022645 | 20         | 0          | 24             | + e                    | 10/01/2             |

Once you have opened the "Sort Order" sub-window, drag the desired column names for sorting in the order to be sorted from the left side of the sub-window to the right side of the sub-window. To remove a column from the selected order for sorting, simply drag the column name back to the left side of the sub-window. In the example below, Amr No. was dragged back to the left side, and Meter No. was dragged to the right side.

Click on the Go icon at the top of the Query window to sort the data in the Data Display window. Results shown below (all line items now in Meter No. order):

|                       | etwork • 🔥 Alarms/Ev    | ents 🔹 🛛 🎜 Consur | ners • 📑 Rep | orts/Queries • 😽 Export I | Data 🔹 💥 Admin 🖌     | Meter No  |            | Last Log | jin: 01/22/2   | Demo Site     2021 02:00:07     O2:000 |
|-----------------------|-------------------------|-------------------|--------------|---------------------------|----------------------|-----------|------------|----------|----------------|----------------------------------------|
|                       | ries   Readings   Const |                   |              |                           |                      |           |            |          |                |                                        |
| Display Options       | ) «                     | Consump           | tion         |                           |                      | 38832622  |            |          |                |                                        |
| 😹 Load Query 🛛 🔒      | Save 🏷 Clear 💽 Go       | Rull Export       | 🖨 Print      |                           |                      |           |            |          |                |                                        |
| Find Consumption      |                         | Vater ID          | Amr No.      | Consumer Name             | Address              | 38891051  | Billing No | No. Of   | No Of<br>Consu | Begin Perio                            |
| Sort Order            | -                       | VOUEL TO          | Partie 140.  | Consumer Name             | Address              | 38891052  | Dining No  | Days     | Days           | Reading Da                             |
| Available Columns     | Selected Order          | 13                | 1042-000023  | Stephen Rodgers           | 20 Glenview Avenue   | 50091052  | 0          | 31       | 15             | 10/01/202                              |
|                       |                         |                   | 1042-000012  | Stephanie Adams           | 359 Barnard Avenue   | 38891053  | 0          | 31       | 15             | 10/01/202                              |
| Water ID              | Meter No 21             |                   | 1042-000019  | Gene Criss                | 98 Beaver Drive      | 000010000 | 0          | 31       | 31             | 10/01/202                              |
| Consumer Name         |                         |                   | 1042-000011  | Angelo Maggio             | 25 Lees Creek Rd     | 38932601  | 0          | 31       | 11             | 10/01/202                              |
| Billing No            |                         |                   | 1042-000017  | Cindy Wilson              | 79 Naples Road       | 00002001  | 0          | 31       | 14             | 10/01/202                              |
| Address<br>Account No |                         |                   | 1042-000009  | Leonard Marx              | 150 Jonestown Rd.    | 38932602  | 0          | 31       | 13             | 10/01/202                              |
| Amr No.               |                         |                   | 1042-000002  | Larry Fine                | 2 Fourth St          | 00002002  | 0          | 31       | 0              | 05/16/202                              |
| Anii No.              |                         | 1                 | 1042-000016  | Bruce Snyder              | 147 Parker Cove Rd   | 38932603  | 0          | 31       | 14             | 10/01/202                              |
|                       |                         | 4                 | 1042-000026  | Patrick John Adams        | 118 Cozy Mountain R  | 00002000  | 0          | 31       | 14             | 10/01/202                              |
|                       |                         |                   | 1042-000014  | Roger Farn                | 50 Chestnut Ridge    | 38932604  | 0          | 31       | 15             | 10/01/202                              |
|                       |                         |                   | 1042-000008  | Jessie Minx               | 20 Tiffany Lane      | 00002001  | 0          | 31       | 14             | 10/01/202                              |
|                       |                         |                   | 1042-000025  | Matthew Wayne             | 15 Parkwood Avenue   | 38932605  | 0          | 31       | 0              | 05/19/202                              |
|                       |                         |                   | 1042-000018  | Peter Panada              | 120 Sunny Ridge Dr   | 00002000  | 0          | 31       | 15             | 10/01/202                              |
|                       |                         |                   | 1042-000028  | Marcus Coffman            | 15 Brookdale Avenue  | 38932606  | 0          | 31       | 15             | 10/01/202                              |
|                       |                         |                   | 1042-000001  | James John                | 775 Olivette Rd      | 00002000  | 0          | 31       | 14             | 10/01/202                              |
|                       |                         |                   | 1042-000020  | Fred Stanley              | 11 Weaver Road       | 38932607  | 0          | 31       | 15             | 10/01/202                              |
|                       |                         |                   | 1042-000027  | Jeremy Ramsey             | 478 Weaverville Hwy  |           | 0          | 31       | 14             | 10/01/202                              |
|                       |                         |                   | 1042-000022  | Dean King                 | 365 Elk Mountain Sce | 38932611  | 0          | 31       | 3              | 09/30/202                              |
|                       |                         |                   | 1042-000006  | Melvin Spark              | 25 Craftsman View    | 00002011  | 0          | 31       | 14             | 10/01/202                              |
|                       |                         | •                 | 1042 000020  | Contain Cluster Chielenn  | 1775 Marriman Aran   | 38932612  | ^          | 21       | 15             | 10/01/202                              |
| Saved Queries         | +                       | 14 4 Page         | 1 of 1       | N 2                       |                      |           |            |          | Consumpt       | tion 1 - 30 of 3                       |

#### **Data Display Saved Queries**

Once you have specified a Query, you may save this Query for future use. To save the Query, click on the "Save" icon at the top of the Query window. You will be asked to enter a name for the Query to be saved. Click the "Auto Run" checkbox to automatically run this Query when this page is loaded (see arrow below).

| LE©                               |            |                  |                            |                                               |            |            | User: [<br>Last Log | 0emo1 Site:<br>jin: 01/22/2 | : Demo Site<br>021 02:00:07 |
|-----------------------------------|------------|------------------|----------------------------|-----------------------------------------------|------------|------------|---------------------|-----------------------------|-----------------------------|
| 💄 My Menu 🔹 🛐 Network 👻 🛕 Al      | larms/Even | nts 🔹 🏼 🏭 Consur | mers 🔹 📘 Rep               | iorts/Queries • 🛛 🐻 Export Data • 🛛 💥 Admin • |            |            |                     | 🙀 Settings                  | - 🕘 Logout                  |
| Menu : Reports/Queries   Readings | Consun     | nptions Query    |                            |                                               |            |            |                     |                             |                             |
| Display Options                   | ~          | Consump          | tion                       |                                               |            |            |                     |                             |                             |
| 🔯 Load Query 🛛 🔒 Save 🏾 🏷 Clear   | G Go       | Full Export      | Print                      |                                               |            |            |                     |                             |                             |
| Find Consumption                  | +          |                  |                            | O Create Saved Query                          |            |            | No. Of              | No Of                       | Begin Perio                 |
|                                   | +          | Vater ID         | Amr No.                    | Query: Consumption                            | Account No | Billing No | Days                | Consu<br>Days               | Reading Da                  |
| Saved Queries                     |            |                  | 1042-000001                | *Query Name:                                  | 1          | 0          | 15                  | 0                           | 10/14/2020                  |
| Query Name                        |            |                  | 1042-000002                | All Consumers with Amr No. <= 1042000005      | 2          | 0          | 15                  | 0                           | 05/16/2020                  |
| court manne                       |            |                  | 1042-000003                | Auto Run on Page Load:                        | 3          | 0          | 15                  | 0                           | 10/14/2020                  |
|                                   |            |                  | 1042-000004<br>1042-000005 | Search Criteria:                              | 4          | 0          | 15<br>15            | 0                           | 08/09/2020                  |
|                                   |            | •                |                            | Sort Order<br>Amr No Ascending                |            |            |                     |                             |                             |
|                                   |            |                  |                            | V OK X Cancel                                 |            |            |                     |                             |                             |
|                                   |            | 4                |                            |                                               |            |            |                     |                             |                             |
|                                   |            | 14 4 Page        | 1 of 1                     | х н æ                                         |            |            |                     | Consum                      | ption 1 - 5 of              |
|                                   |            |                  |                            | Powered by   F 📖                              |            |            |                     |                             |                             |

To use a saved Query, click on the "Load Query" icon at the top of the Query window. The Saved Queries sub-window will then be opened. When moving the cursor over the three icons on the Saved Query's line, you will see that you have three options: (1) Update the Saved Query (i.e. change its name), (2) Delete the Saved Query, or (3) Go (i.e. execute) the Saved Query. When clicking on the "Update" icon, you will be asked to change the name of the Saved Query – make the change and click on "OK". When clicking on the "Delete" icon, you will be asked to confirm deletion. When clicking on the "Go" icon, the selection Query will be immediately executed.

| LE©                                       |                |             |                         |                          |          |            |            |                |                |                                                                                                    |
|-------------------------------------------|----------------|-------------|-------------------------|--------------------------|----------|------------|------------|----------------|----------------|----------------------------------------------------------------------------------------------------|
| 💁 My Menu 🔹 🛐 Network 👻 🚹 Alarms/Ev       |                | ners 🔹 📃 Re | eports/Queries 🔹 🐻 Expo | nt Data 🔹 🔀 Admin 🔹      |          |            |            |                | 👯 Settings     | <ul> <li>Understand</li> <li>Understand</li></ul> |
| Menu : Reports/Queries   Readings   Consu | Imptions Query |             |                         |                          |          |            |            |                |                |                                                                                                    |
| Display Options 《                         | Consump        | tion        |                         |                          |          |            |            |                |                |                                                                                                    |
| 潯 Load Query 🛛 🚽 Save 🏷 Clear 📀 Go        | Full Export    | Print       |                         |                          |          |            |            |                |                |                                                                                                    |
| Find Consumption +                        | Vater ID       | Amr No.     | Consumer Name           | Address                  | Meter No | Account No | Billing No | No. Of<br>Days | No Of<br>Consu | Begin Period<br>Reading Dat                                                                                                    |
| Sort Order +                              |                |             |                         |                          |          |            |            | Days           | Days           | Reading Dat                                                                                                    |
| Saved Queries                             |                | 1042-000001 | James John              | 775 Olivette Rd          | 38932614 | 1          | 0          | 15             | 0              | 10/14/202                                                                                                    |
| Ouery Name                                |                | 1042-000002 | Larry Fine              | 2 Fourth St              | 38932603 | 2          | 0          | 15             | 0              | 05/16/202                                                                                                    |
| All Consumers with Amr No. <= 🗔 🥥 💽       |                | 1042-000003 | Moe Howard              | 240 Mount Carmel Rd.     | 38932628 | 3          | 0          | 15             | 0              | 10/14/202                                                                                                    |
| Al consumers with Ann No. < 🖓 🥪 💕         |                | 1042-000004 | Jason Allen             | 1 Fourth St              | 38932629 | 4          | 0          | 15             | 0              | 08/09/202                                                                                                    |
|                                           |                | 1042-000005 | i Christy Park          | 7 Fourth St              | 38932626 | 5          | 0          | 15             | 0              | 10/15/202                                                                                                    |
|                                           |                | 1042-000006 | Melvin Spark            | 25 Craftsman View        | 38932621 | 6          | 0          | 15             | 0              | 10/15/202                                                                                                    |
|                                           |                | 1042-000007 | Rick Hayworth           | 112 Leisure Mountain Rd. | 38932624 | 7          | 0          | 15             | 0              | 10/14/202                                                                                                    |
|                                           | 12             | 1042-000008 | Jessie Minx             | 20 Tiffany Lane          | 38932607 | 8          | 0          | 15             | 0              | 10/14/202                                                                                                    |
|                                           | 1              | 1042-000009 | Leonard Marx            | 150 Jonestown Rd.        | 38932602 | 9          | 0          | 15             | 0              | 10/13/202                                                                                                    |
|                                           |                | 1042-000010 | ) Samual Spade          | 30 Goodman Rd            | 38932643 | 10         | 0          | 15             | 0              | 01/02/202                                                                                                    |
|                                           |                | 1042-000011 | Angelo Maggio           | 25 Lees Creek Rd         | 38891053 | 11         | 0          | 15             | 0              | 10/11/202                                                                                                    |
|                                           |                | 1042-000012 | Stephanie Adams         | 359 Barnard Avenue       | 38891051 | 12         | 0          | 15             | 0              | 10/15/202                                                                                                    |
|                                           |                | 1042-000013 | Beth Edwards            | 459 Creekside Dr         | 38932630 | 13         | 0          | 15             | 0              | 10/15/202                                                                                                    |
|                                           |                | 1042-000014 | Roger Farn              | 50 Chestnut Ridge        | 38932606 | 14         | 0          | 15             | 0              | 10/15/202                                                                                                    |
|                                           |                | 1042-000015 | Paul Simmons            | 40 Wilderness Rd         | 38932627 | 15         | 0          | 15             | 0              | 10/14/202                                                                                                    |
|                                           |                | 1042-000016 | Bruce Snyder            | 147 Parker Cove Rd       | 38932604 | 16         | 0          | 15             | 0              | 10/14/202                                                                                                    |
|                                           |                | 1042-000017 | Cindy Wilson            | 79 Naples Road           | 38932601 | 17         | 0          | 15             | 0              | 10/14/202                                                                                                    |
|                                           |                | 1042-000018 | Peter Panada            | 120 Sunny Ridge Dr       | 38932612 | 18         | 0          | 15             | 0              | 10/15/202                                                                                                    |
|                                           |                | 1042-000019 | Gene Criss              | 98 Beaver Drive          | 38891052 | 19         | 0          | 15             | 15             | 01/08/202                                                                                                    |
|                                           | 4              | 1042 000020 | Fred Chevelou           | 11 Wanser Dand           | 20022645 | 20         | ^          | 10             | 15             | 01/00/202                                                                                                    |
|                                           | N A Page       | 1 of 1      | N N 2                   |                          |          |            |            |                | Consumpt       | tion 1 - 30 of 3                                                                                                    |

#### iQPulse User Manual

Below are the Save (change Query Name) and Delete dialogs:

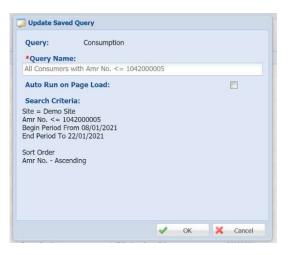

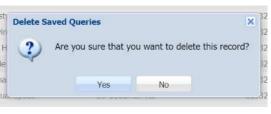

# My Menu

#### **Overview**

My Menu is an iQPulse menu item that enables the user to gain quick access to the user's most frequently used system screens, saved queries, and recently accessed menus. All entries in the My Menu drop-down menus are updated automatically by the system. Click on "My Menu" and then the desired location to access.

| LE©                                                                                                    | User: Demo Site: Demo Site<br>Last Login: 01/22/2021 02:00:07          |
|----------------------------------------------------------------------------------------------------|------------------------------------------------------------------------|
| Stevents - 👔 Network - 🔥 Alarms/Events - 🍃 Consumers -                                                                                                    | Data • 🔀 Admin • 🐞 Settings • 🛞 Logout                                 |
| Consumers                                                                                                    | Details 20<br>+ Consumer Map Map Marms History Daily Consumptions + 20 |
| ▲ Open Alarms     ▲ Consumers       ■ My Saved Queries     ▲ Clear O Go                                                                                                    | Location Get Calculator Operational Comment Reading calibration        |
| Menus Recently Used<br>2021-01-22 Consumers<br>2021-01-22 Consumptions Query                                                                                                    | Tx Folder: AMR No.:                                                    |
| Site = v 2021-01-22 Consumptions Query<br>Billing Area = v 2021-01-20 Open Alarms                                                                                                    | Secondary ID:<br>Account ID:                                           |
| Tx Folder     Col V     2021-01-07 High Consumption       2021-01-07 Contact People     2021-01-07 Contact People                                                                                                    | Address:                                                               |
| AMR No. = Y 2020-10-02 Billing Export Data By Date<br>Secondary ID Col Y 2020-10-02 Notification Registration                                                                                                    | Valking<br>Order:                                                      |
| Meter No.                                                                                                    | Internal ID:<br>Meter No.:                                             |
| Device Model = V V<br>Installation<br>Date                                                                                                    | Device Model:<br>Displayed<br>Endpoint:                                |
| الله المعالي المعالي المعالي المعالي المعالي المعالي المعالي المعالي المعالي المعالي المعالي المعالي المعالي ال<br>المعالي المعالي المعالي المعالي المعالي المعالي المعالي المعالي المعالي المعالي المعالي المعالي المعالي المعالي ا | Operational<br>Remark:                                                 |
|                                                                                                    | Inters to Usplay Remark Date:                                          |

# Consumers

# **Overview**

Starting from the iQPulse main screen, enter Display Options criteria (or load a saved query) and press the "Go" icon, or click on the "Consumers" tab to display the selected consumers.

A listing of all selected consumers appears in the central window. The display of data, arrangement of columns, etc. is explained in the General Information section of this manual. The window to the left of the screen is the Display Options or Query window. This is also explained in the General Information section and is utilized to specify and sort the consumer records to be displayed.

The Details window to the right is a multi-tab window providing detailed views of all data associated with a specific consumer.

|                           |                                                                                                    |     |             |              |                                            |                      |                                  |                   | Consumer           | 🚺 Map 🛛 💏 Alarr          |                                            |
|---------------------------|----------------------------------------------------------------------------------------------------|-----|-------------|--------------|--------------------------------------------|----------------------|----------------------------------|-------------------|--------------------|--------------------------|--------------------------------------------|
| Display Options           |                                                                                                    |     | 🔓 Consu     | ners 🛛 🔝 Ala | rms Map                                    |                      |                                  |                   | oonbunner          | The state                |                                            |
| 😹 Load Query 🔓            | Save 🏷 Clear 🔕 Go                                                                                                    |     | 💷 Full Expo | rt 🚔 Print 🔇 | Add Consumer                               |                      | nt                               | 🌏 Edit            | Calcula            | ator 🛛 🧭 Operational Com | nsumptions 🛛 👔 Consumption 👘 📃 Activitie - |
| Find Consumer             |                                                                                                    |     | MR No.      | Account ID   | Address Location                           | Meter No.            | Nar                              | 2 Lun             | in carcuit         |                          | a                                          |
| Site                      | = 🖌 Demo Site                                                                                                    | ~   | .042-000001 | 1            | 775 Olivette Rd                            | 38932614             | Jan                              | D:11:             |                    | 82                       |                                            |
| Billing Area              | = *                                                                                                    | ~   | .042-000002 | 2            | 2 Fourth St                                | 38932603             | Lari                             | DIIIIIg           | Area:              | 02                       |                                            |
|                           | Col                                                                                                    |     | .042-000003 | 3            | 240 Mount Carmel Rd.                       | 38932628             | Mor                              |                   |                    |                          |                                            |
| Tx Folder                 | L NUMBER OF CONTRACTOR OF CONTRACTOR OF CONT |     | 042-000004  | 4            | 1 Fourth St<br>7 Fourth St                 | 38932629<br>38932626 | Jasi                             | Tx Fol            | der:               |                          |                                            |
| MR No.                    | = ~                                                                                                    |     | 042-000005  | 6            | 25 Craftsman View                          | 38932620             | Mel                              |                   |                    |                          |                                            |
| Secondary ID              | Coi 💌                                                                                                    |     | 042-000007  | 7            | 112 Leisure Mountain Rd.                   | 38932624             | Rid                              | AMR I             | 10 .               | 1042-000023              |                                            |
| Account ID                | Coi 🛩                                                                                                    |     | 042-000008  | 8            | 20 Tiffany Lane                            | 38932607             | Jes                              | APIT              |                    | 1042-000023              |                                            |
| Address                   | Col                                                                                                    |     | 042-000009  | 9            | 150 Jonestown Rd.                          | 38932602             | Leo                              |                   |                    |                          |                                            |
|                           | Looperation Laboration and Laboration and Laboratio |     | 042-000010  | 10           | 30 Goodman Rd                              | 38932643             | Samual Spade                     | Secon             | danv ID.           | 23                       |                                            |
| Seo. Area                 |                                                                                                    | ~   | 042-000011  | 11           | 25 Lees Creek Rd                           | 38891053             | Angelo Maggio                    | 0                 | Location:          |                          |                                            |
| Walking Order             | = *                                                                                                    |     | 042-000012  | 12           | 359 Barnard Avenue                         | 38891051             | Stephanie Adam                   | ns 0              | Walking            | 20                       |                                            |
| internal ID               | = 🖌                                                                                                    |     | 042-000013  | 13           | 459 Creekside Dr                           | 38932630             | Beth Edwards                     | 0                 | Order:             |                          |                                            |
| Meter No.                 | Cor                                                                                                    |     | .042-000014 | 14           | 50 Chestnut Ridge                          | 38932606             | Roger Farn                       | 0                 | Internal ID:       | 0                        |                                            |
| Device Model              | = ¥                                                                                                    | 100 | 042-000015  | 15           | 40 Wilderness Rd                           | 38932627             | Paul Simmons                     | 0                 | Meter No.:         | 38832622                 |                                            |
|                           | =                                                                                                    | *   | .042-000016 | 16           | 147 Parker Cove Rd                         | 38932604             | Bruce Snyder                     | 0                 | Device Model:      | Unkown                   |                                            |
| Installation<br>Date      | From                                                                                                    | 3   | .042-000017 | 17           | 79 Naples Road                             | 38932601             | Cindy Wilson                     | 0                 | Displayed          |                          |                                            |
| Juic                      | To                                                                                                    |     | .042-000018 | 18           | 120 Sunny Ridge Dr                         | 38932612             | Peter Panada                     | 0                 | Endpoint:          | 025.000.000.107          |                                            |
|                           |                                                                                                    |     | .042-000019 | 19           | 98 Beaver Drive                            | 38891052             | Gene Criss                       | 0                 | Operational        |                          |                                            |
|                           |                                                                                                    | ~   | .042-000020 | 20           | 11 Weaver Road                             | 38932615             | Fred Stanley                     | 0                 | Remark:            |                          |                                            |
| Displayed<br>Endpoint     | Cot 🛩                                                                                                    |     | .042-000021 | 21           | 10 Beaverbrook Rd                          | 38932625             | Barry Allen                      | 0                 | Remark Date:       |                          |                                            |
| Consumer Name             | Coulor I                                                                                                    |     | .042-000022 | 22           | 365 Elk Mountain Scenic H                  | 38932620             | Dean King                        | 0                 | Consumer           | Stephen Rodgers          |                                            |
|                           |                                                                                                    |     | .042-000023 | 23           | 20 Glenview Avenue                         | 38832622             | Stephen Rodger                   |                   | Name:              |                          |                                            |
| Billing Number            |                                                                                                    |     | .042-000024 | 24           | 40 Woodfin Avenue                          | 38932642             | Thomas Flair                     | 0                 | Mobile Phone:      |                          |                                            |
| UsageID<br>(multi select) | = 🛩 All                                                                                                    | * × | .042-000025 | 25<br>26     | 15 Parkwood Avenue<br>118 Cozy Mountain Rd | 38932611<br>38932605 | Matthew Wayne<br>Patrick John Ad |                   | Billing<br>Number: | 0                        |                                            |
| Endpoint                  |                                                                                                    |     | .042-000028 | 20           | 478 Weaverville Hwy                        | 38932605             | Jeremy Ramsey                    |                   | Usage Name:        |                          |                                            |
| Assigned                  | = Yes                                                                                                    | ~ × | 042-000027  | 28           | 15 Brookdale Avenue                        | 38932613             | Marcus Coffmar                   |                   |                    |                          |                                            |
| ast Billing               | From                                                                                                    | 3   | 042-000029  | 29           | 1335 Merrimon Avenue                       | 38932623             | Captain Clucks                   |                   | Meter<br>Reading:  | 62.33                    |                                            |
| Jpdate                    |                                                                                                    |     | 042-000030  | 30           | 475 Weaverville Rd                         | 38932641             | Curt Buckinham                   |                   | Reading Date:      | 10/15/2020 08:00:00      |                                            |
|                           | То                                                                                                    |     |             |              |                                            |                      |                                  |                   |                    |                          |                                            |
|                           |                                                                                                    |     |             |              |                                            |                      |                                  |                   | Consumption:       | 0                        |                                            |
| Sort Order                |                                                                                                    | (+) |             |              |                                            |                      |                                  |                   |                    |                          |                                            |
| Saved Queries             |                                                                                                    | +   | 100 00 100  | ge 1 of 1    |                                            |                      |                                  | mers 1 - 30 of 30 |                    |                          |                                            |

Each of these Details tabs is explained below. If you click on the drop-down arrow at the far right of the Details tabs, a drop-down menu of all of the tabs will appear – simply click on the desired tab entry to go to that Details tab (click on  $\rightarrow$  or  $\leftarrow$  to move right or left through the tabs).

#### **Consumers and Alarm Map**

The list of consumers can be exported or printed to a report (see General Information section), and a new consumer can be added. To add a new consumer, click on "Add Consumer".

| 📑 Full Export | : 📄 Print 🕥 Add       | Consumer          |                        |                 | + 🗐 Co                           | nsumer | Map | Halan Alan | ms Histor | ry 📋 Daily C      |
|---------------|-----------------------|-------------------|------------------------|-----------------|----------------------------------|--------|-----|------------|-----------|-------------------|
| AMR No.       | O Create Consume      | er                |                        |                 |                                  |        |     |            |           | Reading calibrati |
| 1042-000001   | Billing Area:         | *                 | Tx Folder:             |                 | *Secondary                       | ID:    |     |            |           |                   |
| 1042-000002   | Account ID:           |                   | Address:               |                 | ZipCode:                         |        |     |            | _         |                   |
| 1042-000003   |                       |                   |                        |                 |                                  |        |     |            |           |                   |
| 1042-000004   | Geo. Area:            | *                 | Location:              |                 | Walking Ord                      | er:    |     |            |           |                   |
| 1042-000005   | Internal ID:          |                   | Latitude:              |                 | Longtitude:                      |        |     |            |           |                   |
| 1042-000006   | *Meter No.:           |                   | Device Model:          |                 | <ul> <li>Installation</li> </ul> |        |     | -          |           |                   |
| 1042-000007   | Meter No.:            |                   | Device Model:          |                 | Date:                            |        |     |            |           |                   |
| 1042-000008   | Diameter:             | ~                 | *Resolution: 1         | :100            | <ul> <li>Meter</li> </ul>        | 1      |     |            | _         |                   |
| 1042-000009   |                       |                   |                        |                 | Character:                       |        |     |            |           |                   |
| 1042-000010   | Meter<br>Replacement: | *                 | Displayed<br>Endpoint: |                 | Port Numbe                       | n:     | 1   |            |           |                   |
| 1042-000011   | *Consumer             |                   |                        |                 |                                  |        |     |            |           |                   |
| 1042-000012   | Name:                 |                   | Mobile Phone:          |                 | Email Addre                      | ss:    |     |            | _         |                   |
| 1042-000013   | Billing Number:       |                   | UsageID:               |                 | 🗸 Endpoint                       | Yes    |     |            | _         |                   |
| 1042-000014   |                       |                   |                        |                 | Assigned:                        |        |     |            |           |                   |
| 1042-000015   | UFR:                  |                   |                        |                 |                                  |        |     |            | *         |                   |
| 1042-000016   | 4                     |                   |                        |                 |                                  |        |     |            | •         |                   |
| 1042-000017   |                       |                   |                        |                 |                                  | 1      | OK  | 🗙 Ci       | ancel     |                   |
| 1042-000018   | 10                    | 120 Sunny Nuge Di | 30932012               | Peter Parlaua U | Endpoir                          | it:    |     |            |           |                   |
| 1042-000019   | 19                    | 98 Beaver Drive   | 38891052               | Gene Criss 0    | Operati                          |        |     |            |           |                   |
| 1042-000020   | 20                    | 11 Weaver Road    | 38932615               | Fred Stanley 0  | Remark                           |        |     |            |           |                   |

Enter the new consumer information and click "OK" to save.

By clicking on the "Alarms Map" tab, a map is displayed showing the location of all currently active alarms. Move the cursor over the alarm balloon in order to see the type of alarm, then click on the alarm balloon to open a pop-up window listing consumer information.

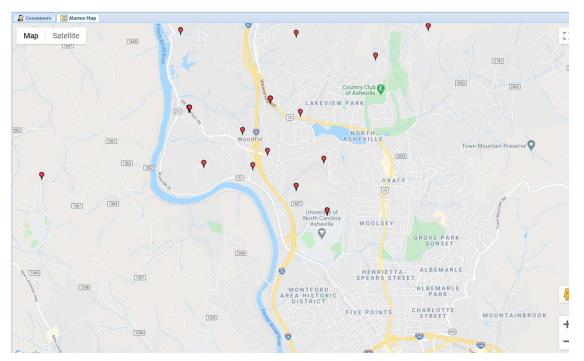

#### **Details - Consumer**

All consumer information appears in the Details-Consumer window. Click on the "Edit" icon to open a window in which information can be changed. Click on "OK" to save the changes that have been made or click on "Cancel" to discard the changes that have been made.

| No.          | Account ID      | Address         | Location          | Meter No.  | Name       | Billing I     | Numt 🛛 🛃 E      | Edit 📄 Calculato | or  Operational Comment |
|--------------|-----------------|-----------------|-------------------|------------|------------|---------------|-----------------|------------------|-------------------------|
| -000001      | 1               | 775 Olivette Rd |                   | 38932614   | James John | 0             | _               | Hing Area: 8     | 12                      |
| 🕝 Upc        | date Consume    | r               |                   |            |            |               |                 |                  |                         |
|              | ng Area:        | 82              | Y Tx Folder       |            |            | AMR           | No.:            | 1042000023       | <b>^</b>                |
| *Se          | condary ID:     | 23              | Account I         | D: 23      |            | Add           | ess:            | 20 Glenview A    | venue                   |
|              | Code:           |                 | Geo. Area         | : 0        |            | Y Loca        | tion:           |                  |                         |
| Wal          | king Order:     | 20              | Internal I        | D: 0       |            | Latit         | ude:            | 35.629349        |                         |
| Long         | gtitude:        | -82.566826      | *Meter N          | 38832622   |            | Devi          | ce Model:       | 0                |                         |
| Inst<br>Date | tallation<br>e: | 08/23/2020      | Diameter          | Unknown    |            | ✓ *Re:        | solution:       | 1:10             |                         |
| Met<br>Cha   | er<br>racter:   | 0               | Meter<br>Replacem | ent: 0     |            |               | layed<br>point: | 025.000.000.1    | 07                      |
| Port         | t Number:       | 1               | *Consum<br>Name:  | Stephen Ro | dgers      | First         | Name:           |                  |                         |
| Last         | t Name:         |                 | Mobile Ph         | one:       |            | Ema           | il Address:     |                  |                         |
| Billi        | ng Number:      |                 | UsageID:          | 0          |            | ► End<br>Assi | point<br>gned:  | Yes              |                         |
| UFR          | t: [            |                 |                   |            |            |               |                 |                  |                         |
|              |                 |                 |                   |            |            |               |                 | 🖌 ОК             | X Cancel                |

Click on the "Calculator" icon to open the Consumption Calculator tool. This tool enables you to calculate consumption between any two dates. Once the dates have been entered, click "Calculate" to generate the calculation results which are displayed in the lower part if the Calculator window. Click the "Clear" icon to clear the Calculator window data and click on "Close" to leave the Consumption Calculator.

|                     |                          |                           | + Consumer              | 🔝 Map 🛛 🛗 Alai         |
|---------------------|--------------------------|---------------------------|-------------------------|------------------------|
|                     | Consumption Calculator   | Filling Num               | t 😺 Ed 🔳 Calcul         | ator 🕜 Operational Cor |
| t                   | >                        | Clear 🕥 Calculate 🔀 Close | Billing Area:           | 82                     |
| mel Rd.             | - Calculation Period     |                           | Tx Folder:              |                        |
|                     | From 09/01/2020          | To 09/30/2020             | AMR No.:                | 1042-000023            |
| Envi                | - Consumer Details       |                           | Secondary ID:           | 23                     |
| /iew<br>ountain Rd. | Amr No.: 104200002       | 3                         | Account ID:             | 23                     |
| e                   | Name: Stephen Ro         | odgers                    | Address:                | 20 Glenview Avenue     |
| Rd.                 | Address: 20 Glenvier     | v Avenue                  | Area:                   |                        |
| .d<br>Rd            | - Calculation Results    |                           | Location:               |                        |
| venue               | # Of Days:               | 30                        | Walking<br>Order:       | 20                     |
| Dr                  | Consumption Days:        | 30                        | Internal ID:            | 0                      |
| dge<br>Rd           | Begin Period<br>Reading: | 55.82                     | Meter No.:              | 38832622               |
| ve Rd               | End Period<br>Reading:   | 60.29                     | Device Model:           | Unkown                 |
| ge Dr               | Total Consumption:       | 4.47                      | Displayed<br>Endpoint:  | 025.000.000.107        |
| e                   | High Consumption:        | 0.24                      | Operational             |                        |
| ad<br>k Rd          | Low Consumption:         | 0.1                       | Remark:<br>Remark Date: |                        |
| ain Scenic H        | Average<br>Consumption:  | 0.149                     | Consumer                | Stephen Rodgers        |
| venue<br>enue       | Estimate:                |                           | Mobile Phone:           |                        |

Click the "Operational Comment" icon to open a window in which a comment may be added. Click "OK" to save the comment, click "Cancel" to discard the changes that have been made.

The "Reading Calibration" icon should be accessed only under the direction of LEC. www.solveit@lecinc.com

#### **Details – Map**

Click the Details "Map" tab to see the location of the meter on Google maps. The green balloon signifies the approximate location of the water meter based upon its GIS coordinates.

On the map, click "Satellite" for a satellite view of the area. For those locations that have the StreetView option, drop the yellow figure near the location of the meter for a street view of the area.

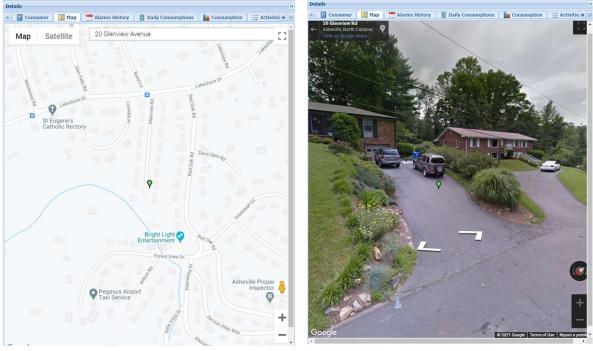

Map View

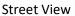

#### **Details – Alarms History**

Click the Details "Alarms History" tab to display an historical listing of all alarms for the consumer. The type of alarm is displayed along with the Start Date, End Date, and number of days the alarm was open. Details about the alarm can also be viewed.

Export, Print, and Find (for filtering the data in this tab) functions (as explained in the General Information section) are available.

| lcon | Sex. | Arter No.   | Port | Device No. | Start Date          | End Date            | #Of Days |  |
|------|------|-------------|------|------------|---------------------|---------------------|----------|--|
| 1    |      | 1042-000029 | 1    | 38032623   | 09/27/2020 14:00:00 | 09/38/2828 09:00:08 | 4        |  |
| 1    | •    | 1042-000029 | 1    | 38932623   | 09/19/2020 12:00:00 | 09/20/2020 09:00:00 | 2        |  |
| 1    |      | 1042-000029 | 1    | 38932623   | 09/17/2020 18:00:00 | 09/18/2020 09:00:00 | 2        |  |
| 1    | •    | 1042-000029 | 1    | 36932623   | 09/15/2020 18:00:00 | 09/16/2020 18:00:00 | 2        |  |
| 1    | •    | 1042-000029 | 1    | 38932623   | 08/29/2020 10:00:00 | 08/28/2020 14:00:00 | 1        |  |
| 1    | •    | 1042-000029 | 1    | 38932623   | 08/25/2020 15:00:00 | 08/26/2020 14:00:00 | 2        |  |
| 1    | •    | 1042-000029 | 1    | 38932623   | 08/12/2020 14:00:00 | 08/12/2020 15:00:00 | 1        |  |
| 5    |      | 1042-000029 | 1    | 38932623   | 07/28/2020 20:00:00 | 07/29/2020 08:00:00 | 2        |  |
|      |      |             |      |            |                     |                     |          |  |
|      |      |             |      |            |                     |                     |          |  |
|      |      |             |      |            |                     |                     |          |  |
|      |      |             |      |            |                     |                     |          |  |
|      |      |             |      |            |                     |                     |          |  |
|      |      |             |      |            |                     |                     |          |  |

Page 1 of 1 🗼 🖂 🤁

# **Details – Daily Consumption**

The iQPulse system records the hourly meter reading for every meter in the system throughout the 24hour period and posts readings at exactly 24:00 (midnight) each day (actually shown as 23:59:59)) for the Daily Consumption calculation. This accurate recording for all meters in the system at the same time facilitates the daily water balancing function, whereby accurate figures for non-revenue water can be determined. By clicking the "Daily Consumption" tab, a display is created showing each of these daily meter readings and the exact consumption over the 24-hour period between these daily readings.

|                      |                   |       |                            | 10 1000    |                                       |          |        | Full Export        | PI           | rint 🎮     | Find   | Calculate   | or 🙀 No           | tifications 🕶   |              |                |
|----------------------|-------------------|-------|----------------------------|------------|---------------------------------------|----------|--------|--------------------|--------------|------------|--------|-------------|-------------------|-----------------|--------------|----------------|
| Display Options      |                   | (41)  |                            | Print Q    |                                       |          |        | aver Date          | Maker        | Reading    |        | Consumption | Last              | Tx Date         | Le.          | Alarn          |
|                      | Save 🏷 Clear 🜍 Go |       |                            |            |                                       | Location |        | ayer Date          | meter        | Reading    |        | Lonsumption | Last              | TX Date         | Le           | Alarii         |
| Rind Consumer        |                   |       | AMR No.<br>1042-000001     | Account ID | Address<br>775 Olivette Rd            | Location | 0      | 9/29/2020          | 14.820       | n          | (      | 0.050       | 00/3              | 0/2020 23:59:59 |              |                |
| Site                 | = 🔛 Demo Site     | *     | 1042-000002                | 2          | 2 Fourth St                           |          |        | 5/25/2020          | 11.02        |            |        |             | 03/5              | 72020 25.55.55  |              |                |
| Billing Area         | - *               | ~     | 1042-000003                | 3          | 240 Mount Carmel Rd.                  |          | 0      | 9/28/2020          | 14.770       | 0          | (      | 0.020       | 09/2              | 9/2020 23:59:59 | 1            |                |
| Tx Folder            | Coi 🛩             |       | 1042-000004                | 4          | 1 Fourth St                           |          |        |                    |              |            |        |             |                   |                 |              |                |
| AMR No.              | - *               |       | 1042-000005                | 5          | 7 Fourth St                           |          | 0      | 9/27/2020          | 14.750       | 0          |        | 0.060       | 09/21             | 8/2020 23:59:59 | 1            |                |
| Secondary ID         |                   |       | 1042-000006                | 6          | 25 Craftsman View                     |          |        |                    |              |            |        |             |                   |                 |              |                |
|                      | Cos 🛩             |       | 1042-000007                | 7          | 112 Leisure Mountain Rd.              |          | 0      | 19/26/2020         | 14.690       | 0          | (      | 0.060       | 09/2              | 7/2020 23:59:59 | С            |                |
| Account ID           | Coi 💌             |       | 1042-000008                | 8          | 20 Tiffany Lane                       |          |        |                    |              |            |        |             | 0.0.10            |                 |              |                |
| Address              | Coi 🛩             |       | 1042-000009                | 9          | 150 Jonestown Rd.                     |          | 0      | 9/25/2020          | 14.630       | 0          | 0      | 0.030       | 09/20             | 6/2020 23:59:59 |              |                |
| Geo. Area            |                   | ¥     | 1042-000010                | 10         | 30 Goodman Rd                         |          |        | 0 10 4 10 000      |              |            |        | 0.40        | 00/00             | -               |              |                |
| Walking Order        | - *               |       | 1042-000011                | 11         | 25 Lees Creek Rd                      |          |        | 9/24/2020          | 14.600       | )          |        | 0.040       | 09/2              | 5/2020 23:59:59 |              |                |
| and the second       |                   |       | 1042-000012                | 12         | 359 Barnard Avenue                    |          |        | 9/23/2020          | 14.560       | h          | 1      | 0.030       | 00/2              | 4/2020 23:59:59 |              |                |
|                      | - *               |       | 1042-000013<br>1042-000014 | 13         | 459 Creekside Dr<br>50 Chestrut Ridge |          |        | 19/23/2020         | 14.500       | 5          |        | 3.030       | 09/2              | 1/2020 25.59.59 |              |                |
| Meter No.            | Cor 🖌             |       | 1042-000014                | 15         | 40 Wilderness Rd                      |          | 0      | 9/22/2020          | 14.530       | n          |        | 0.030       | 09/2              | 3/2020 23:59:59 |              |                |
| Device Model         | - *               | ~     | 1042-000016                | 16         | 147 Parker Cove Rd                    |          |        | J/22/2020          | 11.000       |            | 1      |             | 00/2              | 12020 20.00.00  |              |                |
| Installation         | From              | в     | 1042-000017                | 17         | 79 Naples Road                        |          | 0      | 9/21/2020          | 14.500       | 0          | (      | 0.030       | 09/2              | 2/2020 23:59:59 | 1            |                |
| Date                 |                   |       | 1042-000018                | 18         | 120 Sunny Ridge Dr                    |          |        | -,,                |              | •          |        |             |                   | .,              |              |                |
|                      | To                | 3     | 1042-000019                | 19         | 98 Beaver Drive                       |          | 0      | 9/20/2020          | 14.470       | 0          | (      | 0.030       | 09/2              | 1/2020 23:59:59 | 1            |                |
| Diameter             | - *               | ~     | 1042-000020                | 20         | 11 Weaver Road                        |          |        |                    |              |            |        |             |                   |                 |              |                |
| Displayed            | Col               |       | 1042-000021                | 21         | 10 Beaverbrook Rd                     |          | 0      | 9/19/2020          | 14.440       | 0          | (      | 0.030       | 09/2              | 0/2020 23:59:59 | 1            |                |
|                      |                   |       | 1042-000022                | 22         | 365 Elk Mountain Scenic H             |          |        |                    | _            |            |        | ***         |                   |                 |              |                |
| Consumer Name        | Coi 🞽             |       | 1042-000023                | 23         | 20 Glenview Avenue                    |          | 388326 | 22 Stephen Rodgers | 0            | 09/08/2020 | 14.000 | 0.040       | 09/09/2020 23:59: |                 |              |                |
| Billing Number       |                   |       | 1042-000024                | 24         | 40 Woodfin Avenue                     |          | 389326 |                    | 0            | 09/07/2020 | 13.960 | 0.030       | 09/08/2020 23:59: |                 |              |                |
| UsageID              | = M Al            | ¥ X   | 1042-000025                | 25         | 15 Parkwood Avenue                    |          | 389326 |                    | 0            | 09/06/2020 | 13.930 | 0.030       | 09/07/2020 23:59: | 59              |              |                |
| (multi select)       | - 100 Mai         | 16050 | 1042-000026                | 26         | 118 Cozy Mountain Rd                  |          | 389326 |                    | 0            | 09/05/2020 | 13.900 | 0.030       | 09/06/2020 23:59: | 59              |              |                |
| Endpoint<br>Assigned | = 💌 Yes           | ¥ ×   | 1042-000027                | 27         | 478 Weaverville Hwy                   |          | 389326 |                    | 0            | 09/04/2020 | 13.870 | 0.040       | 09/05/2020 23:59: | :59 📖           |              |                |
|                      |                   |       | 1042-000028                | 28         | 15 Brookdale Avenue                   |          | 389326 |                    | 0            | 09/03/2020 | 13.830 | 0.050       | 09/04/2020 23:59: |                 |              |                |
| Update               | From              | B     | 1042-000029                | 29<br>30   | 1335 Merrimon Averse                  |          | 389326 |                    | 0            | 09/02/2020 | 13.780 | 0.030       | 09/03/2020 23:59: |                 |              |                |
|                      | To                | B     | 1042-000030                | 30         | 475 Weaverville Rd                    |          | 389325 | 41 Ourt Buckinham  | 0            | 09/01/2020 | 13.750 | 0.040       | 09/02/2020 23:59: |                 |              |                |
|                      |                   |       |                            |            |                                       |          |        |                    |              | 08/31/2020 | 13.710 | 0.070       | 09/01/2020 23:59: | 59              |              |                |
| 1 Sort Order         |                   | (+)   |                            |            |                                       |          | _      |                    |              |            |        |             |                   |                 |              |                |
| Saved Queries        |                   |       | In all the second          | 1 of 1     |                                       |          |        | 6                  | 1 - 30 of 30 | IN A Par   | 1 0    | f1   2   2  |                   |                 | Consumptions | s 1 - 30 of 30 |

Daily consumption details can be displayed, along with any open alarms each day. Export, Print, and Find (for filtering the data in this tab) functions (as explained in the General Information section) are available.

A consumption Calculator tool can be accessed by clicking on the "Calculator" icon at the top of the Daily Consumption window. The From and To dates for the consumption calculation can be specified, and the total consumption during this period calculated.

Click the "Notifications" icon at the top of the Daily Consumption window to select the type of notification to be sent to the consumer.

For email notification, enter the name and email address. The message to be sent may be entered into the text box. Click on OK to send the email.

#### Page 20

| *Send Email        |                  |             |         |            |     |
|--------------------|------------------|-------------|---------|------------|-----|
| To:                | Captain Clucks   | Chicken     |         |            | _   |
| AMR No.:           | 1042000029       |             |         |            |     |
| *Email<br>Address: |                  | ******      |         |            |     |
| Save Address:      |                  |             |         |            |     |
| *Subject:          |                  |             |         |            |     |
| *Content:          | Please enter ye  | our message | here    |            |     |
|                    |                  |             |         |            |     |
|                    |                  |             |         |            |     |
|                    |                  |             |         |            | - 1 |
|                    |                  |             |         |            |     |
|                    |                  |             |         |            |     |
|                    |                  |             |         |            |     |
|                    |                  |             |         |            |     |
|                    |                  |             |         |            |     |
| If main meter      | then send also t | o seconda   | ry mete | <b>C</b> 1 |     |

#### **Details – Consumption Chart**

Click the "Consumption Chart" tab to graphically display the consumer's daily consumption over the prior three-month period. The displayed chart can be saved, and the data can be reloaded. The range of dates over which the data is displayed can be changed, with a new chart displayed following entry of the new date range. To reset the chart to the default, select the "Date Range" icon at the top of the Consumption Chart and click the "Clear" icon. Click the "Calculator" icon to open the Consumption Calculator (described in the Details – Daily Consumption section).

| etail       | s     |            |          |          |          |          |          |          |          |          |            |            |            |            |            |            |            |            |            |            |            |          |            |          |          |          |          |            |          |          |
|-------------|-------|------------|----------|----------|----------|----------|----------|----------|----------|----------|------------|------------|------------|------------|------------|------------|------------|------------|------------|------------|------------|----------|------------|----------|----------|----------|----------|------------|----------|----------|
|             |       | isumei     |          | Map      |          |          |          |          |          |          | Cons       | umpti      | ons        |            | Consu      | mptio      | n          | E Acti     | ivities    |            | Detai      | Readin   | gs (       | 🗃 Ado    | lress I  | nfo.     |          | 4eters     | Histor   | y ə      |
| Sa          |       | rt 🤧       | Reloa    | d Data   |          | Date R   | ange     | 1 Ca     | sículato | ¢.       |            |            |            |            |            |            |            |            |            |            |            |          |            |          |          |          |          |            |          |          |
|             | 1.1   |            |          |          |          |          |          |          |          |          |            |            |            |            |            |            |            |            |            |            |            |          |            |          |          |          |          |            |          | -        |
|             |       |            |          |          |          |          |          |          |          |          |            |            |            |            |            |            |            |            |            |            |            |          |            |          |          |          |          |            |          |          |
|             | 1-    |            |          |          |          |          |          |          |          |          |            |            |            |            |            |            |            |            |            |            |            |          |            |          |          |          |          |            |          | -        |
|             |       |            |          |          |          |          |          |          |          |          |            |            |            |            |            |            |            |            |            |            |            |          |            |          |          |          |          |            |          |          |
|             | 0.9 - |            |          |          |          |          |          |          |          |          |            |            |            |            |            |            |            |            |            |            |            |          |            |          |          |          |          |            |          |          |
|             |       |            |          |          |          |          |          |          |          |          |            |            |            |            |            |            |            |            |            |            |            |          |            |          |          |          |          |            |          |          |
|             | 0.8 - |            |          |          |          |          |          |          |          |          |            |            |            |            |            |            |            |            |            |            |            |          |            |          |          |          |          |            |          |          |
|             | 0.7 - |            |          |          |          |          |          |          |          |          |            |            |            |            |            |            |            |            |            |            |            |          |            |          |          |          |          |            |          |          |
|             | 0.7 - |            |          |          |          |          |          |          |          |          |            |            |            |            |            |            |            |            |            |            |            |          |            |          |          |          |          |            |          |          |
|             | 0.6 - |            |          |          |          |          |          |          |          |          |            |            |            |            |            |            |            |            |            |            |            |          |            |          |          |          |          |            |          |          |
|             | 0.0   |            |          |          |          |          |          |          |          |          |            |            |            |            |            |            |            |            |            |            |            |          |            |          |          |          |          |            |          |          |
| Consumption | 0.5 - |            |          |          |          |          |          |          |          |          |            |            |            |            |            |            |            |            |            |            |            |          |            |          |          |          |          |            |          |          |
| ŝ           |       |            |          |          |          |          |          |          |          |          |            |            |            |            |            |            |            |            |            |            |            |          |            |          |          |          |          |            |          |          |
|             | 0.4 - |            |          |          |          |          |          |          |          |          |            |            |            |            |            |            |            |            |            |            |            |          |            |          |          |          |          |            |          |          |
|             |       |            |          |          |          |          |          |          |          |          |            |            |            |            |            |            |            |            |            |            |            |          |            |          |          |          |          |            |          |          |
|             | 0.3 - |            |          |          |          |          |          |          |          |          |            |            |            |            |            |            |            |            |            |            |            |          |            |          |          |          |          |            |          |          |
|             |       |            |          |          |          |          |          |          |          |          |            |            |            |            |            |            |            |            |            |            |            |          |            |          |          |          |          |            |          |          |
|             | 0.2 - |            |          |          |          |          |          |          |          |          |            |            |            |            |            |            |            |            |            |            |            |          |            |          |          |          |          |            |          |          |
|             |       |            |          |          |          |          |          |          |          |          |            |            |            |            |            |            |            |            |            |            |            |          |            |          |          |          |          |            |          |          |
|             | 0.1 - |            |          |          |          |          |          |          |          |          |            |            |            |            |            |            |            |            |            |            |            |          |            |          |          |          |          |            |          |          |
|             |       | -          | -        | 0        |          |          | 0        | 0        | 0        | -        | -          | 0          | -          | 0          |            | -          | 0          | -          | 0          | -          | 0          | 0 0      | 0          | 0        | -        | 0        | -        | -          | 0        |          |
|             | 0 -   |            | -        | -        | -        | -        |          |          | -        | 9        |            |            | 9          | -          | -          | -          |            | -          | -          | -          | -          |          | -          | -        | -        | -        | -        | -          | 2        | -        |
|             |       | 01/09/20 - | 02/60/20 | 03/60/20 | 04/09/20 | 02/80/50 | 02/80/90 | 07/09/20 | 02/80/90 | 02/80/00 | 10/08/20 + | 11/09/20 - | 12/08/20 + | 13/09/20 - | 14,09/20 + | 15/09/20 4 | 16/09/20 - | 17.09/20 - | 18/09/20 - | 19/08/20 - | - 02/50/02 | 21.09/20 | 23/08/20 - | 24/09/20 | 25.09/20 | 26/08/20 | 27.09/20 | - 02/50/92 | 29.09/20 | 30.09/20 |
|             |       | 6          | 20       | 8        | 3        | 8        | 8        | 00       | 8        | 8        | 5          | 1          | 14         | 12         |            |            | ≌<br>Date  |            | 22         | 50<br>00   | S          | 12 6     | 23         | 24       | 23       | 8        | 23       | 8          | 12       | 8        |
|             |       |            |          |          |          |          |          |          |          |          |            |            |            |            |            |            | Unite      | -          |            |            |            |          |            |          |          |          |          |            |          | ×        |

#### **Details - Activities**

Click the "Activities" tab to open a display of recorded activities/communications regarding the consumer. Export and Print functions are available here. Click the "Add Summary" icon at the top of the Activities window to open a window via which the summary of a new activity can be added.

Various options exist for describing the type of activity, and text specific to the activity can be added and saved to the consumer's record.

### **Details – Detail Readings**

As explained above, the iQPulse system receives a daily transmission with 24 hourly meter readings. The system records a daily reading for daily consumption calculations at exactly 24:00 (recorded as 23:59:59). In addition, the system records each of the 24-hourly readings, as well as any special transmissions due to an event (such as a fast leak notification). Each of these detailed (hourly and special) readings are saved in the iQPulse data base and can be viewed as a part of the consumer's record.

Click the "Detail Readings" tab to display a listing of all the consumer's detailed readings, including a date and time stamp. Export, Print, Find, and Calculator functions are also available here.

| enu : Consumers         | Network • Alarms/Events • 3                                                                                                    | U.                                                                | and a country of | No and a second second se | ,        | Full Export                                    | Pri Pri | nt 🦓 A                   | ind 🔳                         | Calculator    |           |               |             |
|-------------------------|----------------------------------------------------------------------------------------------------|-------------------------------------------------------------------|------------------|----------------------------------------------------------------------------------------------------|----------|------------------------------------------------|---------|--------------------------|-------------------------------|---------------|-----------|---------------|-------------|
| Display Options         |                                                                                                    | < 🔐 Const                                                         | imers 🛛 🔝 Ala    | irms Map                                                                                                    |          |                                                |         |                          |                               | Meter         |           |               |             |
| 😽 Load Query 🛛 🔒        | Save 🏷 Clear 🔇 Go                                                                                                    | 🔛 Full Exp                                                        | ort 🚔 Print 🤅    | Add Consumer                                                                                                    |          | Date                                           | Readi   | ng Time                  |                               | Reading       | Fwd Count | BckCount      | Endpoint    |
| Find Consumer           |                                                                                                    | MR No.                                                            | Account ID       |                                                                                                    | Location |                                                |         |                          |                               | Reading       |           |               |             |
| Site                    | = 💌 Demo Site                                                                                                    | · .042-000001                                                     | 1                | 775 Olivette Rd                                                                                                    |          | 10/14/2020                                     | 10/15   | 5/2020.01                |                               | 7.826         | 7826      | 0             | 025.000.000 |
| illing Area             | - *                                                                                                    | · 042-000002                                                      |                  | 2 Fourth St<br>240 Mount Carmel Rd.                                                                                                    |          |                                                |         |                          |                               |               |           |               |             |
|                         | Cor 💌                                                                                                    | .042-000004                                                       |                  | 1 Fourth St                                                                                                    |          | 10/13/2020                                     | 10/14   | 1/2 20 23                | :59:59                        | 7 825         | 7825      | 0             | 025.000.000 |
|                         |                                                                                                    | .042-000005                                                       |                  | 7 Fourth St                                                                                                    |          | 10/12/2020                                     | 10/1    | 12020                    |                               | 7.024         | 7824      |               | 025.000.000 |
| econdary ID             | Cor 💌                                                                                                    | .042-000006                                                       | 6                | 25 Craftsman View                                                                                                    |          | 10/13/2020                                     | 10/14   | /2020 zs                 |                               | 7.824         | /824      | 0             | 025.000.000 |
|                         | Col 💌                                                                                                    | .042-000007                                                       | 7                | 112 Leisure Mountain Rd.                                                                                                    |          | 10/13/2020                                     | 10/14   | /2020 22                 | 00:00                         | 7.822         | 7822      | 0             | 025.000.000 |
|                         | Long Barrier Long Barrier Barrier Barr | .042-000008                                                       | 8                | 20 Tiffany Lane<br>150 Jonestown Rd.                                                                                                    |          | 10/10/2020                                     | 10/1    | ., 2020 22               |                               | //022         |           |               |             |
|                         | Cot ¥                                                                                                    | .042-000009                                                       | 10               | 30 Goodman Rd                                                                                                    |          | 10/13/2020                                     | 10/14   | /2020 21                 | :00:00                        | 7.820         | 7820      | 0             | 025.000.000 |
| Seo. Area               | = ¥                                                                                                    | 042-000011                                                        |                  | 25 Lees Creek Rd                                                                                                    |          |                                                |         |                          |                               |               |           | -             |             |
| Valking Order           | = <b>Y</b>                                                                                                    | .042-000012                                                       | 12               | 359 Barnard Avenue                                                                                                    |          | 10/13/2020                                     | 10/14   | 1/2020 20                | 00:00:00                      | 7.818         | 7818      | 0             | 025.000.000 |
| internal ID             | = 💌                                                                                                    | .042-000013                                                       | 13               | 459 Creekside Dr                                                                                                    |          | 10/13/2020                                     | 10/1/   | /2020 19                 |                               | 7.816         | 7816      | 0             | 025.000.000 |
| deter No.               | Cot 💌                                                                                                    | .042-000014                                                       | 14               | 50 Chestnut Ridge                                                                                                    |          | 10/13/2020                                     | 10/1-   | 1/2020 19                | .00.00                        | 7.010         | /610      | 0             | 025.000.000 |
| Device Model            | = 💌                                                                                                    | .042-000015                                                       |                  | 40 Wilderness Rd                                                                                                    |          | 10/13/2020                                     | 10/14   | /2020 18                 | 00:00                         | 7.814         | 7814      | 0             | 025.000.000 |
|                         | From                                                                                                    | .042-000016                                                       | 16               | 147 Parker Cove Rd<br>79 Naples Road                                                                                                    |          | 10,10,2020                                     | 10/1    | ., 2020 20               |                               | ,             | ,         |               |             |
| Date                    |                                                                                                    | 042 000018                                                        |                  | 120 Sunny Ridge Dr                                                                                                    |          | 10/13/2020                                     | 10/14   | /2020 17                 | 2:00:00                       | 7.813         | 7813      | 0             | 025.000.000 |
|                         | То                                                                                                    | 042-000019                                                        |                  | 98 Beaver Drive                                                                                                    |          |                                                |         |                          |                               | -             | 1000      |               |             |
| liameter                |                                                                                                    | .042-000020                                                       | 20               | 11 Weaver Road                                                                                                    |          | 10/13/2020                                     | 10/14   | /2020 16                 | 00:00                         | 7.810         | 7810      | 0             | 025.000.000 |
| Displayed               | Col 🕶                                                                                                    | .042-000021                                                       | 21               | 10 Beaverbrook Rd                                                                                                    |          | 10/13/2020                                     | 10/1/   | /2020 15                 | 00.00                         | 7.808         | 7808      | 0             | 025.000.000 |
| ndpoint<br>onsumer Name |                                                                                                    | .042-000022                                                       |                  | 365 Elk Mountain Scenic H                                                                                                    |          | 10/13/2020                                     | 10/1-   | 1/2020 13                | .00.00                        | 7.000         | /606      | 0             | 025.000.000 |
|                         |                                                                                                    | .042-000023                                                       |                  | 20 Glenview Avenue                                                                                                    | 01       |                                                | 1 1     |                          |                               |               |           |               |             |
|                         | = ¥                                                                                                    | .042-000024                                                       | 24               | 40 Woodfin Avenue<br>15 Parkwood Avenue                                                                                                    |          | 932642 Thomas Flair<br>932611 Matthew Wayne    | 0       | 10/13/2020<br>10/13/2020 | 10/14/2020 04: 10/14/2020 03: |               |           | 5.000.000.018 |             |
| sageID<br>multi select) | = 🖌 All                                                                                                    | × × .042-000025                                                   |                  | 15 Pankwood Avenue<br>118 Cozy Mountain Rd                                                                                                    |          | 932611 Matthew Wayne<br>932605 Patrick John Ad | 0       | 10/13/2020               | 10/14/2020 03:                |               |           | 5.000.000.018 |             |
| ndpoint                 | = 🗸 Yes                                                                                                    |                                                                   | 27               | 478 Weaverville Hwy                                                                                                    |          |                                                | 0       | 10/12/2020               | 10/13/2020 13:                |               |           | 5.000.000.018 |             |
| Assigned                | 103                                                                                                    | <ul> <li>× ×</li> <li>.042-000027</li> <li>.042-000028</li> </ul> |                  | 15 Brookdale Avenue                                                                                                    |          | 932613 Marcus Coffman                          | 0       | 10/12/2020               | 10/13/2020 12:                | 00:00 7.764 7 | 764 0 0;  | 5.000.000.018 |             |
| Last Billing<br>Update  | From                                                                                                    | .042-000029                                                       | 29               | 1335 Merrimon Avenue                                                                                                    | 38       | 932623 Captain Clucks                          | 0       | 10/12/2020               | 10/13/2020 11:                | 00:00 7.762 7 | 762 0 03  | 5.000.000.018 |             |

#### **Details – Address Info**

Click the "Address Info" tab to display the consumer's address information. Click the "Edit" icon at the top of the Entity Address window to edit the Entity Address information.

| Daily Cor     | nsumptions 📗 📗  | Consumption | ∃∃ Activities | 😇 Detail Readings | 🕒 Address Info. | e + |
|---------------|-----------------|-------------|---------------|-------------------|-----------------|-----|
| 🛃 Edit        |                 |             |               |                   |                 |     |
| Amr No.:      | 1042-000029     |             |               |                   |                 |     |
| Country:      | UNITED STATES   |             |               |                   |                 |     |
| Region/State: | Eastern         |             |               |                   |                 |     |
| City:         |                 |             |               |                   |                 |     |
| Address:      | 1335 Merrimon / | Avenue      |               |                   |                 |     |
| ZipCode:      |                 |             |               |                   |                 |     |
| Location:     |                 |             |               |                   |                 |     |
| Latitude:     |                 | 35.6371     | 1             |                   |                 |     |
| Longtitude:   |                 | -82.5717    | 72            |                   |                 |     |
| Coordinate X: |                 |             |               |                   |                 |     |
| Coordinate Y: |                 |             |               |                   |                 |     |
| Coordinate Z: | 1               |             |               |                   |                 |     |

#### **Details – Meters History**

Whenever a consumer's meter is changed, this information can be recorded within the iQPulse database. Click the "Meters History" tab to display a listing of the history of meters that have been installed for the consumer. Export and Print functions are available here.

For existing meters to which an iQPulse external endpoint is added, an offset is entered into the iQPulse database to reflect the starting point at which the iQPulse endpoint begins to record consumption information. Click the "Offset History" icon at the top of the Meters History window in order to display a listing of offsets that have been entered for the consumer's meter.

| Full Export Print To Offset History Type Meter No. Model Diameter Resolut. Effective From Effective To |        |
|----------------------------------------------------------------------------------------------------|--------|
| Tuno Matat Na Madel Dismater Desplit Effective From Effective Te                                       |        |
| Type Meter No. Model Diameter Resolut Effective From Effective To                                      | Offset |

#### **Details – Endpoints History**

Whenever a consumer's communications endpoint is changed, this information is recorded within the iQPulse database. Click the "Endpoints History" tab to display a listing of the history of endpoints that have been installed for the consumer. Export and Print functions are available here.

For existing meters to which an iQPulse external endpoint is newly added, an offset is entered into the iQPulse database to reflect the starting point at which the iQPulse endpoint begins to record consumption information. Click the "Offset History" icon at the top of the Endpoints History window to display a listing of offsets that have been entered for the consumer's endpoint.

| tion 📃 🗄 Ac     | tivities 🛛 📃  | Detail Readings | 🙆 Address Info. | Meters History | (1) Endpoir  | nts History  |
|-----------------|---------------|-----------------|-----------------|----------------|--------------|--------------|
| 🛋 Full Export 💧 | 🔒 Print 🛛 🐴 🕻 | Offset History  |                 |                |              |              |
| and the second  | Tuno          | Effective From  | Effective To    | Sw Version     | Hw Version   | Production [ |
| Network Asset   | Туре          | Litecuve rion   | Litective to    | DW VEIDIUI     | TIM VEIDIOII | Froduction   |

#### **Details - Images**

Whenever technicians visit a consumer meter installation (during initial installation or for later service calls), the technician can record images of the consumer's meter for upload into the iQPulse database. Click the "Images" tab to view all images that have been saved to the database for the consumer. Scroll through the saved images by clicking the "Next" and "Prev" arrows at the bottom left of the image. At the lower right of the image are icons to Save the image, Edit the image details, Delete the image, Upload a new image, or Refresh the current image. The scroll bar to the right of the image can be used to scroll up and down through an image. Move the cursor over the image to view the image with a

magnification window (use the mouse wheel to enlarge or reduce the size of the magnification window).

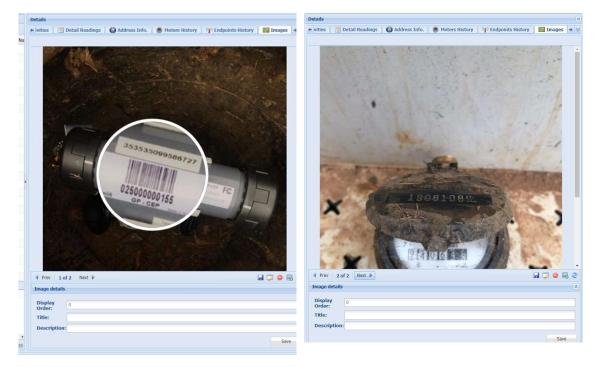

### **Details – Contact Details**

Contact information for the consumer can be saved in the iQPulse database. This contact information is utilized for notifications and communications with the consumer. Multiple types of contact information can be entered for a consumer, including telephone number, mobile telephone number, email, etc.

Click the "Contact Details" icon to view a listing of current consumer contact information. Click the "Print" icon at the top of the Contact Details window to print a listing of the contact information, click the "Add Contact Detail" icon to add new contact information. Existing contact information can be edited or deleted by clicking on the corresponding icon at the right of the contact information line.

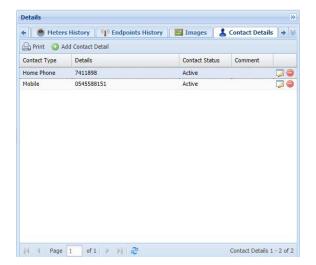

#### **Details - Notifications**

Every notification generated by iQPulse is recorded historically in the database. Click the "Notification" tab to display a listing of all notifications relating to the consumer. Export and Print functions are available here. Click the "View Notification" icon at the far right of a notification line item to display the details of the notification and the way the notification was distributed.

| * (m) -           | a da a la ta 11 ata az | Terrane I             | L Contact Details           | (D) million Co           | Date    | Notification | + |
|-------------------|------------------------|-----------------------|-----------------------------|--------------------------|---------|--------------|---|
| - ISCOTY          | nupoints history       | images                | Contact Details             | U Bling Sy               | s. Data | Nouncation   | - |
| 💭 Full Export 🛛 🔓 | Print                  |                       |                             |                          |         |              |   |
| Alarm Description | Open Date              | Creation Date<br>Time | Distribution<br>Method Desc | Communication<br>Details |         |              |   |
| No Reception      | 10/18/2020 08:         | 10/18/2020 08:        | Email                       | mcrites@lecinc           |         |              |   |
| High Consumpti    | 10/07/2020 14:         | 10/07/2020 14:        | Email                       | mcrites@lecinc           |         |              |   |
|                   |                        |                       |                             |                          |         |              |   |
|                   |                        |                       |                             |                          |         |              |   |
|                   |                        |                       |                             |                          |         |              |   |
|                   |                        |                       |                             |                          |         |              |   |
|                   |                        |                       |                             |                          |         |              |   |
|                   |                        |                       |                             |                          |         |              |   |
|                   |                        |                       |                             |                          |         |              |   |
|                   |                        |                       |                             |                          |         |              |   |

#### **Details – Excluded Alarms**

For a specific consumer, it is possible to instruct iQPulse to exclude one or more alarms from events identified by the system. Click the "Excluded Alarms" tab to display a list if check boxes and system alarms. Click on an empty check box to signify its exclusion or click on a checked check box to re-include the alarm.

| 🗧 😹 Contact Details     | (i) Billing Sys. Data | A Notification | RW Groups | 🛛 😰 Excluded Alarms | + 3 |
|-------------------------|-----------------------|----------------|-----------|---------------------|-----|
| Alarm Type Name         | Exclu                 |                |           |                     |     |
| Fast Leakage            |                       |                |           |                     |     |
| Light Detection         |                       |                |           |                     |     |
| Low Battery             |                       |                |           |                     |     |
| Magnetic Tamper         |                       |                |           |                     |     |
| Meter Cable Cut         |                       |                |           |                     |     |
| Meter Comm Error        |                       |                |           |                     |     |
| No Reception (Sabotage) |                       |                |           |                     |     |
| Power Outage            |                       |                |           |                     |     |
| Reverse Flow            |                       |                |           |                     |     |
| Sabotage                |                       |                |           |                     |     |
| Slow Leakage            |                       |                |           |                     |     |
| Tilt                    |                       |                |           |                     |     |
| Valid Communication     | (FT)                  |                |           |                     |     |

0.1.1

# **Overview**

Alarms and events are recorded in the iQPulse database for each endpoint as they occur or are identified. Alarms and events can be detected either by the iQPulse endpoint or through daily analysis of the data by the iQPulse software. The various types of alarms and events can be listed from the Display Options window for Alarms (see below).

Click the "Alarms & Events" menu item to display the drop-down menu of Alarms & Events functions.

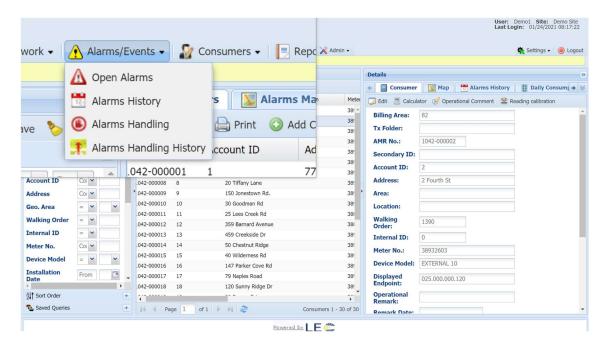

After selecting a drop-down menu item, the Display Options window can be used to limit the number of alarm or event items displayed to focus on a period of time, for example, or perhaps a certain type of alarm or event.

The Display Options window has all the features defined above in the General Information section. In addition, the Alarm Types Legend can be displayed. For each alarm type, the information icon at the far right of the alarm type line can be clicked to see the alarm type description and its level of severity. In addition, the conditions that must exist to set the alarm and the conditions that must exist to clear the alarm are displayed.

To focus on one type of alarm, click the drop-down list of "Alarm Codes" in the Display Options window, and select the desired alarm code (and click on the "Go" icon). Only those consumers with the selected alarm will be included in the main display window. For Open Alarms, for example, all consumers with an open alarm of the type selected will be listed. Clicking on the Map tab will display the locations of each such open alarm on a map.

The Alarms & Events drop-down menu offers the following:

- Open Alarms listing and distribution chart of currently open alarms
- Alarms History listing and distribution chart of all historical alarms

# **Open Alarms**

Open Alarms is a function used for follow-up of current open alarms. Click the "Open Alarms" menu item in the Alarms & Events drop-down menu to view all open alarms. After clicking on "Open Alarms", iQPulse will display a distribution pie chart of all open alarms. Each segment of the pie chart lists the total number of endpoints for each type of alarm. At the top of the alarm distribution chart are icons to Save the Chart, Reload the Data, and to display the chart as a Donut Chart (click again on this latter icon to return to a pie chart display).

Move the cursor over each pie or donut chart segment and the segment will move away from the center of the chart. This same effect will occur when moving the cursor over the chart legend entry for a segment of the pie or donut chart.

To display specific alarm types in the Alarms tab, click on the chart segment and it will be automatically entered into the Alarm Code (Alarm Type) filter field in the Display Options

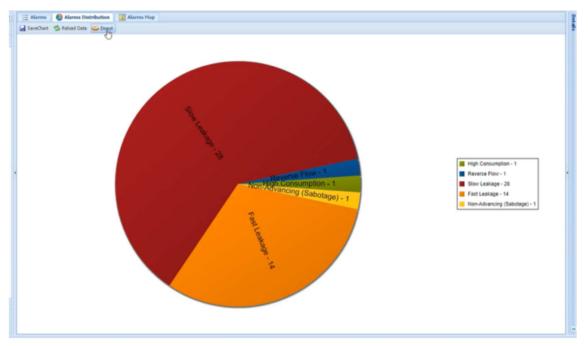

Click on chart segment in the legend entry to exclude it from the chart or to include in the chart.

Click the "Alarms" tab to view a listing of all open alarms. Click the "Map" tab to display a map showing all open alarms. Move the cursor over an alarm balloon to see a display of the type of alarm at that location. All other map functions (Satellite and StreetView) are available.

|                                                                                                    |                    |              |                                                                                             |                  | User: Demo1 Site: Demo Site<br>Last Login: 01/24/2021 08:17:22 |
|----------------------------------------------------------------------------------------------------|--------------------|--------------|---------------------------------------------------------------------------------------------|------------------|----------------------------------------------------------------|
| 📃 Alarms 🛛 🤌                                                                                                    | Alarms Distributio | on 🛛 🔛 Alarm | s Map                                                                                       |                  | 🌣 Settings 🗸 🍈 Logout                                          |
| 💭 Full Export 🛛 🗎                                                                                                    | Print 🗹 Mark All   | Unmark All   | Send SMS/Ema                                                                                | il 🕶             |                                                                |
| Ala Sev.                                                                                                    | Asset Name         | Amr No.      | Displayed<br>Address                                                                        | Name             | s 📃 Activities 😭 Alarm S( + 🗞<br>d Letter                      |
| 🙊 🗉 🔸                                                                                                    | 025.000.000.004    | 1042-000011  | 25 Lees Creek Rd                                                                            | Angelo Mag       |                                                                |
| 🐂 🔲 🔹                                                                                                    | 025.000.000.018    | 1042-000014  | 50 Chestnut Rid                                                                             | Roger Farn       |                                                                |
|                                                                                                    | 025 000 000 014    | 1042-000022  | 365 Elk Mou <u>mtai.</u>                                                                    | Dean King        |                                                                |
| Billing Number = v<br>Meter No. Coiv<br>Alarm Code<br>(multi select)                                                                                                    |                    |              | <ul> <li>Location:</li> <li>Walking<br/>Order:</li> <li>Operational<br/>Comment:</li> </ul> | 440              |                                                                |
| Start Date         From         09/         Image: Control of the start of the start |                    |              | Name:<br>Account Id:                                                                        | Roger Farn<br>14 |                                                                |
| Severity Level = V V                                                                                                    |                    |              | Water Id:<br>Phone<br>Number:                                                               |                  |                                                                |
| 🛃 Alarm Types Legend 🔹 💿                                                                                                    | I Page 1 of 1 ▶ 1  | N 1 20       | Alarms 1 - 4 of 4 Description                                                               | 38932606         |                                                                |

#### **Open Alarms – Details**

After displaying the open alarms, details for an open alarm can be accessed via the Details tabs in the Details window. The View and Email functions (see below) can be accessed by clicking the corresponding icon at the right of an open alarm line in the Open Alarms window.

All tabs can be viewed by clicking on the double arrows at the far right of the Details window (click on  $\rightarrow$  or  $\leftarrow$  to move right or left through the tabs):

| Details                 |                     |               | 2                  |
|-------------------------|---------------------|---------------|--------------------|
| Alarm                   | Daily Consumptions  | ∃∃ Activities | 👥 Alarm S 🔺 📎      |
| View                    | 🔛 Email             |               | Alarm              |
| Alarms:                 | *                   |               | Daily Consumptions |
| Billing Area:           | 4886                | IE            | Activities         |
| External Type:          |                     |               | Alarm Status       |
| Asset Name:             | 025.000.000.018     |               |                    |
| Amr No.:                | 1042000014          |               | Consumer<br>Map    |
| Address:                | 50 Chestnut Ridge   |               | Detail Readings    |
| Location:               |                     | 8             | Notification       |
| Walking<br>Order:       | 440                 |               |                    |
| Operational<br>Comment: |                     |               |                    |
| Name:                   | Roger Farn          |               |                    |
| Account Id:             | 14                  |               |                    |
| Water Id:               |                     |               |                    |
| Phone<br>Number:        |                     |               |                    |
| Meter No.:              | 38932606            |               |                    |
| Description:            | Slow Leakage        |               |                    |
| Start Date:             | 10/14/2020 08:00:00 |               | -                  |

#### **Details – Alarm**

Click the "Alarm" tab to view all information regarding the alarm. Click the "View" icon to open the View Alarm window where all alarm information is displayed. Click the "Email" icon to send an email to the customer regarding this alarm.

NOTE: Customer email must be known and entered into the iQ Pulse system prior to sending g any emails.

| Details                 | 3                                                    |
|-------------------------|------------------------------------------------------|
| 🔶 📄 Alarm               | 📋 Daily Consumptions 🛛 🚊 Activities 🕺 🏋 Alarm St 🔶 👳 |
| View                    | 🔛 Email                                              |
| Alarms:                 | <b>*</b>                                             |
| Billing Area:           | 4886                                                 |
| External Type:          |                                                      |
| Asset Name:             | 025.000.000.018                                      |
| Amr No.:                | 1042000014                                           |
| Address:                | 50 Chestnut Ridge                                    |
| Location:               |                                                      |
| Walking<br>Order:       | 440                                                  |
| Operational<br>Comment: |                                                      |
| Name:                   | Roger Farn                                           |
| Account Id:             | 14                                                   |
| Water Id:               |                                                      |
| Phone<br>Number:        |                                                      |
| Meter No.:              | 38932606                                             |
| Description:            | Slow Leakage                                         |
| Start Date:             | 10/14/2020 08:00:00                                  |

#### **Details – Daily Consumption**

Click the "Daily Consumption" tab to display all daily consumption transmissions received from the alarm location (i.e. from the cellular endpoint). The Export, Print, Find, and Calculator functions are available.

#### **Details – Activities**

Click the "Activities" tab to display all activities relating to this alarm. Activities may include customer visit or correspondence with customers. The Export and Print functions are available. Click the "Add Summary" icon to add summary information for a selected activity.

#### **Details – Alarm Status**

Click the "Alarm Status" tab to display a listing of alarm statuses. The Export and Print functions are available here as well. At the far right of an alarm status line, click the 'Update Alarm Status" icon to open the Update Alarm Status window to make changes and add content to the alarm status details. Click the "Add Alarm Status" to add a new alarm status record.

| Лар                           | Details                                                         |  |  |  |
|-------------------------------|-----------------------------------------------------------------|--|--|--|
| 🖟 Send SMS/Email 👻            | ← Marm 📗 Daily Consumptions 🛛 🚊 Activities 🛛 🙀 Alarm Status 🔶 👳 |  |  |  |
| sp 😡 Update Alarm Status      | 🖨 Full Export 🔚 Print 🕜 Add Alarm Status                        |  |  |  |
| 5 Le Alarm Name: Slow Leakage | Status Date Alarm Status Details                                |  |  |  |
|                               | 10/14/2020 08: Open                                             |  |  |  |
|                               |                                                                 |  |  |  |
|                               |                                                                 |  |  |  |
| 59 *Alarm Status: Open        |                                                                 |  |  |  |
| For Details:                  |                                                                 |  |  |  |
|                               |                                                                 |  |  |  |
|                               |                                                                 |  |  |  |
|                               |                                                                 |  |  |  |
|                               |                                                                 |  |  |  |
| V OK X Cancel                 |                                                                 |  |  |  |

# **Details – Alarms History**

Click the "Alarms History" tab to display all related history pertaining to this alarm. The Export and Print functions are available.

| + mp | tions     | ∃ Activities | Alarm Status    | 🗧 🛗 Alarm  | s History | + >   |
|------|-----------|--------------|-----------------|------------|-----------|-------|
| 💷 Fu | III Expor | rt 🔒 Print   |                 |            |           |       |
| Icon | Sev.      | Amr No.      | Address         | Name       | Port      | Meter |
| R    |           | 1042-000014  | 50 Chestnut Rid | Roger Farn | 1         | 389 - |
| 1    |           | 1042-000014  | 50 Chestnut Rid | Roger Farn | 1         | 389   |
| 1    |           | 1042-000014  | 50 Chestnut Rid | Roger Farn | 1         | 389   |
| 1    |           | 1042-000014  | 50 Chestnut Rid | Roger Farn | 1         | 389   |
| 2    | •         | 1042-000014  | 50 Chestnut Rid | Roger Farn | 1         | 389   |
| 2    | ٠         | 1042-000014  | 50 Chestnut Rid | Roger Farn | 1         | 389   |
| R    | •         | 1042-000014  | 50 Chestnut Rid | Roger Farn | 1         | 389   |
| 2    | •         | 1042-000014  | 50 Chestnut Rid | Roger Farn | 1         | 389   |
| R    |           | 1042-000014  | 50 Chestnut Rid | Roger Farn | 1         | 389   |
|      |           | 1042-000014  | 50 Chestnut Rid | Roger Farn | 1         | 389   |
| R    | •         | 1042-000014  | 50 Chestnut Rid | Roger Farn | 1         | 389   |
| 1    | •         | 1042-000014  | 50 Chestnut Rid | Roger Farn | 1         | 389   |
| R    |           | 1042-000014  | 50 Chestnut Rid | Roger Farn | 1         | 389   |
| R    |           | 1042-000014  | 50 Chestnut Rid | Roger Farn | 1         | 389   |
| 2    | ٠         | 1042-000014  | 50 Chestnut Rid | Roger Farn | 1         | 389 - |
| 4    |           |              |                 |            |           | •     |

#### **Details – Consumer**

Click the "Consumer" tab to display consumer information relating to this alarm. The Edit function is available to update or make status change

#### **Details – Map**

Click the "Map" tab to display the map location of the alarm. All map functions (Satellite and StreetView) are available from here

#### **Details – Detail Readings**

Click the "Detail Readings" tab to display all transmitted readings received from the alarm location (i.e. from the endpoint). The Export, Print, Find (for filtering the data in this tab), and Calculator functions are also available.

#### **Details – Notifications**

Click the "Notifications" tab to display all notifications relating to this alarm. The Export and Print functions are available.

# Alarms History

Click the "Alarms History" menu item in the Alarms & Events drop-down menu to view the alarms history. Enter any Display Options parameters from the left panel to search and view specific alarms and click on the "Go" icon or click the Alarms History tab in the middle panel to view the all alarms history.

| Display Options            |                     |     | Alarm     | s 🛛 🤗 Alarms | Distribution                         |                 |      |           |                            |                    | Details             |                                      |
|----------------------------|---------------------|-----|-----------|--------------|--------------------------------------|-----------------|------|-----------|----------------------------|--------------------|---------------------|--------------------------------------|
|                            | 🚽 Save 🏷 Clear 🚯 Go |     | Full Exp  | ort 🚔 Print  |                                      |                 |      |           |                            |                    | Alarm 🔲             | Consumer 📃 Activities 🏋 Alarm Status |
| A Find Alarm               |                     |     | Icon Sev. | Amr No.      | Address                              | Name            | Port | Meter No. | Model                      | Start Date         | View                |                                      |
| Site Id                    | = Demo Site         | ~   | * *       | 1042-000019  | 98 Beaver Drive                      | Gene Criss      | 1    | 38891052  | EXTERNAL 10                | 11/14/2020 ; *     | Alarm:              | s                                    |
| Billing Area               | = 💌                 | ~   | ÷ •       | 1042-000014  | 50 Chestnut Rid                      | Roger Farn      | 1    | 38932606  | EXTERNAL 1                 | 10/14/2020 (       | External Type:      |                                      |
| External Type              | Cot 💌               | 100 | 4 .       | 1042-000014  | 50 Chestnut Rid                      | Roger Farn      | 1    | 38932606  | EXTERNAL 1                 | 10/10/2020 (       |                     | 1042-000019                          |
| Amr No.                    |                     |     | 20        | 1042-000029  | 1335 Merrimon                        | Captain Clucks  | 1    | 38932623  | EXTERNAL 10                | 10/05/2020 :       |                     |                                      |
|                            | = •                 |     | 5 .       | 1042-000029  | 1335 Merrimon                        | Captain Clucks  | 1    | 38932623  | EXTERNAL 10                | 09/27/2020 :       |                     | 98 Beaver Drive                      |
| Address                    | Cot                 |     | ÷ •       | 1042-000019  | 98 Beaver Drive                      | Gene Criss      | 1    | 38891052  | EXTERNAL 10                | 09/26/2020 :       | Location:           |                                      |
| Name                       | Coi 💌               |     |           | 1042-000029  | 1335 Merrimon                        | Captain Clucks  | 1    | 38932623  | EXTERNAL 10                | 09/19/2020 :       | Name:               | Gene Criss                           |
| Billing Number             | =                   |     | 5.0       | 1042-000029  | 1335 Merrimon                        | Captain Clucks  | 1    | 38932623  | EXTERNAL 10                | 09/17/2020 :       | Accoynt ID:         | 19                                   |
| Usage ID<br>(multi select) | = 🖌 All             | * × | 4 .       | 1042-000029  | 1335 Merrimon                        | Captain Clucks  | 1    | 38932623  | EXTERNAL 10                | 09/15/2020 :       | Water Id:           |                                      |
| Meter No.                  | Coi 💌               |     | 50        | 1042-000012  | 359 Barnard Av                       | Stephanie Adams | 1    | 38891051  | EXTERNAL 10                | 09/11/2020 (       | Phone               |                                      |
| Model Id                   |                     | ~   | 5.0       | 1042-000012  | 359 Barnard Av                       | Stephanie Adams | 1    | 38891051  | EXTERNAL 10                | 09/09/2020 :       | Number:<br>Comment: |                                      |
| Alarm Code                 | = 💌 Slow Leakage    | ~   | 50        | 1042-000012  | 359 Barnard Av                       | Stephanie Adams | 1    | 38891051  | EXTERNAL 10                | 09/07/2020 ;       |                     |                                      |
| Start Date                 | From                |     | 5.0       | 1042-000012  | 359 Barnard Av                       | Stephanie Adams | 1    | 38891051  | EXTERNAL 10                | 09/04/2020:        | Port:               | 1                                    |
| our odte                   | To                  |     |           | 1042-000029  | 1335 Merrimon                        | Captain Clucks  | 1    | 38932623  | EXTERNAL 10                | 08/29/2020 :       |                     | 38891052                             |
|                            |                     | 3   | 4.0       | 1042-000012  | 359 Barnard Av                       | Stephanie Adams | 1    | 38891051  | EXTERNAL 10                | 08/28/2020;        | Model:              | EXTERNAL 10                          |
| End Date                   | From                |     | 4.0       | 1042-000012  | 359 Barnard Av                       | Stephanie Adams | 1    | 38891051  | EXTERNAL 10                | 08/25/2020 :       | Start Date:         | 11/14/2020 21:00:00                  |
|                            | То                  |     | ÷ •       | 1042-000029  | 1335 Merrimon                        | Captain Clucks  | 1    | 38932623  | EXTERNAL 10                | 08/25/2020 :       | End Date:           | 11/16/2020 21:00:00                  |
| Is Associated To<br>Amr    | • = Yes             | ~ × |           | 1042-000012  | 359 Barnard Av                       | Stephanie Adams |      | 38891051  | EXTERNAL 10                | 08/19/2020;        |                     |                                      |
|                            |                     |     | * *       | 1042-000012  | 359 Barnard Av                       |                 |      | 38891051  | EXTERNAL 10                | 08/17/2020 (       |                     |                                      |
|                            |                     |     | 4         | 1042-000012  | 359 Barnard Av                       | Stephanie Adams |      | 38891051  | EXTERNAL 10                | 08/12/2020 :       |                     |                                      |
|                            |                     |     |           | 1042-000029  | 1335 Merrimon                        | Captain Clucks  |      | 38932623  | EXTERNAL 10                | 08/12/2020 :       |                     |                                      |
|                            |                     |     |           | 1042-000012  | 359 Barnard Av.                      | Stephanie Adams |      | 38891051  | EXTERNAL 10                | 08/08/2020 :       |                     |                                      |
|                            |                     |     |           | 1042-000012  | 359 Barnard Av                       | Stephanie Adams |      | 38891051  | EXTERNAL 10                | 08/03/2020 :       |                     |                                      |
|                            |                     |     |           | 1042-000012  | 359 Barnard Av                       | Stephanie Adams |      | 38891051  | EXTERNAL 10                | 08/01/2020 :       |                     |                                      |
|                            |                     |     | 4         | 1042-000029  | 1335 Merrimon                        | Captain Clucks  |      | 38932623  | EXTERNAL 10                | 07/28/2020 :       |                     |                                      |
|                            |                     |     |           | 1042-000029  | 25 Lees Creek Rd                     |                 | 1    | 38891053  | EXTERNAL 10                | 06/14/2020 ;       |                     |                                      |
|                            |                     |     |           | 1042-000011  | 25 Lees Creek Rd<br>25 Lees Creek Rd |                 | 1    | 38891053  | EXTERNAL 10                | 06/07/2020 :       |                     |                                      |
| 1 Sort Order               |                     | +   |           | 1042-000011  | 1335 Merrimon                        |                 |      | 38932623  | EXTERNAL 10<br>EXTERNAL 10 | 05/12/2020 (       |                     |                                      |
| Alarm Types Le             | soend               |     | 2.4       | 1042-000029  | 1932 Pretraining                     | captain club/s  |      | 20332052  | EATERMAL 10                |                    |                     |                                      |
| Saved Queries              |                     | +   | •         | age 1 of 2   |                                      |                 |      |           |                            | Varms 1 - 30 of 38 |                     |                                      |

Additional information regarding each line item in the Alarms History can be viewed in the Details Display window.

# **Reports and Queries**

# **Overview**

There are several standard reports and queries that have been included in iQPulse. Similar reports, and variations thereof, can also be created in other parts of the system using saved queries. t is also possible to create a report or an Excel file from virtually any data window in the system. As explained above, report formats can be changed while in Display Design Mode. The standard reports that are available are as follows:

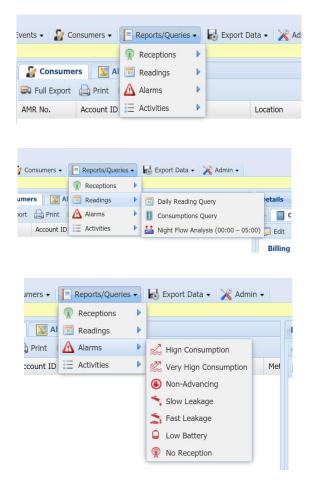

A report showing network Reception Levels

Various readings reports: Daily Readings Consumption (Over a Period) Night Flow Analysis

Alarm report for a selected type of alarm

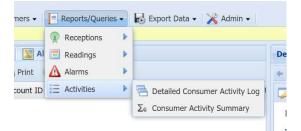

Activities Reports: Detailed and Summary

# **Receptions Query**

Click the menu item "Reports & Queries", and from the drop-down menu, select Receptions – Receptions Query.

In the Display Options window, specify the transmission (Tx) period (From/To) and any other filter parameters. When clicking on the "Go" icon, a sub-menu will be displayed:

| Menu : Reports/Que                | eries   R | leceptions | Receptions Query |
|-----------------------------------|-----------|------------|------------------|
| Display Options                   |           | <          | Reception Da     |
|                                   | 🏷 Clei    | ar 🖸 Go 🕶  | 📮 Full Export    |
| M Find Reception D                | ate       | Sho        | w Data ate       |
| *Site ID                          | - •       | D 😹 Data   | a Preparation    |
| Billing Area ID                   | - 🗸       | Bac        | kground Report   |
| ID Type                           | Соі 💌     |            |                  |
| Geographichal<br>Area ID          | = 💌       | ~          |                  |
| Tx Date                           | From      | 08/01, 💽   |                  |
|                                   | То        | 08/31, 🖪   | 1                |
| EP Population                     | - 🗸       | Coi 🕶 🗙    | 0                |
| Network Type                      | - 🗸       | ~          |                  |
| Last Billing Date                 | From      | •          |                  |
|                                   | То        |            |                  |
| Non-active<br>Consecutive<br>Days | =         | 3          |                  |

Click on "Data Preparation" to create the reception data of the query.

Click on "Show Data" to display the Receptions data that have been prepared for the selected transmission period.

For sites with 10,000 or more endpoints, first click on "Data Preparation" and then either "Show Data" or "Background Report" (this is necessary as iQPulse is a web-based application, and the processing of large of amounts of data could lead to a timeout on your Internet connection).

Click on "Background Report" to create a report in the background (i.e. while you perform other functions within the system). The Background Report will be sent to the email address you have specified.

## Show Data

This display will show a summary of endpoint receptions for the period specified in the Display Options window. For each day (line item) in the display, the total number of endpoints (associated with consumers) will be shown, along with the total number of these endpoints that were successfully received. The percentage reception is calculated and presented. The Print function is available.

| isplay Options         | <              | < 📃 R | eception Dates | Receptions                    | 5                         |            | Details                    |                                    |
|------------------------|----------------|-------|----------------|-------------------------------|---------------------------|------------|----------------------------|------------------------------------|
|                        | 🏷 Clear 📘 Go 🕶 | 🔜 Ful | Export         | nt                            |                           |            | + Reception                | Date 📃 Reception 📃 No Receptions 💹 |
| Find Reception [       | Date           | Day   | Date           | Total Associated<br>Endpoints | Total Active<br>Endpoints | %Reception | View                       |                                    |
| Site ID                | = 💌 Demo 💙     | Mon   | 08/31/2020     | 30                            | 22                        | 73.33      | Site Name:                 | Demo Site                          |
| lling Area ID          | = 🗸 🗸          | Sun   | 08/30/2020     | 30                            | 22                        | 73.33      | Billing Area:              |                                    |
| О Туре                 | Coi 🕶          | Sat   | 08/29/2020     | 30                            | 22                        | 73.33      | ID Type:                   |                                    |
|                        |                | Fri   | 08/28/2020     | 30                            | 22                        | 73.33      |                            |                                    |
| eographichal<br>rea ID | - * *          | Thu   | 08/27/2020     | 30                            | 22                        | 73.33      | Geographical<br>Area:      |                                    |
| Date                   | From 08/01, 🖪  | Wed   | 08/26/2020     | 30                            | 21                        | 70         |                            | Mon                                |
| k Date                 |                | Tue   | 08/25/2020     | 30                            | 21                        | 70         |                            |                                    |
|                        | To 08/31, 🎦    | Mon   | 08/24/2020     | 30                            | 22                        | 73.33      | Date:                      | 08/31/2020                         |
| P Population           | = 🕶 Coi 🕶 🗙    | Sun   | 08/23/2020     | 30                            | 22                        | 73.33      | Network Type:              | 0                                  |
| etwork Type            |                |       |                |                               |                           |            | Total                      |                                    |
|                        |                |       |                |                               |                           |            |                            | 30                                 |
| ast Billing Date       |                |       |                |                               |                           |            | Endpoints:                 |                                    |
|                        | То             |       |                |                               |                           |            | Total Active<br>Endpoints: | 22                                 |
| on-active              | = 3 🗘          |       |                |                               |                           |            | Percent                    | 73.33                              |
| Consecutive<br>Days    | - 5 -          |       |                |                               |                           |            | Active:                    | 73.33                              |

This same information can be shown in the form of a graph by clicking the "Receptions" tab. Move the cursor over a bar in the graph to display the date and percentage reception. The SaveChart and Reload Data functions are available.

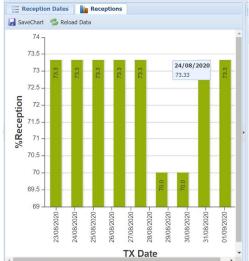

Detail information for each line item can be seen in the Details window. Click on the drop-down arrow on the far right to display a drop-down menu of all tabs (click on  $\rightarrow$  or  $\leftarrow$  to move right or left through the tabs):

| Details               |                            |        | »                                 |                    |
|-----------------------|----------------------------|--------|-----------------------------------|--------------------|
| + Reception           | Date 🚊 Reception 🚊 No Rece | otions | 5 🚺 No 🔶 😒                        | ~                  |
| View                  |                            |        | Reception Date                    |                    |
| Site Name:            | Demo Site                  | Ξ      | Reception                         | Click here to open |
| Billing Area:         |                            | ==     | No Receptions<br>No Reception Map | drop-down menu of  |
| ID Type:              |                            |        |                                   | Details tabs       |
| Geographical<br>Area: |                            |        |                                   |                    |
| Day:                  | Mon                        |        |                                   |                    |

In the "Reception Date" tab, click the "View" icon to view the reception date details.

Click on the "Reception" tab to display a listing of all endpoints received on that date (click on the View Consumer icon at the far right of the endpoint line to view consumer details). The Export and Print functions are available.

Click the "No Receptions" tab to display a listing of all endpoints that were not received on that date (click on the View Consumer icon at the far right of the endpoint line to view consumer details). The Export and Print functions are available.

Click the "No Receptions Map" tab to display a map showing all endpoints t were data was not received on that date. Click on an endpoint balloon to display consumer information for the non-received endpoint.

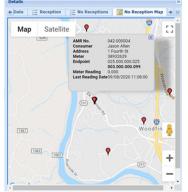

Page 33

# **Daily Reading**

Click on the menu item "Reports & Queries", and from the drop-down menu, select Readings – Daily Reading Query.

A current meter reading for every endpoint will be displayed, along with a date and time stamp of the last reading. Click the "View Daily" Reading icon at the far right of the daily meter reading line to view the details of the daily meter reading. The Export and Print functions are available.

| 1enu : Reports/Qu  |       |         |   |               | nsumers 👻 📘 Rep<br>Y | ore) queres ·    | y Export Data -         |                |           |               |              | 🍇 Settings 🗸 🍈 Logo |
|--------------------|-------|---------|---|---------------|----------------------|------------------|-------------------------|----------------|-----------|---------------|--------------|---------------------|
| Display Options    |       |         | « | E Daily Rea   | dings                |                  |                         |                |           |               |              |                     |
| 🛃 Load Query 🛛 🔓   | Save  | 🏷 Clear | O | 💭 Full Export | Print Print          |                  |                         |                |           |               |              |                     |
| Find Daily Reading | ng    |         | Ξ | umr No.       | Name                 | Address          | Account<br>Secondary Id | Billing Number | Meter No. | Diameter Name | Last Reading | Reading Date Time 🔻 |
| Site Id            | - *   | Der 💌   | Ê | .042000023    | Stephen Rodgers      | 20 Glenview Av   | 23                      | 0              | 38832622  | Unknown       | 62.33        | 10/15/2020 08:00:00 |
| Billing Area       | - *   | ~       |   | .042000024    | Thomas Flair         | 40 Woodfin Ave   |                         | 0              | 38932642  | Unknown       | 32.51        | 10/15/2020 08:00:00 |
| Tx Folder          | Сог 🗸 |         |   | .042000028    | Marcus Coffman       | 15 Brookdale Av  |                         | 0              | 38932613  | Unknown       | 56.71        | 10/15/2020 08:00:00 |
|                    |       |         |   | .042000029    | Captain Clucks       | 1335 Merrimon    |                         | 0              | 38932623  | Unknown       | 232.08       | 10/15/2020 08:00:00 |
| mr No.             | - *   |         |   | .042000005    | Christy Park         | 7 Fourth St      |                         | 0              | 38932626  | Unknown       | 55.75        | 10/15/2020 08:00:00 |
| lame               | Соі 🗸 |         |   | .042000012    | Stephanie Adams      | 359 Barnard Av   |                         | 0              | 38891051  | Unknown       | 111.15       | 10/15/2020 08:00:00 |
| Address            | Соі 🕶 |         |   | .042000013    | Beth Edwards         | 459 Creekside Dr |                         | 0              | 38932630  | Unknown       | 31.54        | 10/15/2020 08:00:00 |
| Account            | 0     |         |   | .042000014    | Roger Farn           | 50 Chestnut Rid  |                         | 0              | 38932606  | Unknown       | 7.826        | 10/15/2020 08:00:00 |
| Secondary Id       | Соі 💙 |         |   | .042000018    | Peter Panada         | 120 Sunny Ridg   |                         | 0              | 38932612  | Unknown       | 27.32        | 10/15/2020 08:00:00 |
| Area               | - *   | ~       |   | .042000006    | Melvin Spark         | 25 Craftsman Vi  |                         | 0              | 38932621  | Unknown       | 24.01        | 10/15/2020 06:00:00 |
| Sub Area Name      |       |         |   | .042000007    | Rick Hayworth        | 112 Leisure Mo   |                         | 0              | 38932624  | Unknown       | 52.3         | 10/14/2020 22:00:00 |
|                    |       |         |   | .042000003    | Moe Howard           | 240 Mount Car    |                         | 0              | 38932628  | Unknown       | 32.71        | 10/14/2020 20:00:00 |
| Billing Number     | - *   |         |   | .042000016    | Bruce Snyder         | 147 Parker Cov   |                         | 0              | 38932604  | Unknown       | 49.89        | 10/14/2020 20:00:00 |
| Meter No.          | Соі 🗸 |         |   | .042000017    | Cindy Wilson         | 79 Naples Road   |                         | 0              | 38932601  | Unknown       | 0.02         | 10/14/2020 14:00:00 |
| Diameter Name      | Соі 🗸 |         |   | .042000015    | Paul Simmons         | 40 Wilderness Rd |                         | 0              | 38932627  | Unknown       | 15.31        | 10/14/2020 14:00:00 |
| Last Reading       |       | _       | - | .042000001    | James John           | 775 Olivette Rd  |                         | 0              | 38932614  | Unknown       | 6.523        | 10/14/2020 14:00:00 |
|                    |       | ×       |   | .042000008    | Jessie Minx          | 20 Tiffany Lane  |                         | 0              | 38932607  | Unknown       | 12.51        | 10/14/2020 14:00:00 |
| Sort Order         |       |         | + | 142000026     | Patrick John 4d      | 118 Cozy Mount   |                         | 0              | 38932605  | Unknown       | 28.06        | 10/14/2020 14:00:00 |

## **Consumption**

Click the menu item "Reports & Queries", and from the drop-down menu, select Readings – Consumption Query.

The default display will show consumption totals per consumer for the previous 15 days (this period can be adjusted in the Display Options window). For each consumer (line item) in the display, numerous data elements are displayed along with the total consumption for the period as well as the last daily consumption figure. Click the "View Consumption" icon at the far right of the consumption line to open the View Consumption window. The Export and Print functions are available.

As with all display data windows and query results in iQPulse, the format of the query results (e.g. column order, columns to be included or excluded, and sort order) can be defined for the current session or permanently (via Display Design Mode).

| My Menu - [͡] I<br>Ienu : Reports/Que |             |      |            |             | 📑 Reports/Queries 🗸 🕌 | Export DX Admin -           |          |            |            | 🔆 Settings 🗸   | (U) Logou               |
|---------------------------------------|-------------|------|------------|-------------|-----------------------|-----------------------------|----------|------------|------------|----------------|-------------------------|
| Display Options                       |             | «    | Const      | umption     |                       |                             |          |            |            |                |                         |
|                                       | Save 🏷 Clea | ir 💽 | 🔜 Full Exp | ort 🗎 Print |                       |                             |          |            |            |                |                         |
| Find Consumption                      |             | Ξ    | Water ID   | Amr No.     | Consumer Name         | Address                     | Meter No | Account No | Billing No | No. Of<br>Days | No Of<br>Consu.<br>Days |
| Tx Folder                             | Coi 🕶       |      |            | 1042-000011 | Angelo Maggio         | 25 Lees Creek Rd            | 38891053 | 11         | 0          | 30             | 30                      |
| Vater ID                              | Соі 💙       |      |            | 1042-000012 | Stephanie Adams       | 359 Barnard Avenue          | 38891051 | 12         | 0          | 30             | 30                      |
| mr No.                                | - *         |      |            | 1042-000013 | Beth Edwards          | 459 Creekside Dr            | 38932630 | 13         | 0          | 30             | 30                      |
| onsumer Name                          | Coi 💌       |      |            | 1042-000014 | Roger Farn            | 50 Chestnut Ridge           | 38932606 | 14         | 0          | 30             | 28                      |
| ddress                                | Coi 🕶       |      |            | 1042-000015 | Paul Simmons          | 40 Wilderness Rd            | 38932627 | 15         | 0          | 30             | 30                      |
|                                       |             |      |            | 1042-000016 | Bruce Snyder          | 147 Parker Cove Rd          | 38932604 | 16         | 0          | 30             | 30                      |
| leter No                              | Coi 💙       |      | 1          | 1042-000017 | Cindy Wilson          | 79 Naples Road              | 38932601 | 17         | 0          | 30             | 30                      |
| ccount No                             | Coi 🕶       |      |            | 1042-000018 | Peter Panada          | 120 Sunny Ridge Dr          | 38932612 | 18         | 0          | 30             | 30                      |
| Silling No                            |             |      |            | 1042-000019 | Gene Criss            | 98 Beaver Drive             | 38891052 | 19         | 0          | 30             | 30                      |
| Isage Code                            |             |      |            | 1042-000020 | Fred Stanley          | 11 Weaver Road              | 38932615 | 20         | 0          | 30             | 30                      |
| multi select)                         | = • . • >   | •    |            | 1042-000021 | Barry Allen           | 10 Beaverbrook Rd           | 38932625 | 21         | 0          | 30             | 0                       |
| rea                                   |             |      |            | 1042-000022 | Dean King             | 365 Elk Mountain Scenic Hwy | 38932620 | 22         | 0          | 30             | 30                      |
| ub Area                               |             |      | 23         | 1042-000023 | Stephen Rodgers       | 20 Glenview Avenue          | 38832622 | 23         | 0          | 30             | 30                      |
|                                       |             |      |            | 1042-000024 | Thomas Flair          | 40 Woodfin Avenue           | 38932642 | 24         | 0          | 30             | 30                      |
| egin Period                           | From 09/    |      |            | 1042-000025 | Matthew Wayne         | 15 Parkwood Avenue          | 38932611 | 25         | 0          | 30             | 0                       |
| nd Period                             | To 09/      | •    |            | 1042-000026 | Patrick John Adams    | 118 Cozy Mountain Rd        | 38932605 | 26         | 0          | 30             | 30                      |
| Sort Order                            |             | +    |            | 1042-000027 | Jeremy Ramsey         | 478 Weaverville Hwy         | 38932619 | 27         | 0          | 30             | 30                      |
| Saved Queries                         |             | +    | 14 4 1     | Page 1 of 1 | N R                   |                             |          |            |            | Consumption    |                         |

A helpful tool in managing and viewing consumption information is to sort the query results by Total Consumption (in descending order), showing the highest consumers during the specified period being listed first.

| enu : Reports/Que |              | Consu | mptions Que    | ry                     | Reports/Queries •              | By Export Data •             | Aumin |            | Total      |                | E |                                  | 🎘 Settings 🛛 🍈 I    | Logout     |
|-------------------|--------------|-------|----------------|------------------------|--------------------------------|------------------------------|-------|------------|------------|----------------|---|----------------------------------|---------------------|------------|
| isplay Options    |              | ~     | Consump        |                        |                                |                              |       | _          | Consumptio | n. <del></del> | F |                                  |                     |            |
| 😽 Load Query 🛛 🛃  | Save 🏷 Clear | 0     | Full Export    | Print                  |                                |                              |       |            |            |                |   |                                  |                     |            |
| Find Consumption  |              | Ξ     | No. Of<br>Days | No Of<br>Consu<br>Days | Begin Period -<br>Reading Date | End Period - Reading<br>Date | Esti  | Ave<br>con | 17.260     |                | : | Reading At<br>End Calc<br>Period | Last Reading Date   | Las<br>Rea |
| 'x Folder         | Coi 🕶        |       | 30             | 30                     | 09/01/2020 02:00:00            | 10/01/2020 06:59:59          | Yes   | 0.5        | 11.540     |                | 4 | 202.240                          | 10/15/2020 08:00:00 | 232        |
| Vater ID          | Coi 💙        | -     | 30             | 30                     | 09/01/2020 06:59:59            | 10/01/2020 06:59:59          |       | 0.3        |            |                |   | 104.770                          | 10/15/2020 08:00:00 | 111        |
| mr No.            | = 💌          |       | 30             | 30                     | 09/01/2020 06:59:59            | 10/01/2020 06:59:59          |       | 0.2        | 8.150      |                | 6 | 70.450                           | 10/11/2020 14:00:00 | 75.        |
| onsumer Name      | Coi 💌        |       | 30             | 30                     | 09/01/2020 06:59:59            | 10/01/2020 02:00:00          | Yes   | 0.2        |            |                | - | 112.630                          | 01/26/2021 02:00:00 | 121        |
| ddress            | Col 🕶        |       | 30             | 30                     | 09/01/2020 06:59:59            | 10/01/2020 06:59:59          |       | 0.2        | 8.030      |                | 1 | 54.410                           | 10/15/2020 08:00:00 | 56.        |
|                   |              |       | 30             | 30                     | 09/01/2020 06:59:59            | 10/01/2020 06:59:59          |       | 0.1        |            |                |   | 47.480                           | 10/14/2020 20:00:00 | 49.        |
| leter No          | Coi 💙        |       | 30             | 30                     | 09/01/2020 06:59:59            | 10/01/2020 06:59:59          |       | 0.1        | 6.070      |                | 4 | 53.440                           | 10/15/2020 08:00:00 | 55.        |
| Account No        | Coi 💌        |       | 30             | 30                     | 09/01/2020 06:59:59            | 10/01/2020 06:59:59          |       | 0.1        |            |                |   | 60.290                           | 10/15/2020 08:00:00 | 62.        |
| Silling No        |              |       | 30             | 30                     | 09/01/2020 06:59:59            | 10/01/2020 06:59:59          |       | 0.1        | 5.390      |                | 4 | 22.520                           | 10/15/2020 06:00:00 | 24.        |
| Isage Code        |              |       | 30             | 30                     | 09/01/2020 06:59:59            | 10/01/2020 06:59:59          |       | 0.1        |            |                |   | 50.690                           | 10/14/2020 22:00:00 | 52.        |
| multi select)     | = 💌 . 💌 🗙    |       | 30             | 30                     | 08/26/2020 14:00:00            | 10/01/2020 06:59:59          | Yes   | 0.1        | 5.150      |                | 4 | 41.917                           | 10/13/2020 14:00:00 | 43.        |
| rea               |              |       | 30             | 30                     | 09/01/2020 06:59:59            | 10/01/2020 06:59:59          |       | 0.0        |            |                |   | 28.470                           | 01/26/2021 02:00:00 | 44.        |
| ub Area           |              |       | 30             | 30                     | 09/01/2020 06:59:59            | 10/01/2020 06:59:59          |       | 0.0        | 4.470      |                | 1 | 30.420                           | 10/15/2020 08:00:00 | 31.        |
|                   |              |       | 30             | 30                     | 09/01/2020 06:59:59            | 10/01/2020 06:59:59          |       | 0.082      | 2.400      | 29.200         | _ | 31.720                           | 10/14/2020 20:00:00 | 32         |
| egin Period       | From 09/     |       | 30             | 28                     | 08/23/2020 02:00:00            | 10/01/2020 06:59:59          | Yes   | 0.075      | 2.247      | 62.270         |   | 64.517                           | 10/15/2020 08:00:00 | 7.8        |
| nd Period         | To 09/ 💽     |       | 30             | 30                     | 09/01/2020 02:00:00            | 10/01/2020 02:00:00          | Yes   | 0.068      | 2.050      | 24.370         |   | 26.420                           | 10/15/2020 08:00:00 | 27         |
|                   |              | +     | 30             | 30                     | 09/01/2020 06:59:59            | 10/01/2020 06:59:59          |       | 0.068      | 2.050      | 29.300         |   | 31.350                           | 10/15/2020 08:00:00 | 32.        |

With this information, the consumption patterns of the highest consumers can be first analyzed in order to determine if any issues exist with these consumers (e.g. Night Flow Analysis to determine consumer-side leakage after the water meter).

Right-click menu is available on each consumer line to allow further investigation of its status.

# Night Flow Analysis

The Night Flow Analysis is based upon meter readings taken for every meter at exactly midnight (00:00 or 24:00) and at 05:00. The consumption between these two points in time is the night flow. The analysis of night flow is an important tool in determining if there is suspected leakage at the consumer's site. With the exception of selected commercial and industrial consumers, there should be little if any consumption during the hours of twelve midnight until 5:00 AM. If there is significant consumption during these hours – especially on a continuing basis – this may be an indication of a consumer-side leak.

Click the menu item "Reports & Queries", and from the drop-down menu, select Readings – Night Flow Analysis. Click the "Go" icon in the Display Options window or click the "Night Flow Analysis" tab to display the query results.

The default display will show the night flow analysis per consumer for the previous eight nights (this period can be adjusted in the Display Options window). For each consumer (line item) in the display, numerous data elements are displayed along with the total night flow consumption for the period as well as the average night flow consumption figure. Click the "View Night Flow Analysis" icon at the far right of the consumer line to open the View Night Flow Analysis window. The Export and Print functions are available.

|                   |              | larms/Events • 🎲 Consumers •<br>Night Flow Analysis (00:00 – | and the second second s | S CAPOIL DU | u · 💦 Autiliti · |                  |                                 |                                   |         | ~               | Settings - 🧕        | Logo |
|-------------------|--------------|--------------------------------------------------------------|----------------------------------------------------------------------------------------------------|-------------|------------------|------------------|---------------------------------|-----------------------------------|---------|-----------------|---------------------|------|
| Display Options   |              | 📧 🔛 Night Flow Analysis                                      | s                                                                                                    |             |                  |                  |                                 |                                   |         |                 |                     |      |
| 😝 Load Query 🛛 🛃  | Save 🏷 Clear | 💿 🔍 Full Export 🚔 Print                                      |                                                                                                    |             |                  |                  |                                 |                                   |         |                 |                     |      |
| Find Night Flow A | Col 🕶        | -<br>• s                                                     | Meter No                                                                                                    | Account No  | Billing No       | No. Of<br>Nights | No Of<br>nights for<br>calculat | No Of<br>nights<br>with<br>consum | Estimat | Avg. Night Flow | Total Night<br>Flow |      |
| Water ID          | Coi 💙        | ivette Rd                                                    | 38932614                                                                                                    | 1           | 0                | 31               | 11                              | 8                                 | Yes     | 0.007           | 0.225               |      |
| Amr No.           | - *          | th St                                                        | 38932603                                                                                                    | 2           | 0                | 31               | 0                               | 0                                 | Yes     | 0.000           | 0.000               |      |
| Consumer Name     | Coi 💌        | ount Carmel Rd.                                              | 38932628                                                                                                    | 3           | 0                | 31               | 28                              | 12                                | Yes     | 0.008           | 0.244               |      |
| ddress            | Coi 🗸        | th St                                                        | 38932629                                                                                                    | 4           | 0                | 31               | 2                               | 1                                 | Yes     | 0.005           | 0.155               |      |
|                   |              | th St                                                        | 38932626                                                                                                    | 5           | 0                | 31               | 29                              | 29                                | Yes     | 0.024           | 0.738               |      |
| Meter No          | Coi 💙        | ftsman View                                                  | 38932621                                                                                                    | 6           | 0                | 31               | 31                              | 15                                |         | 0.014           | 0.420               |      |
| Account No        | Coi 🕶        | fisure Mountain Rd.                                          | 38932624                                                                                                    | 7           | 0                | 31               | 31                              | 2                                 |         | 0.001           | 0.020               |      |
| Billing No        |              | any Lane                                                     | 38932607                                                                                                    | 8           | 0                | 31               | 30                              | 2                                 | Yes     | 0.001           | 0.041               |      |
| Jsage Code        |              | nestown Rd.                                                  | 38932602                                                                                                    | 9           | 0                | 31               | 16                              | 5                                 | Yes     | 0.003           | 0.097               |      |
| multi select)     | = 🕶 . 🕶 🗙    | odman Rd                                                     | 38932643                                                                                                    | 10          | 0                | 31               | 0                               | 0                                 | Yes     | 0.000           | 0.000               |      |
| Area              |              | s Creek Rd                                                   | 38891053                                                                                                    | 11          | 0                | 31               | 31                              | 27                                |         | 0.027           | 0.850               |      |
| Sub Area          | = •          | Irnard Avenue                                                | 38891051                                                                                                    | 12          | 0                | 31               | 30                              | 30                                | Yes     | 0.046           | 1.426               |      |
|                   |              | eekside Dr                                                   | 38932630                                                                                                    | 13          | 0                | 31               | 31                              | 2                                 |         | 0.001           | 0.020               |      |
| Begin Period      | From 08/ 🖪   | stnut Ridge                                                  | 38932606                                                                                                    | 14          | 0                | 31               | 22                              | 16                                | Yes     | 0.047           | 1.451               |      |
| ind Period        | To 08/ 🖻     | 🚽 derness Rd                                                 | 38932627                                                                                                    | 15          | 0                | 31               | 30                              | 1                                 | Yes     | 0.000           | 0.010               |      |
|                   | l.           | Irker Cove Rd                                                | 38932604                                                                                                    | 16          | 0                | 31               | 2                               | 1                                 | Yes     | 0.005           | 0.155               |      |
| Sort Order        |              | · · ·                                                        |                                                                                                    |             |                  |                  |                                 |                                   |         |                 |                     | -    |

Should needed data is missing to calculate the night flow, an estimation is automatically calculated. Consumers with estimation calculation will be marked in the Estimated field.

Right-click menu is available on each consumer line to allow further investigation of its status.

# <u>Alarms</u>

Click the menu item "Reports & Queries", and from the drop-down menu, select "Alarms" – then the specific alarm to be reported (e.g. Fast Leakage).

| LE 😳 | orts/Queries • 🛛 😽 Export Data • 🛛 🔏 Admin • 🗍                                                                        | User: Domoi Ster Denoi Ste<br>Last Legen: 01/25/2012/23/23/27<br>🌺 Settings - 🥘 Legent                                                                                                    |
|------|----------------------------------------------------------------------------------------------------|----------------------------------------------------------------------------------------------------|
|      | ms<br>vities<br>Very Hign Consumption<br>Non-Advancing<br>Slow Leakage<br>Fast Leakage<br>Low Battery<br>No Reception | Details       Image: Consumer image: The image: Consumption image: Consumption image: C |
|      | Powered by                                                                                                    |                                                                                                    |

A list of all consumers, with the selected Alarm, whose status is currently "Open" will be displayed. At the far right of the consumer line are three icons that can be selected or at the top of the Alarm Details window to the right: (1) View Alarm – to open the View Alarm window, (2) Send an SMS to Consumer – to send an alarm message to the consumer via text message, and (3) Send an Email to Consumer – to send an alarm message to the consumer via email. The Export and Print functions are available.

| , My Menu • TNetwork • 🔥 Alarms/Events • 🍃<br>enu : Reports/Queries   Alarms   Slow Leakage | Companies - [] Ke | por of Queries • | Export Data - | N Manual -           |                 |           | 3     | Detail          | S                                     |                     | 🙀 Settings 🔹 🍥 Logo                  |
|---------------------------------------------------------------------------------------------|-------------------|------------------|---------------|----------------------|-----------------|-----------|-------|-----------------|---------------------------------------|---------------------|--------------------------------------|
| Hsplay Options                                                                              | ≪ i≣ Alarm        | s 🛛 🔝 Alarms Ma  | P             |                      |                 |           |       |                 |                                       |                     |                                      |
| 😹 Load Query 🔒 Save 🏷 Clear 🔇 Go                                                            | 🕞 Full Exp        | ort 🚔 Print      |               |                      |                 |           |       | 4 E             | Aları                                 | m 🛛 💾 Alarms P 💷    | tail Readings 🛛 🏋 Alarm Status 📗 🔒 🗕 |
| Ng Find Alarm                                                                               | Ala_ Sev.         | Asset Name       | Amr No.       | Displayed<br>Address | Name            | Meter No. | Start |                 | J                                     |                     | Alarm                                |
| Site Id = 😁 Demo Site                                                                       | × • •             | 025.000.000.018  | 1042-000014   | 50 Chestnut Rid.     | Roger Farn      | 38932606  | 10/1- |                 | -                                     |                     | Alarms History                       |
| Billing Area 🗧 👻                                                                            | × •               | 025.000.000.100  | 1042-000012   | 359 Barnard Av.      | Stephanie Adams | 38891051  | 09/1  | Vie Vie         | ew 🗖                                  | SMS 🔛 Email         | Consumer                             |
| xternal Type Cor 🕶                                                                          |                   |                  |               |                      |                 |           |       |                 | A A A A A A A A A A A A A A A A A A A |                     | Map<br>Detail Readings               |
| Jsage ID<br>multi select)                                                                   | * ×               |                  |               |                      |                 |           |       |                 |                                       |                     | Alarm Status                         |
| Asset Name Col *                                                                            |                   |                  |               |                      |                 |           |       | Ala             | rms:                                  | 0                   | 1 Daily Consumpti                    |
| Amr No.                                                                                     |                   |                  |               |                      |                 |           |       |                 |                                       | A                   |                                      |
| Billing Number 😑 👻                                                                          |                   |                  |               |                      |                 |           |       |                 | Location:                             |                     |                                      |
| leter No. Coi 🛩                                                                             |                   |                  |               |                      |                 |           |       |                 | Walking<br>Order:                     | 440                 |                                      |
| tart Date From                                                                              | 3                 |                  |               |                      |                 |           |       |                 | Operational                           |                     |                                      |
| То                                                                                          | 3                 |                  |               |                      |                 |           |       |                 | Comment:                              |                     |                                      |
| s associated to = Yes                                                                       | ~ ×               |                  |               |                      |                 |           |       |                 | Name:                                 | Roger Farn          |                                      |
| 4mr? 103                                                                                    |                   |                  |               |                      |                 |           |       |                 | Account Id:                           | 14                  |                                      |
|                                                                                             | 1                 |                  |               |                      |                 |           |       | 1               | Water Id:                             |                     |                                      |
|                                                                                             |                   |                  |               |                      |                 |           |       |                 | Phone<br>Number:                      |                     |                                      |
|                                                                                             |                   |                  |               |                      |                 |           |       |                 | Meter No.:                            | 38932606            |                                      |
|                                                                                             |                   |                  |               |                      |                 |           |       |                 | Description:                          | Slow Leakage        |                                      |
|                                                                                             |                   |                  |               |                      |                 |           |       |                 | Start Date:                           | 10/14/2020 08:00:00 |                                      |
|                                                                                             |                   |                  |               |                      |                 |           |       |                 | Last Reading<br>Date:                 | 10/15/2020 08:00:18 |                                      |
|                                                                                             |                   |                  |               |                      |                 |           |       |                 | Last Reading:                         | 7.826               |                                      |
|                                                                                             |                   |                  |               |                      |                 |           |       |                 | Status Name:                          | Open                |                                      |
|                                                                                             |                   |                  |               |                      |                 |           |       |                 |                                       |                     |                                      |
|                                                                                             |                   |                  |               |                      |                 |           |       |                 |                                       |                     |                                      |
| Sort Order                                                                                  |                   |                  |               |                      |                 |           |       |                 |                                       |                     |                                      |
| Saved Queries                                                                               |                   | age 1 of 1 🕨     |               |                      |                 |           |       | arms 1 - 2 of 2 |                                       |                     |                                      |

Click the "Alarms Map" tab to display the selected open alarms on a map. Click on an alarm balloon to view a summary of the consumer details. Click the "View Consumer Details" link in this window to display all consumer information.

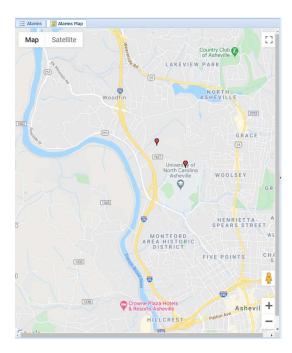

If you click on the drop-down arrow at the far right of the Details tabs, a drop-down menu of all of the tabs will appear – simply click on the desired tab entry to go to that Details tab (click on  $\rightarrow$  or  $\leftarrow$  to move right or left through the tabs).

| Display Options         |                   |     | 1.   | Alarms     | 🔟 Alarms Map    | ,           |                      |                 |           |                     | Details                 |                               |            | Alarm               |
|-------------------------|-------------------|-----|------|------------|-----------------|-------------|----------------------|-----------------|-----------|---------------------|-------------------------|-------------------------------|------------|---------------------|
| 🙀 Load Query 🔓          | Save 🏷 Clear 🔘 Go |     | BD F | ull Export | Print Print     |             |                      |                 |           |                     | 🗧 🗐 Alarm               | 😁 Alarms History 📋 Consumer 👔 | 100        | Alasma History      |
| No Find Alarm           |                   |     | Ala  | Sev.       | Asset Name      | Amr No.     | Displayed<br>Address | Name            | Meter No. | Start Date          | View                    | 🔛 Email                       | <u> 10</u> | Alarms History      |
| ite Id                  | = 💙 Demo Site     | ~   | *    | •          | 025.000.000.018 | 1042-000014 | 50 Chestnut Rid      | Roger Farn      | 38932606  | 10/14/2020 08:00:00 | Alarms:                 | *                             |            | Consumer            |
| lling Area              | = 💌               | ~   | *    |            | 025.000.000.100 | 1042-000012 | 359 Barnard Av       | Stephanie Adams | 38891051  | 09/11/2020 06:00:00 | Billing Area:           | 4886                          |            |                     |
| ternal Type             | Col 👻             |     |      |            |                 |             |                      |                 |           |                     | External Type           |                               | <b>X</b>   | Мар                 |
| age ID<br>nulti select) | = 🖌 All           | * × |      |            |                 |             |                      |                 |           |                     | Asset Name:             | 025.000.000.018               | 10         | Date I Date disease |
|                         | Cot 🛩             |     |      |            |                 |             |                      |                 |           |                     | Amr No.:                | 1042000014                    | 10         | Detail Readings     |
| mr No.                  | = 💌               |     |      |            |                 |             |                      |                 |           |                     | Address:                | 50 Chestnut Ridge             | 1.00       | Alarm Status        |
| illing Number           | = 💌               |     |      |            |                 |             |                      |                 |           |                     | Location:               |                               |            |                     |
| leter No.               | Col 🛩             |     |      |            |                 |             |                      |                 |           |                     | Walking<br>Order:       | 440                           |            | Daily Consumptions  |
| art Date                | From              | 3   |      |            |                 |             |                      |                 |           |                     | Operational<br>Comment: |                               |            |                     |
|                         | To                | 3   |      |            |                 |             |                      |                 |           |                     | Name:                   | Roger Farn                    |            |                     |
| associated to<br>mr?    | = Yes             | * × |      |            |                 |             |                      |                 |           |                     | Account Id:             | 14                            |            |                     |
|                         |                   |     |      |            |                 |             |                      |                 |           |                     | Water Id:               |                               |            |                     |
|                         |                   |     |      |            |                 |             |                      |                 |           |                     | Phone                   |                               |            |                     |
|                         |                   |     |      |            |                 |             |                      |                 |           |                     | Number:<br>Meter No.:   | 38932606                      |            |                     |
|                         |                   |     |      |            |                 |             |                      |                 |           |                     | Description:            | Slow Leakage                  |            |                     |
|                         |                   |     |      |            |                 |             |                      |                 |           |                     | Start Date:             | 10/14/2020 08:00:00           |            |                     |
|                         |                   |     |      |            |                 |             |                      |                 |           |                     | Last Reading            | 10/15/2020 08:00:18           |            | •                   |
|                         |                   |     |      |            |                 |             |                      |                 |           |                     | Date:                   |                               | Cliv       | k hara ta ang       |
|                         |                   |     |      |            |                 |             |                      |                 |           |                     | Last Reading:           | 7.826                         | Cit        | ck here to ope      |
|                         |                   |     |      |            |                 |             |                      |                 |           |                     | Status Name:            | Open                          |            |                     |
|                         |                   |     |      |            |                 |             |                      |                 |           |                     |                         |                               | arop       | o-down menu         |
|                         |                   |     |      |            |                 |             |                      |                 |           |                     |                         |                               |            |                     |
|                         |                   |     |      |            |                 |             |                      |                 |           |                     |                         |                               |            | Details tabs        |
|                         |                   |     |      |            |                 |             |                      |                 |           |                     |                         |                               |            |                     |
|                         |                   |     |      |            |                 |             |                      |                 |           |                     |                         |                               |            |                     |
| Sort Order              |                   | +   | 4    |            |                 |             |                      |                 |           | •                   |                         |                               |            |                     |

For a selected consumer alarm, view the Alarm details in the Details window (Alarm tab). At the top of the Details – Alarm window are three icons that can be selected: : (1) View Alarm – to open the View

#### iQPulse User Manual

Alarm window, (2) Send an SMS to Consumer – to send an alarm message to the consumer via text message, and (3) Send an Email to Consumer – to send an alarm message to the consumer via email.

Click the "Alarms History" tab to display a history of alarms for the consumer. Export and Print functions are available.

Click the "Consumer" tab to view consumer information. Click the "Edit" icon to open the Update Consumer window.

Click the "Map" tab to display the alarm location on a map. All map functions are available (Satellite, StreetView, etc.).

Click the "Detail Readings" tab to display a listing of the consumer's detail readings. The Export, Print, Find, and Calculator functions are available.

Click the "Alarm Status" tab to display the status of each alarm for the consumer. Click the "Update Alarm Status" icon at the far right of the line to open the Update Alarm Status window. Export and Print functions are available.

Click the "Daily Consumption" tab to display a listing of the consumer's detail readings. Export, Print, Find, and Calculator functions are available.

## **Activities**

All system activities involving the consumer are recorded within the system. These activities might include email message, tech field service notes, etc.

Click the menu item "Reports & Querie", and from the drop-down menu, select Activities – Detailed Consumer Activity Log. Enter any Display Options parameters and click on the Go icon or the Activities tab.

An Activities window will be displayed listing all activities. Click the "View Activity" icon at the far right of each line to open the View Activity window. Export and Print functions are available.

| Implicit Control Implicit Control Impline Implicit Control Implicit Control Implin                                            | alay Options            |               | (cc)  | Activities  |                |                     |                 |            |                  |                |                    |             |           |                 |   |      |
|----------------------------------------------------------------------------------------------------|-------------------------|---------------|-------|-------------|----------------|---------------------|-----------------|------------|------------------|----------------|--------------------|-------------|-----------|-----------------|---|------|
| Fed Add       Anno       Couver Name       Active fue and the fue and the fue an                                                           |                         | S Clear       |       |             |                |                     |                 |            |                  |                |                    |             |           |                 |   |      |
| end       mm       mm <t< th=""><th>Find Activity</th><th></th><th></th><th>Amr No.</th><th>Consumer Name</th><th>Activity Date</th><th>Activity Name</th><th>Alarm Name</th><th>Alarm Start Date</th><th>Alarm End Date</th><th></th><th>ContactInfo</th><th>Subject</th><th>Updated by User</th><th></th><th></th></t<>                                                                                                    | Find Activity           |               |       | Amr No.     | Consumer Name  | Activity Date       | Activity Name   | Alarm Name | Alarm Start Date | Alarm End Date |                    | ContactInfo | Subject   | Updated by User |   |      |
| image Area         image Area         image A                                                                                                    | ID                      | = 🗙 Demo Site | 144   |             |                |                     |                 |            |                  |                |                    |             |           |                 | - |      |
| rmai       full       full                                                                                                    | ing Area                | = *           |       |             |                |                     |                 |            |                  |                |                    |             |           |                 |   |      |
| e         image         image         ima                                                                                                    | ernal ID                |               |       | 1042-000029 | Captain Clucks | 01/24/2021 13:53:43 | Correspondence. |            |                  |                | Pre-defined Letter |             | חשד למילה |                 | - |      |
| numerica         Coru         Coru           Coru         Coru         Coru           Coru         Coru         Coru           Coru         Coru         Coru           Mit Coru         Coru         Coru         Coru           Nit Coru         Coru         Coru         Coru           Nit Coru         Coru         Coru         Coru           Nit Coru         Coru         Coru         Coru           Nit Coru         Coru         Coru         Coru           Nit Coru         Coru         Coru         Coru           Nit Coru         Coru         Coru         Coru           Nit Coru         Coru         Coru         Coru           Nit Coru         Coru         Coru         Coru           Nit Coru         Coru         Coru         Coru           Nit Coru         Coru         Coru         Coru           Nit Coru         Coru         Coru         Coru         Coru           Nit Coru         Coru         Coru         Coru         Coru         Coru           Nit Coru         Coru         Coru         Coru         Coru         Coru         Coru                                                                                                    | e.                      |               |       |             |                |                     |                 |            |                  |                |                    |             |           |                 |   |      |
| Image         Image         Image           Image         Image         Image           Image         Image         Image         Image           Image         Image         Image         Image         Image           Image         Image                                                                                                    |                         |               |       | 1042-000029 | Captain Clucks | 01/24/2021 13:53:22 | Correspondence. |            |                  |                | Pre-defined Letter |             | חשד למילה | Demol           |   |      |
| app Code         app Code         app Code           app Code         app Code         ap                                                                                                    | nsumer Nam              |               |       |             |                |                     |                 |            |                  |                |                    |             |           |                 |   |      |
| If is state / w       If is w/w         If is w/w       If is w/w         If is w/                                                                                                    | fress                   | Coi 💌         |       |             |                |                     |                 |            |                  |                |                    |             |           |                 |   |      |
| 10     10       10     10       10     10       10     10       10     10       10     10       10     10       10     10       10     10       10     10       10     10       10     10       10     10       10     10       10     10       10     10       10     10       10     10       10     10                                                                                                          | ge Code<br>ilti select) | = 🖌 All       | * ×   |             |                |                     |                 |            |                  |                |                    |             |           |                 |   |      |
| wity Code     a     a     a       with Code     a     a       with Code     a     b       tus     a     b       with Code     a     b       tus     a     b       tus     a     b       tus     a     b       tus     a     b       tus     a     b       tus     a     b       tus     a     b       tus     a     b       tus     a     b                                                                                                    | vity Date               |               |       |             |                |                     |                 |            |                  |                |                    |             |           |                 |   |      |
| Ak Order     =     w     w       Worder     =     w     All       Worder     =     w       Order     =     w       Interventor     Grave     w       Interventor     Grave     w       Interventor     Grave     w       Interventor     Grave     w       Interventor     w     w                                                                                                    |                         | То            |       |             |                |                     |                 |            |                  |                |                    |             |           |                 |   |      |
| with and with a state of the state of the state of th                  | ivity Code              |               | ~     |             |                |                     |                 |            |                  |                |                    |             |           |                 |   |      |
| tus view and a second and a second and a sec | rk Order                | - *           | ~     |             |                |                     |                 |            |                  |                |                    |             |           |                 |   |      |
| atenting     Core       atenting     are       atenting     Core       atenting     Core       atenting     Core                                                                                                    | rk Order<br>tus         | = 🖌 All       | • × . |             |                |                     |                 |            |                  |                |                    |             |           |                 |   |      |
| atenting     Core       atenting     are       atenting     Core       atenting     Core       atenting     Core                                                                                                    | rm Code                 | = *           | ~     |             |                |                     |                 |            |                  |                |                    |             |           |                 |   |      |
| thad the state of the state of  | itent                   | Coi 👻         |       |             |                |                     |                 |            |                  |                |                    |             |           |                 |   |      |
| atactimic Cov datactimic Cov datactivic Cov datactimic Cov datactimic Cov datacti | tribution               | = •           | ~     |             |                |                     |                 |            |                  |                |                    |             |           |                 |   |      |
| arce of rouge                                                                                                    |                         |               |       |             |                |                     |                 |            |                  |                |                    |             |           |                 |   |      |
| arce of control control co                                                                                                    | dated by Use            | r = v         | ~     |             |                |                     |                 |            |                  |                |                    |             |           |                 |   |      |
| sinty the second second s                                                                                                    | irce of                 | Cort          |       |             |                |                     |                 |            |                  |                |                    |             |           |                 |   |      |
|                                                                                                    | ivity                   |               |       |             |                |                     |                 |            |                  |                |                    |             |           |                 |   |      |
|                                                                                                    |                         |               |       |             |                |                     |                 |            |                  |                |                    |             |           |                 |   |      |
|                                                                                                    |                         |               |       |             |                |                     |                 |            |                  |                |                    |             |           |                 |   |      |
|                                                                                                    |                         |               |       |             |                |                     |                 |            |                  |                |                    |             |           |                 |   |      |
|                                                                                                    |                         |               |       |             |                |                     |                 |            |                  |                |                    |             |           |                 |   |      |
|                                                                                                    |                         |               |       |             |                |                     |                 |            |                  |                |                    |             |           |                 |   |      |
|                                                                                                    |                         |               |       |             |                |                     |                 |            |                  |                |                    |             |           |                 |   |      |
|                                                                                                    |                         |               |       |             |                |                     |                 |            |                  |                |                    |             |           |                 |   |      |
| Sert Greier 🕒    4    Paga 1    1    1    2 Activities 1 - 5                                                                                                    | Sort Order              |               |       | a allera    | Ten la la      |                     |                 |            |                  |                |                    |             |           |                 |   | <br> |

Click the menu item "Reports & Queries", and from the drop-down menu select Activities – Consumer Activity Summary. Enter any Display Options parameters and click the "Go" icon or the "Activities" tab.

A window will be displayed that presents a daily summary of activities by type over the previous month. The range of dates to be used for this summary can be changed in the Display Options window. Export and Print functions are available.

| isplay Options |             |           |              | E Summa       | ry by activi      | ties $\Sigma_0$  | Summary        | by alarms |        |                   |                 |                   |        |        | Details                                                        |
|----------------|-------------|-----------|--------------|---------------|-------------------|------------------|----------------|-----------|--------|-------------------|-----------------|-------------------|--------|--------|----------------------------------------------------------------|
|                |             | City      | ir 🔘 Go      | E Full Expor  |                   |                  |                |           |        |                   |                 |                   |        |        | Summary by activity Σ <sub>6</sub> Summary by alarm Activities |
| Find Summary   | by activity |           | -            |               |                   |                  |                | SMS       | SMS    | SMS Sent          |                 | -                 |        |        | Activity Date: 01/24/2021                                      |
| site           |             | Demo Site | ~            | Activity Date | Sending<br>Letter | Sending<br>Email | Sending<br>SMS | Received  | Failed | in ext.<br>system | To<br>Fieldtech | From<br>Fieldtech | C11500 | C11500 | Sending 5                                                      |
| tivity Date    | From        |           | B            | 01/24/2021    | 5                 |                  |                |           |        |                   |                 |                   |        |        | Letter:                                                        |
|                | То          |           | 3            |               |                   |                  |                |           |        |                   |                 |                   |        |        | Sending Email: 0                                               |
|                |             |           | <u>[mail</u> |               |                   |                  |                |           |        |                   |                 |                   |        |        | Sending SMS: 0                                                 |
|                |             |           |              |               |                   |                  |                |           |        |                   |                 |                   |        |        | SMS Received: 0                                                |
|                |             |           |              |               |                   |                  |                |           |        |                   |                 |                   |        |        | SMS Failed: 0                                                  |
|                |             |           |              |               |                   |                  |                |           |        |                   |                 |                   |        |        | SMS Sent in 0 0                                                |
|                |             |           |              |               |                   |                  |                |           |        |                   |                 |                   |        |        | To Fieldtech: 0                                                |
|                |             |           |              |               |                   |                  |                |           |        |                   |                 |                   |        |        | From                                                           |
|                |             |           |              |               |                   |                  |                |           |        |                   |                 |                   |        |        | Fieldtech:                                                     |
|                |             |           |              |               |                   |                  |                |           |        |                   |                 |                   |        |        | C1150013: 0                                                    |
|                |             |           |              |               |                   |                  |                |           |        |                   |                 |                   |        |        | C1150014: 0                                                    |
|                |             |           |              |               |                   |                  |                |           |        |                   |                 |                   |        |        | Phone Call: 0                                                  |
|                |             |           |              |               |                   |                  |                |           |        |                   |                 |                   |        |        | Begin Activity: 0                                              |
|                |             |           |              |               |                   |                  |                |           |        |                   |                 |                   |        |        | EndActivity: 0                                                 |
|                |             |           |              |               |                   |                  |                |           |        |                   |                 |                   |        |        | General<br>Activity:                                           |
|                |             |           |              |               |                   |                  |                |           |        |                   |                 |                   |        |        | Technician                                                     |
|                |             |           |              |               |                   |                  |                |           |        |                   |                 |                   |        |        | Visit:                                                         |
|                |             |           |              |               |                   |                  |                |           |        |                   |                 |                   |        |        | Follow Up: 0                                                   |
|                |             |           |              |               |                   |                  |                |           |        |                   |                 |                   |        |        |                                                                |
|                |             |           |              |               |                   |                  |                |           |        |                   |                 |                   |        |        |                                                                |
|                |             |           |              |               |                   |                  |                |           |        |                   |                 |                   |        |        |                                                                |
|                |             |           |              |               |                   |                  |                |           |        |                   |                 |                   |        |        |                                                                |
|                |             |           |              |               |                   |                  |                |           |        |                   |                 |                   |        |        |                                                                |
|                |             |           |              |               |                   |                  |                |           |        |                   |                 |                   |        |        |                                                                |
|                |             |           |              |               |                   |                  |                |           |        |                   |                 |                   |        |        |                                                                |
|                |             |           |              |               |                   |                  |                |           |        |                   |                 |                   |        |        |                                                                |
|                |             |           |              |               |                   |                  |                |           |        |                   |                 |                   |        |        |                                                                |
| Sort Order     |             |           |              | 4<br>14 4 Pa  |                   |                  |                |           |        |                   |                 |                   |        |        |                                                                |

Click the "Summary by Alarms" tab to display a daily summary of activities by type of alarm. Export and Print functions are available.

Whether viewing a daily summary line summarized by activities or summarized by alarm, the details for the daily summary can be viewed in the Details window. Click the "Summary by Activity" tab to view the number of activities by type of activity. Click the "Summary by Alarm" tab to view the number of activities by type of alarm. Click the "Activities" tab to display a list of activities for the day selected. Click the "View Activity" icon at the far right of the activity line to open the View Activity window. Export, Print, and Find functions are available.

# Network – Endpoints

# <u>Overview</u>

The iQPulse network consists of Cellular Endpoints that collect and transmit data. The Endpoints attempt to communicate across the cellular network at least once per day. During these daily communications sessions, the real-time clock in each Endpoint is synchronized, daily information is collected (e.g. 24 individual hourly meter readings), and parameters are updated in the Endpoint based upon instructions received from the iQPulse system.

Endpoints can be registered onto the iQPulse system by a field technician or the utility office, or they can automatically register following the first transmission from the Endpoint. Thus, even before the Endpoint (and the meter to which it is connected) has been assigned to a consumer, the iQPulse system "sees" or "onboards" the Endpoint.

This section addresses those aspects of monitoring the status of Endpoints and the reception of data from the Endpoints. These are tools for monitoring the "health" of the wireless connection.

Click the "Menu Item Network" icon and select Endpoint. Enter any Display Options parameters and click the "Go" icon or the Endpoints tab. The system will display all active and inactive endpoints at the site. Export and Print functions are available.

|                |                             | («) = Endpoint | ts 🚺 Map 💽 Start   | Refresh every 10 | (A)             |          |                     |          | Details                      |                                                                                                    |
|----------------|-----------------------------|----------------|--------------------|------------------|-----------------|----------|---------------------|----------|------------------------------|----------------------------------------------------------------------------------------------------|
| isplay Options | Save 🏷 Clear 🚯 Go           | Full Export    |                    | Neiresi every    | * seconds       |          |                     |          | + Endpoint                   | 🞇 Map 🗮 Alarms 🕘 Meters History 💠 Events 📑 Detailed Readings 🔗 Re 🗕                                                                                                    |
| Find Endpoint  | Dave 🖉 Clear 🔊 00           | Alarm          | Consumer Name      | Description      | Endpoint IP     | AMR No.  | Last Event          | Software | Edit                         | The second second secon |
|                | = 💌 Demo Customer           |                | Angelo Maggio      |                  | 025.000.000.004 | 10420000 | 10/12/2020 00:00:00 |          | Alarm:                       | Ŷ                                                                                                    |
|                | Demo Castomer     Demo Site | 0.0            | Beth Edwards       |                  | 025.000.000.005 | 10420000 | 10/15/2020 08:00:17 | 1.0.46   | Site Name:                   | Perno Site                                                                                                    |
|                |                             |                | Fred Stanley       |                  | 025.000.000.007 | 10420000 | 01/27/2021 02:01:21 | 1.0.46   |                              | Demo Site                                                                                                    |
| onsumer Name   | Long L                      | 0.0            | Curt Buckinham     |                  | 025.000.000.008 | 10420000 | 08/01/2020 04:01:00 | 1.0.46   | Consumer<br>Name:            | Angelo Maggio                                                                                                    |
|                | = iqPulseMiniMNSCellularIOT |                | Dean King          |                  | 025.000.000.014 | 10420000 | 10/03/2020 20:11:07 | 1.0.35   | Connected to<br>Amr on date: | 08/23/2020 15:15:14                                                                                                    |
|                | Cor 💌                       |                | Jessie Minx        |                  | 025.000.000.016 | 10420000 | 10/14/2020 14:00:19 | 1.0.35   | Description:                 |                                                                                                    |
|                | = *                         | · ·            | Roger Farn         |                  | 025.000.000.018 | 10420000 | 10/15/2020 08:00:18 | 1.0.35   | bescription                  |                                                                                                    |
|                | Cot ¥                       |                | Leonard Marx       |                  | 025.000.000.023 | 10420000 | 10/13/2020 14:00:20 | 1.0.35   |                              |                                                                                                    |
|                | Col                         |                | Jason Allen        |                  | 025.000.000.025 | 10420000 | 01/01/2000 02:00:30 | 1.0.46   | Network<br>Name:             | iqPulseMiniMNSCellularIOT-DemoNi                                                                                                    |
|                | = ¥                         | × 🙊            | Samual Spade       |                  | 025.000.000.028 | 10420000 | 01/02/2020 14:00:14 | 1.0.35   | Endpoint:                    | 419430404                                                                                                    |
| tatus          | - *                         | ×              | Melvin Spark       |                  | 025.000.000.032 | 10420000 | 10/15/2020 06:10:13 | 1.0.35   | Endpoint IP:                 | 025.000.000.004                                                                                                    |
| ctive          | = 🖌 Active                  | × 🙊            | Matthew Wayne      |                  | 025.000.000.037 | 10420000 | 01/01/2000 06:01:51 | 1.0.51   | #Of Ports:                   | 1                                                                                                    |
| ast Reading    |                             | ÷ 👷            | Paul Simmons       |                  | 025.000.000.039 | 10420000 | 10/14/2020 14:00:16 | 1.0.35   | AMR No.:                     | 1042000011                                                                                                    |
| ndpoint        | = 💙 Yes                     | • × • 🙊        | Rick Hayworth      |                  | 025.000.000.041 | 10420000 | 10/14/2020 22:00:18 | 1.0.35   | Last Event:                  | 10/12/2020 00:00:00                                                                                                    |
| -              | Cot                         | 2              | Bruce Snyder       |                  | 025.000.000.044 | 10420000 | 10/14/2020 20:20:14 | 1.0.35   | Latitude:                    | 35.6401                                                                                                    |
| larms Exist?   | = 🗙 All                     | × 0 .          | Stephanie Adams    |                  | 025.000.000.100 | 10420000 | 10/15/2020 08:00:17 | 1.0.46   | Longtitude:                  | -82.57344                                                                                                    |
|                |                             | <b>R</b>       | Barry Allen        |                  | 025.000.000.105 | 10420000 | 07/21/2020 20:00:13 | 1.0.46   | Software Ver.:               |                                                                                                    |
|                |                             | R              | Stephen Rodgers    |                  | 025.000.000.107 | 10420000 | 10/15/2020 08:00:20 | 1.0.46   | Comment:                     | 1.0.35                                                                                                    |
|                |                             | R              | Larry Fine         |                  | 025.000.000.120 | 10420000 | 05/18/2020 00:01:55 | 1.0.48   | Comment:                     |                                                                                                    |
|                |                             |                | Thomas Flair       |                  | 025.000.000.136 | 10420000 | 10/15/2020 08:01:14 | 1.0.35   |                              |                                                                                                    |
|                |                             | <b>R</b> O     | Cindy Wilson       |                  | 025.000.000.138 | 10420000 | 10/14/2020 14:00:15 | 1.0.35   | BTS IP:                      | 003.000.000.099                                                                                                    |
|                |                             | R              | Patrick John Adams |                  | 025.000.000.140 | 10420000 | 10/14/2020 14:00:16 | 1.0.35   | Prod. Date:                  | 01/01/2000 02:00:00                                                                                                    |
|                |                             | R              | James John         |                  | 025.000.000.142 | 10420000 | 10/14/2020 14:00:20 | 1.0.35   | Status Date:                 | 12/10/2019 21:01:32                                                                                                    |
|                |                             | R              | Jeremy Ramsey      |                  | 025.000.000.145 | 10420000 | 10/14/2020 14:00:17 | 1.0.35   | Active Name:                 | Active                                                                                                    |
|                |                             |                | Peter Panada       |                  | 025.000.000.146 | 10420000 | 10/15/2020 08:00:17 | 1.0.35   | Last Reading:                | 75.42                                                                                                    |

# <u>Map</u>

In the Endpoints display window, click the "Map" tab to display a map showing all endpoints deployed at the site.

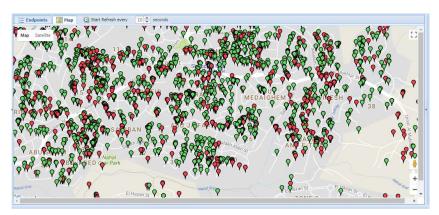

# Start/Stop/Refresh

Often times it may be necessary to monitor endpoints communications into the iQ Pulse portal for example during installation (i.e. updated with the latest endpoint transmission information). The network information in the Endpoints window can be refreshed every few seconds up to 1 minute. By default, the setting is set to not update. To refresh the window periodically, specify the number of seconds for refresh (default is 10 seconds) and click on the Start Refresh icon at the top of the Endpoints window. To stop the refreshing of the window, click on the Stop Refresh icon at the top of the Endpoints window.

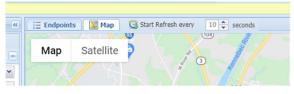

# **Details**

Detail information for each Endpoint alarm line item can be found in the Details window.

## **Details – Endpoints**

All endpoint information appears in the Details-Endpoint window. Click the "Edit" icon to open a window in which information can be changed. Click "OK" to save the changes that have been made or click "Cancel" to discard the changes that have been made.

## **Details – Map**

Click the "Details Map" tab to see the location of the endpoint on Google maps. The green (No Alarm) or red (Existing Alarm) balloon signifies the location of the endpoint based upon its GIS coordinates.

On the map, click "Satellite" for a satellite view. For those locations that have the StreetView option, drop the yellow StreetView icon near the location of the endpoint for a street view of the area. A balloon will signify the approximate location of the endpoint.

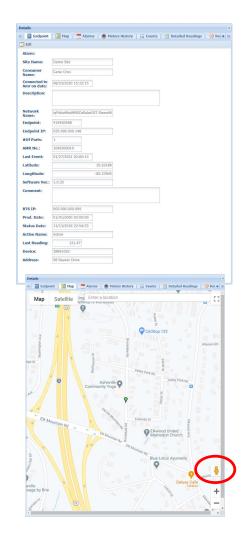

#### **Details – Alarms**

Click the "Details Alarms" tab to display a historical listing of all alarms for the endpoint. The type of alarm and its severity is displayed along with the Start Date and End Date. Details about the alarm can also be viewed.

Export and Print functions are available.

| Det |      | sdpoint 💟    | Hap Marme       | Meters     | Understand | Events        | Detailed Readings | Rei 🔶 😒        |
|-----|------|--------------|-----------------|------------|------------|---------------|-------------------|----------------|
|     | -    | port - Print | etap 🔄 🔤 Aterme | e recers   | HISTORY    | := EVENS   [] | Uetailed Readings | 1 KG 4 3       |
| con | Sev. | Amr No.      | Address         | Name       | Part       | Meter No.     | Model             | Start Date     |
| 5   | •    | 1042-000019  | 96 Beaver Drive | Gene Criss | 1          | 36891052      | EXTERNAL 10       | 11/14/2020 21  |
| P   | •    | 1042-000019  | 96 Beaver Drive | Gene Criss | 1          | 38891052      | EXTERNAL 10       | 10/18/2020 08  |
| 5   | •    | 1042-000019  | 98 Beaver Drive | Gane Criss | 1          | 38891052      | EXTERNAL 10       | 09/26/2020 17  |
| 2   | •    | 1042-000019  | 98 Beaver Drive | Gane Criss | 1          | 38891052      | EXTERNAL 10       | 09/26/2020 14  |
| 5   | •    | 1042-000019  | 98 Beaver Drive | Gane Criss | 1          | 38891052      | EXTERNAL 10       | 04/17/2020 14  |
| 5   | •    | 1042-000019  | 98 Beaver Drive | Gene Criss | 1          | 38891052      | EXTERNAL 10       | 02/21/2020 13  |
| 1   | •    | 1042-000019  | 98 Beaver Drive | Gene Criss | 1          | 38891052      | EXTERNAL 10       | 02/08/2020 14  |
| 5   | •    | 1042-000019  | 96 Beaver Drive | Gene Criss | 1          | 38891052      | EXTERNAL 10       | 12/13/2019 12: |
|     |      |              |                 |            |            |               |                   |                |

#### **Details – Meters History**

Click the "Meters History" tab to display a historical listing of all meters connected to the endpoint. The Effective "From Date" and the Effective "Through Date" are displayed. Details about the meter can also be viewed.

The Print function is available.

#### **Details – Events**

Click the "Events" tab to open a display of recorded events regarding the endpoint. The Export, Print, Find, and Start/Stop Refresh functions are available. Details about the event can also be viewed.

#### **Details – Detailed Readings**

All endpoint communications are received by the system throughout a 24-hour period. These communications may be scheduled readings or special transmissions because of alerts or events. Each of these detailed readings is saved in the iQPulse data base and can be viewed as a part of the endpoint's record.

Click the "Detail Readings" tab to display a listing of all of the endpoint's detailed readings, including a date and time stamp. Export, Print, and Find functions are available.

| Details   |              |                    |                  |                  | 0 |
|-----------|--------------|--------------------|------------------|------------------|---|
| + 📔 Endp  | oint 🛛 🔯 Map | Alarms History     | 🙆 Meters History | ∃≣ Events        | + |
| Print     |              |                    |                  |                  |   |
| Device    | Port         | Effective From     | Effective To     | Meter<br>Replace |   |
| 100000034 | 1            | 04/06/2013 10:38:2 | 17               | No               |   |
|           |              |                    |                  |                  |   |
|           |              |                    |                  |                  |   |

| Rull Export     | Print 🚜 Find | G Start Refres            | h every 10 🗘                             |                   |     |
|-----------------|--------------|---------------------------|------------------------------------------|-------------------|-----|
| Event Date Time | Event 1d     | Event Type<br>Description | Displayed<br>Network Tarpet<br>Object 3d | External Event Id |     |
| 01/27/2021 02:  | 3293685      | Consumption               | 025.000.000.148                          | 129696            |     |
| 01/26/2021 14:  | 3293578      | Consumption               | 025.000.000.148                          | 129467            |     |
| 01/26/2021 02:  | 3293520      | Consumption               | 025.000.000.148                          | 129294            |     |
| 01/25/2021 14:  | 3293425      | Consumption               | 025.000.000.148                          | 129066            |     |
| 01/25/2021 02:  | 3293380      | Consumption               | 025.000.000.148                          | 128918            |     |
| 01/24/2021 14:  | 3293221      | Consumption               | 025.000.000.148                          | 128603            |     |
| 01/24/2021 02:  | 3293177      | Consumption               | 025.000.000.148                          | 128445            |     |
| 01/23/2021 14:  | 3293078      | Consumption               | 025.000.000.148                          | 128204            |     |
| 01/23/2021 02:  | 3293020      | Consumption               | 025.000.000.148                          | 128056            |     |
| 01/22/2021 14:  | 3292937      | Consumption               | 025.000.000.148                          | 127836            |     |
| 01/22/2021 02:  | 3292895      | Consumption               | 025.000.000.148                          | 127713            |     |
| 01/21/2021 14:  | 3292829      | Consumption               | 025.000.000.148                          | 127492            |     |
| 01/21/2021 02:  | 3292770      | Consumption               | 025.000.000.148                          | 127338            |     |
| 01/20/2021 14:  | 3292693      | Consumption               | 025.000.000.148                          | 127115            |     |
| 01/20/2021 02:  | 3292619      | Consumption               | 025.000.000.148                          | 126948            |     |
| 01/19/2021 14:  | 3292523      | Consumption               | 025.000.000.148                          | 126711            |     |
| 01/19/2021 02:  | 3292473      | Consumption               | 025.000.000.148                          | 126554            |     |
| 01/18/2021 14:  | 3292376      | Consumption               | 025.000.000.148                          | 126309            |     |
| 01/18/2021 02:  | 3292328      | Consumption               | 025.000.000.148                          | 126161            |     |
| 01/17/2021 14:  | 3292242      | Consumption               | 025.000.000.148                          | 125896            |     |
| 01/17/2021 02:  | 3292183      | Consumption               | 025.000.000.148                          | 125735            |     |
|                 |              | C                         |                                          | man               | 100 |

| U HUI Export | A Print M Find      |                  |           |           |                 |  |  |
|--------------|---------------------|------------------|-----------|-----------|-----------------|--|--|
| Date         | Reading Time        | Heter<br>Reading | Pwd Count | Bok Count | Endpoint        |  |  |
| 01/24/2021   | 01/27/2021 02:00:00 | 121.470          | 12147     | 0         | 025.000.000.148 |  |  |
| 01/26/2021   | 01/27/2021 01:00:00 | 121.470          | 12147     | 0         | 025.000.000.148 |  |  |
| 01/26/2021   | 01/27/2021 00:00:00 | 121.460          | 12146     | 0         | 025.000.000.148 |  |  |
| 01/26/2021   | 01/26/2021 23:00:00 | 121.450          | 12146     | 0         | 025.000.000.148 |  |  |
| 01/26/2021   | 01/26/2021 22:00:00 | 121.450          | 12146     | 0         | 025.000.000.148 |  |  |
| 01/25/2021   | 01/26/2021 21:00:00 | 121.450          | 12146     | 0         | 025.000.000.148 |  |  |
| 01/26/2021   | 01/26/2021 20:00:00 | 121.450          | 12145     | 0         | 025.000.000.148 |  |  |
| 01/26/2021   | 01/26/2021 19:00:00 | 121.450          | 12145     | 0         | 025.010.000.148 |  |  |
| 01/26/2021   | 01/26/2021 18:00:00 | 121.450          | 12145     | 0         | 025.000.000.148 |  |  |
| 01/26/2021   | 01/26/2021 17:00:00 | 121.450          | 12145     | 0         | 025.000.000.148 |  |  |
| 01/26/2021   | 01/26/2021 16:00:00 | 121.450          | 12145     | 0         | 025.000.000.148 |  |  |
| 01/26/2021   | 01/26/2021 15:00:00 | 121.450          | 12145     | 0         | 025.000.000.148 |  |  |
| 1202/25/10   | 01/26/2021 14:00:00 | 121.450          | 12145     | 0         | 025.000.000.148 |  |  |
| 01/26/2021   | 01/26/2021 13:00:00 | 121.450          | 12145     | 0         | 025.000.000.148 |  |  |
| 01/26/2021   | 01/26/2021 12:00:00 | 121.450          | 12145     | 0         | 025.000.000.148 |  |  |
| 01/26/2021   | 01/26/2021 11:00:00 | 121.450          | 12145     | 0         | 025.000.000.148 |  |  |
| 01/26/2021   | 01/26/2021 10:00:00 | 121.450          | 12145     | 0         | 025.000.000.148 |  |  |
| 01/25/2021   | 01/26/2021 09:00:00 | 121.450          | 12145     | 0         | 025.000.000.148 |  |  |
| 01/26/2021   | 01/26/2021 08:00:00 | 121.450          | 12145     | 0         | 025.000.000.148 |  |  |
| 1202/2021    | 01/26/2021 06:59:59 | 121.450          | 12145     | 0         | 025.000.000.148 |  |  |
| 01/25/2021   | 01/26/2021 06:00:00 | 121.450          | 12145     | 0         | 025.000.000.148 |  |  |
| 01/25/2021   | 01/26/2021 05:00:00 | 121.450          | 12145     | 0         | 025.000.003.148 |  |  |
| 01/25/2021   | 01/26/2021 04:00:00 | 121.450          | 12145     | 0         | 025.000.000.148 |  |  |
| 01/25/2021   | 01/26/2021 03:00:00 | 121.450          | 12145     | 0         | 025.000.000.148 |  |  |
| 1202/25/2021 | 01/26/2021 02:00:00 | 121.450          | 12145     | 0         | 025.000.000.148 |  |  |
| 01/25/2021   | 01/26/2021 01:00:00 | 121.450          | 12145     | 0         | 025.000.000.148 |  |  |
| 01/25/2021   | 01/26/2021 00:00:00 | 121.440          | 12144     | 0         | 025.000.000.148 |  |  |
| 01/25/2021   | 01/25/2021 23:00:00 | 121.440          | 12144     | 0         | 025.000.000.148 |  |  |
| 01/25/2021   | 01/25/2021 22:00:00 | 121.440          | 12144     | 0         | 025.000.000.148 |  |  |
| 01/25/2021   | 01/25/2021 21:00:00 | 121.440          | 12144     | 0         | 025.000.000.148 |  |  |

#### **Details – Receptions**

Click the "Receptions" tab to display a listing of all receptions for the endpoint. The details of each reception can be viewed, and the attributes can be displayed. Export and Print functions are available.

## **Details – Excluded Alarms**

For a specific endpoint, it is possible to instruct iQPulse to exclude one or more alarms from events identified by the system. Click the "Excluded Alarms" tab to display a list if check boxes and system alarms. Click on an empty check box to signify its exclusion or click on a checked check box to re-include the alarm.

|                         | ∃ Events   | Detailed Readings | Receptions | S Excluded Alarms | + |
|-------------------------|------------|-------------------|------------|-------------------|---|
| Alarm Type Name         | Exclu      |                   |            |                   |   |
| Fast Leakage            |            |                   |            |                   |   |
| Upht Detection          |            |                   |            |                   |   |
| Low Battery             | 1          |                   |            |                   |   |
| Magnetic Tamper         | 10         |                   |            |                   |   |
| Meter Cable Cut         | 12         |                   |            |                   |   |
| Meter Comm Error        | -          |                   |            |                   |   |
| No Reception (Sabotage) | 10         |                   |            |                   |   |
| Power Outage            |            |                   |            |                   |   |
| Reverse Flow            |            |                   |            |                   |   |
| Sabotage                |            |                   |            |                   |   |
| Slow Leakage            |            |                   |            |                   |   |
| Titt                    | <u>[11</u> |                   |            |                   |   |
| Valid Communication     | 173        |                   |            |                   |   |
|                         |            |                   |            |                   |   |
|                         |            |                   |            |                   |   |

# **Export Data**

# **Export Billing Data**

iQPulse provides the customer the ability to export billing data in a pre-defined format to an ASCII file for transfer and updating in an external billing system. If billing information is transferred from iQPulse to your company's billing system via APIs, then this section is not relevant.

Data is exported by date. In addition, filters (to specify which data will be exported) as well as the sort order of the exported file can be defined.

## **Billing Export Data by Date**

Click the menu item "Export Data", and from the drop-down menu, select Billing Export Data by Date.

A Billing Export window will open in which you should specify which export template will be used (select from the available list by clicking on the drop-down arrow). The billing export templates can be built by LEC as well as your company's IT department. For assistance or changes regarding templates, contact the appropriate party.

| *Customer:          | Demo Custor  | ner        |       |  | Y | 1 |
|---------------------|--------------|------------|-------|--|---|---|
| *Site:              | Demo Site    |            |       |  | ~ |   |
| *Template:          | General Expo | ort File - | - CSV |  | * |   |
| *Effective<br>Date: | General Expo | ort File - | - CSV |  |   |   |
| 4                   |              |            |       |  | • |   |

Specify the effective date of the billing export.

You may define a filter by clicking the "Define Filter" icon. The Criteria for Filtering the Records window will open. Enter the filter parameters. If desired, the sort order can also be specified. Click the "Clear" icon to clear all data from the window. Click the "Save Filter" icon to save the filter. Click the "Close" icon to return to the Billing Export window.

Click "Export" to create the billing export file. In the lower left corner of the screen, a message will appear indicating that the export process is underway and then a file name for the billing export file. Click on the file name to open the billing export file in Windows Notepad. This file can be saved and then sent to the billing system for processing.

| Billing Area<br>(multi select)     =        Amr No.     =        Account<br>Secondary ID     Col         Account ID     Col         Meter No.     Col | Effective Tx<br>Date | =   | ~ | 01/26/2021 | 1 |
|----------------------------------------------------------------------------------------------------|----------------------|-----|---|------------|---|
| Account<br>Secondary ID<br>Account ID                                                                                                    |                      | =   | * |            |   |
| Secondary ID Col V Account ID Col V                                                                                                    | Amr No.              | =   | * |            |   |
|                                                                                                    |                      | Cor | * |            |   |
| Meter No. Col 👻                                                                                                    | Account ID           | Coi | * |            |   |
|                                                                                                    | Meter No.            | Coi | ~ |            |   |
| Is Assoicated To = V Yes V                                                                                                    |                      | -   | * | Yes        | * |

# **Administrative Functions**

# **Overview**

Click on the "Admin" menu item to display all of the administrative functions available. Selected administrative functions may not appear on your drop-down menu based upon defined user authorizations.

| _E 🔅                    |                               |                     |                   |         | User: Demol Site: Demo Ste<br>Last Login: 01/27/2021 04:09:08                                                                                                    |
|-------------------------|-------------------------------|---------------------|-------------------|---------|----------------------------------------------------------------------------------------------------|
| My Menu 🔹 🕎 I           | Network • 🔥 Alarms/Events • 🔓 | 🔹 🛛 🔣 Export Data 🔹 | 🔀 Admin 👻         |         | 🍇 Settings - 🛛 💩 Logo                                                                                                    |
| Display Options         |                               |                     | 👃 Contact People  |         | Details                                                                                                    |
| 😹 Load Query 🛃          | Save 🏷 Clear 🜍 Go             | Alarms Map          |                   | ing Nu  | ←      ←      Consumer     Consumption     Consumption     Cons     Consumption     Consumption     Consumption     Cons |
|                         | = V Demo Site                 | Add Consumer        | 🔆 Logical Tests 🕨 |         | Billing Area:                                                                                                    |
| x Folder                | Cor                           | ID Address          | Auxiliary Tables  | Meter N | AMR No.:                                                                                                    |
|                         | Col V                         |                     |                   |         | Secondary ID:<br>Account ID:                                                                                                    |
| count ID                | Cor 💌                         |                     |                   |         | Address:                                                                                                    |
|                         | Coi 👻                         | v                   |                   |         | Area:<br>Location:                                                                                                    |
|                         | = *                           |                     |                   |         | Walking<br>Order:                                                                                                    |
| eter No.                | Сог                           |                     |                   |         | Internal ID:<br>Meter No.:                                                                                                    |
| stallation              | From                          | × .                 |                   |         | Device Model:                                                                                                    |
| ate                     | То                            | 3                   |                   |         | Displayed<br>Endpoint:<br>Operational                                                                                                    |
|                         | = ¥                           | ¥                   |                   |         | Remark:<br>Remark Date:                                                                                                    |
| idpoint<br>onsumer Name |                               |                     |                   |         | Consumer<br>Name:                                                                                                    |
|                         | = <b>v</b>                    |                     |                   |         | Mobile Phone:<br>Billing                                                                                                    |
| und sereccy             |                               | v x<br>v x          |                   |         | Number:<br>Usage Name:                                                                                                    |
|                         | From                          | 3                   |                   |         | Meter<br>Reading:                                                                                                    |
|                         | То                            | 3                   |                   |         | Reading Date:<br>Consumption:                                                                                                    |

## **Contact People**

Click" Admin", and from the drop-down menu, select Contact People. The Contact People functions allow multiple ways to communicate through the system with relevant staff whether field technicians or desktop users, etc.

A Contact People window will open providing contact information for all staff able to be contacted through the iQPulse system.

| Contact Have     Addression     Addression     Addression     Contact Have     Contact Have           Contact Have <th>Options («</th> <th>👗 Contact P</th> <th>eople</th> <th></th> <th></th> <th></th> <th></th> <th>Details</th> <th></th> <th></th> <th></th>                                                                                                    | Options («      | 👗 Contact P   | eople             |                |               |                 |        | Details        |                    |                    |  |
|----------------------------------------------------------------------------------------------------|-----------------|---------------|-------------------|----------------|---------------|-----------------|--------|----------------|--------------------|--------------------|--|
| Address       Color       Color       <                                                                                                    | 🏷 Clear 🕥 Go    | 💭 Full Export | Add 🖓 Print 🕐 Add | Contact Person |               |                 |        | Contact Perso  | n 😑 Sites          | Email Notification |  |
| cdr Kane     (a) Contact Kane     (b) Contact Kane     (c) Contact Kane     (c) Contact Kane     <                                                                                                    | Contact Person  | Contact Name  | Contact Person    | Email Address  | Mobile Number | is All<br>Sites | Active | 🧔 Edit         |                    |                    |  |
| e Number Co V Person Type Freidacch Name:<br>the v Active V Active V Active Active | Name Col 🖌      | Gil Carrent   |                   | giam" - ma     |               |                 | Active | Contact Name:  | Matt Crites        |                    |  |
| Number         Cold         Nume:           w         w         Active         Email           Active         w         Active         Email           Active         W         Active         Email                                                                                                    |                 | Matt crises   | 1480002           | mcn            | n 3142580387  | Yes             | Active | Contact        | Fieldtech          |                    |  |
| Mobile 2142580387                                                                                                    | Number Col 🖌    |               |                   |                |               |                 |        |                |                    |                    |  |
| Number:                                                                                                    | ve = 🛩 Active 🛩 |               |                   |                |               |                 |        | Email Address: | mcrites@lecinc.com |                    |  |
|                                                                                                    |                 |               |                   |                |               |                 |        | Mobile         | 3142580387         |                    |  |
|                                                                                                    |                 |               |                   |                |               |                 |        |                | Active             | _                  |  |
|                                                                                                    |                 |               |                   |                |               |                 |        |                |                    |                    |  |
|                                                                                                    |                 |               |                   |                |               |                 |        |                |                    |                    |  |
|                                                                                                    |                 |               |                   |                |               |                 |        |                |                    |                    |  |
|                                                                                                    |                 |               |                   |                |               |                 |        |                |                    |                    |  |
|                                                                                                    |                 |               |                   |                |               |                 |        |                |                    |                    |  |
|                                                                                                    |                 |               |                   |                |               |                 |        |                |                    |                    |  |
|                                                                                                    |                 |               |                   |                |               |                 |        |                |                    |                    |  |
|                                                                                                    |                 |               |                   |                |               |                 |        |                |                    |                    |  |
|                                                                                                    |                 |               |                   |                |               |                 |        |                |                    |                    |  |
|                                                                                                    |                 | •             |                   |                |               |                 |        | •              |                    |                    |  |
|                                                                                                    |                 |               |                   |                |               |                 |        |                |                    |                    |  |
|                                                                                                    |                 |               |                   |                |               |                 |        |                |                    |                    |  |
|                                                                                                    |                 |               |                   |                |               |                 |        |                |                    |                    |  |
|                                                                                                    |                 |               |                   |                |               |                 |        |                |                    |                    |  |
|                                                                                                    |                 |               |                   |                |               |                 |        |                |                    |                    |  |
|                                                                                                    |                 |               |                   |                |               |                 |        |                |                    |                    |  |
|                                                                                                    |                 |               |                   |                |               |                 |        |                |                    |                    |  |
|                                                                                                    |                 |               |                   |                |               |                 |        |                |                    |                    |  |
|                                                                                                    |                 |               |                   |                |               |                 |        |                |                    |                    |  |
|                                                                                                    |                 |               |                   |                |               |                 |        |                |                    |                    |  |
|                                                                                                    |                 |               |                   |                |               |                 |        |                |                    |                    |  |
|                                                                                                    |                 |               |                   |                |               |                 |        |                |                    |                    |  |
|                                                                                                    |                 |               |                   |                |               |                 |        |                |                    |                    |  |

Click the "Update Contact Person" icon at the far right of the user line to open the Update Contact Person window. Click the "Delete Contact Person" icon at the far right of the user line to delete the contact. Export and Print functions are available. Click the "Add Contact Person" icon at the top of the window to add a new contact.

| *Contact<br>Name:       | Matt Crites        | _ |
|-------------------------|--------------------|---|
| Contact Person<br>Type: | Fieldtech          | ~ |
| Email Address:          | mcrites@lecinc.com |   |
| Mobile<br>Number:       | 3142580387         |   |
| is All Sites:           |                    |   |
| *Is Active:             | Active             | ~ |
|                         |                    | - |

After selecting a contact person line, the contact person details can be viewed in the Details window. Click on the Edit icon to open the Update Contact Person window.

Click the "Sites" tab to display a listing of sites for which the contact person can receive notifications. Click the "Assoc. check box of a site to associate the contact person for notifications, click again to remove the contact person from receiving notifications.

Click the "Email Notification" tab to display all of the alarms and events that trigger Email notifications – select or deselect a check box by each alarm or event to signify if the contact person should or should not receive an Email notification should the alarm or event occur.

# Logical Tests

Logical tests are data analyses performed by iQPulse on a daily basis. Data received during the previous 24 hours along with data already stored in the iQPulse data base are analyzed for the existence of alarms or events that can be identified and for which notifications should be sent. The logical tests that are performed can be defined for all consumers, groups of consumers, or even a single consumer. In addition, logical tests can be defined based upon meter diameter or even meter model.

Click the menu item "Admin", and from the drop-down menu, select "Logical Tests" and then the alarm or event from the list of alarms and events displayed in the drop-down menu.

|                      |               |        |                          | ta 🗸  | ×        | Admin -    |                   | mo Site<br>14:24:03              |
|----------------------|---------------|--------|--------------------------|-------|----------|------------|-------------------|----------------------------------|
| 🚨 My Menu 🔹 🛐        | Network 🗸 🔒 🛕 | Alarms | Events 🔹 🏼 🎥 Consumers 🔹 | E     | 1        | Contact    | People            | Logout                           |
| Display Options      | 2             | «      | 🔓 Consumers 🛛 📓 A        | arm   | 0        |            |                   | »                                |
| 🕞 Load Query 🔓       | Save 🏷 Cle    | ar 📀   | 💭 Full Export  🗎 Print   | 01    |          |            |                   | vmt +  ≪                         |
| ind Consumer         |               | Ξ      | AMR No. Account IE       |       | <b>*</b> | Logical 1  | Tests             | High Consumption                 |
| Site<br>Billing Area | = 👻 Der       | •      |                          | Locat |          | Auxiliary  | Tables            | Very High Consumption rational C |
| Tx Folder            | Coi 🕶         |        |                          |       |          |            |                   |                                  |
| AMR No.              | - *           |        |                          |       |          |            |                   | Bi 🙊 No Reception                |
| Secondary ID         | Coi 🕶         |        |                          |       |          |            |                   |                                  |
| Account ID           | Coi 🕶         |        |                          |       |          |            |                   | Non-Advancing                    |
| Address              | Coi 💌         |        | •                        |       |          |            |                   |                                  |
| Geo. Area            | = 💌           | ~      |                          |       |          |            |                   | Location:                        |
| Walking Order        | = 💌           |        |                          |       |          |            |                   | Walking<br>Order:                |
| Internal ID          | = 💌           |        |                          |       |          |            |                   | Internal ID:                     |
| Meter No.            | Coi 🕶         |        |                          |       |          |            |                   | Meter No.:                       |
| Device Model         | = 👻           | ~      |                          |       |          |            |                   | Device Model:                    |
| Installation<br>Date | From          | •      |                          |       |          |            |                   | Displayed<br>Endpoint:           |
| ∢<br>≬l¶ Sort Order  |               | +      |                          |       |          |            |                   | Operational                      |
| Saved Queries        |               | Đ      | A Page 0 of              |       | þ        | No Cor     | isumers To Displa | Remark:     Remark Date:         |
|                      |               |        |                          |       |          | Powered by | F©                |                                  |

#### iQPulse User Manual

Once you have selected an alarm or event for which logical tests are to be defined, a Scenario window will display all of the defined scenarios (situations) for which a logical test for the alarm/event selected is to be performed. For example, which scenarios are to be analyzed for High Consumption (i.e. what will trigger an alarm for High Consumption).

| ay Options  | ≪ i≣ Scenari     | 0               |                                |                   |          |                      |   | Details                                                                                                    |                                                                                         |                          |                                       |
|-------------|------------------|-----------------|--------------------------------|-------------------|----------|----------------------|---|----------------------------------------------------------------------------------------------------|-----------------------------------------------------------------------------------------|--------------------------|---------------------------------------|
| 🏷 Clear 🌘   | Go 💭 Full Export | t 🚔 Print 🗿 Add | Scenario                       |                   |          |                      |   | Scenario                                                                                                    | ∃ Usage Codes                                                                           | i≣ Diameters             | E Meter Mode                          |
| id Scenario | E                | Site Name       | Scenario                       | Usage<br>Criteria | Diameter | Diameter<br>Criteria |   | 😡 Edit                                                                                                    |                                                                                         |                          |                                       |
| i = 👻 Dem   | ✓ Active         | Site Name       | Scenario                       | Exists?           | Exists?  | Exists?              |   | Active:                                                                                                    | 7                                                                                       |                          |                                       |
| io Co 🕶     | Yes              | Demo Site       | Opening high consumption alert | No                | No       | No                   |   | Site Name:                                                                                                    | Demo Site                                                                               | 8                        |                                       |
|             |                  |                 |                                |                   |          |                      |   | Alarm Name:                                                                                                    | High Consumption                                                                        | n                        |                                       |
|             |                  |                 |                                |                   |          |                      |   | Scenario:                                                                                                    | Opening high con                                                                        | sumption alert           |                                       |
|             |                  |                 |                                |                   |          |                      |   | Days Before C                                                                                                    | urrent Layer:                                                                           |                          | 1                                     |
|             |                  |                 |                                |                   |          |                      |   | Example: If th                                                                                                    | e Current Layer D                                                                       | ate is:                  | 01/28/2021                            |
|             |                  |                 |                                |                   |          |                      |   | Then Layer Da                                                                                                    | ite to be checked i                                                                     | in this case is:         | 01/27/2021                            |
|             |                  |                 |                                |                   |          |                      |   | Calculation                                                                                                    | Average                                                                                 |                          |                                       |
|             |                  |                 |                                |                   |          |                      |   |                                                                                                    |                                                                                         |                          |                                       |
|             | 1                |                 |                                |                   |          |                      | 1 | Method:                                                                                                    |                                                                                         |                          |                                       |
|             |                  |                 |                                |                   |          |                      |   |                                                                                                    | eters for calculatio                                                                    |                          |                                       |
|             | •                |                 |                                |                   |          |                      |   | List of parame<br>Compariso                                                                                         | n Period (Days):                                                                        |                          | 30                                    |
|             | •                |                 |                                |                   |          |                      | } | List of parame<br>Compariso<br>Percentage                                                                           | n Period (Days):<br>e greater than:                                                     |                          |                                       |
|             | •                |                 |                                |                   |          |                      | } | List of parame<br>Compariso<br>Percentage                                                                           | n Period (Days):                                                                        |                          | 30                                    |
|             | •                |                 |                                |                   |          |                      |   | List of parame<br>Compariso<br>Percentage<br>Daily Cons                                                             | n Period (Days):<br>e greater than:                                                     | han:                     | 30<br>200<br>1                        |
|             | •                |                 |                                |                   |          |                      |   | List of parame<br>Compariso<br>Percentage<br>Daily Cons                                                             | n Period (Days):<br>e greater than:<br>umption greater tl<br>eters for calculatio       | han:<br>on type: ISR Reg | 30<br>200<br>1                        |
|             | •                |                 |                                |                   |          |                      | 8 | List of parame<br>Compariso<br>Percentage<br>Daily Cons<br>List of parame<br>Billing Typ                            | n Period (Days):<br>e greater than:<br>umption greater tl<br>eters for calculatio       | han:<br>on type: ISR Reg | 30<br>200<br>1<br>gulation            |
|             | •                |                 |                                |                   |          |                      | 8 | List of parame<br>Compariso<br>Percentage<br>Daily Cons <sup>2</sup><br>List of parame<br>Billing Typ<br>Max Gap in | n Period (Days):<br>e greater than:<br>umption greater tl<br>eters for calculatio<br>e: | han:<br>on type: ISR Reg | 30<br>200<br>1<br>gulation<br>Unknown |

Click the "Update Scenario" icon at the far right of the scenario line to open the Update Scenario window, where parameters for the logical test can be modified. Click the "Delete Scenario" icon to delete the scenario. Export and Print functions are available. Click the "Add Scenario" icon to create a new scenario for the alarm/event selected.

| Active:                          |                                |  |     |  |  |  |
|----------------------------------|--------------------------------|--|-----|--|--|--|
| Site Id:                         | Demo Site                      |  | ~   |  |  |  |
| *Scenario:                       | Opening high consumption alert |  |     |  |  |  |
| *Days Before Current Layer: 1    |                                |  |     |  |  |  |
| Calculation<br>Type:             | Average                        |  | ~   |  |  |  |
| *Comparison<br>Period (Days):    | 30                             |  |     |  |  |  |
| *Percentage<br>greater than:     | 200                            |  |     |  |  |  |
| Daily Consumpti<br>greater than: | on                             |  | 1 🗸 |  |  |  |
| 4                                |                                |  |     |  |  |  |

In the Details window, the scenario information is displayed. Click the "Edit" icon to open the Update Scenario window.

Click the "Usage Code" tab to view usage codes (e.g. types or classifications of consumers) that should be tested according to the defined scenario. Export and Print functions are available. Click on the "Add Usage Code" icon to add a new usage code to be tested.

#### iQPulse User Manual

Click the "Diameters" tab to view meter diameters (e.g. ½", ¾", 1", etc.) that should be tested according to the defined scenario. Export and Print functions are available. Click the "Add Diameter" icon to add a new diameter to be tested.

Click the "Meter Model" tab to view meter models that should be tested according to the defined scenario. Export and Print functions are available. Click the "Add Meter Model" icon to add a new meter model to be tested.

# **Auxiliary Tables**

There are user-definable tables and codes that can be used within iQPulse. These are referred to as Auxiliary Files, and the user can specify values for file entries. Click on "Auxiliary Files" in the Admin drop-down menu.

A window will open that displays a list of tables used in the system. Click on a table name and a list of items in the table will be shown in the Items window.

| 0                               |                             |                                         |                 | User: Demo1 Site: Demo Site<br>Last Login: 01/28/2021 04:24:03 |
|---------------------------------|-----------------------------|-----------------------------------------|-----------------|----------------------------------------------------------------|
|                                 | irms/Events • 🏼 🏭 Consumers | • 📄 Reports/Queries • 😽 Export Data • 🎽 | 🐇 Admin 🕶       | 🎇 Settings = 🛛 🕘 Logout                                        |
| Menu : Admin   Auxiliary Tables |                             |                                         |                 |                                                                |
| Display Options                 | ≪ i≣ Items                  |                                         |                 |                                                                |
| ∃ Table Names                   | 💼 🗐 Full Export             | Add Item                                |                 |                                                                |
| Description                     | Item Code                   | Description Short Description           |                 |                                                                |
| Billing Area                    | 82                          | 82                                      |                 |                                                                |
|                                 | 85                          | 85                                      |                 |                                                                |
|                                 | 93                          | 93                                      |                 |                                                                |
|                                 |                             |                                         |                 |                                                                |
|                                 |                             |                                         |                 |                                                                |
|                                 |                             |                                         |                 |                                                                |
|                                 |                             |                                         |                 |                                                                |
|                                 |                             |                                         |                 |                                                                |
|                                 |                             |                                         |                 |                                                                |
|                                 |                             |                                         |                 |                                                                |
|                                 |                             |                                         |                 |                                                                |
|                                 | 1                           |                                         |                 |                                                                |
|                                 |                             |                                         |                 |                                                                |
|                                 |                             |                                         |                 |                                                                |
|                                 |                             |                                         |                 |                                                                |
|                                 |                             |                                         |                 |                                                                |
|                                 |                             |                                         |                 |                                                                |
|                                 |                             |                                         |                 |                                                                |
|                                 |                             |                                         |                 |                                                                |
|                                 |                             |                                         |                 |                                                                |
|                                 |                             |                                         |                 |                                                                |
|                                 |                             |                                         |                 |                                                                |
|                                 |                             |                                         |                 |                                                                |
|                                 |                             |                                         |                 |                                                                |
|                                 |                             |                                         |                 |                                                                |
|                                 |                             |                                         |                 |                                                                |
|                                 |                             |                                         |                 |                                                                |
|                                 |                             |                                         | Powered by LE 😂 |                                                                |

At the far right of each line item displayed, click the "Update Item" icon to open the Update Item window. Click the "Delete" icon to delete the item from the table. Export and Print functions are available. Click on "Add Item" to add a new item to the table.

| Item Code:            | 82               | 1 |
|-----------------------|------------------|---|
| *Description:         | 82               |   |
| Short<br>Description: | Billing Group 82 |   |
| Display Order:        | 0                |   |
| 4                     | •                |   |